#### **المحاضرة االولى**

مقدمـــة

هل تريد أن تتواصل مع أصدقائك وأقاربك حول العالم وأنت في مكانك ؟ هل ترغب في إقامة عالقة صداقة ضمن الإطار الشر عي مع ملايين الأشخاص دون الحاجة إلى السفر أو التنقل بين المدن ؟ هل أحببت يوماً أن تكمل دراستك من بعد انقطاع دون أن يؤثر ذلك على مجال عملك ؟ أو هل احتجت يوما الى سلعة معينة ولم تجدها في بلدك ورغبت بشرائها من بلدان اخرى ؟ أو هل احتجت يوما إلى انجاز بعض المعامالت الحكومية أو انجاز بعض المهام الوظيفية وأنت في بيتك ؟ دعني أقول لك عزيزي الطالب انه أصبح بإمكانك أن تقوم بذلك وأكثر من خالل استخدام خط المعلومات السريع شبكة االنترنت .

تعد شبكة االنترنت من أكثر وأهم التعابير شيوعاً في عصرنا الحالي لما لها من خدمات ومنافع متعددة ومتفاوتة . وأصبحت من الضروريات الحتمية عند العديد من الأشخاص أو الجهات ، لذلك فإنك تلاحظ انه لا يوجد مكان تقريبا يخلو من وجود شبكة االنترنت سواء في الجامعات ، المدارس ، المستشفيات ، الدوائر الحكومية ، المقاهي وحتى المنازل بحيث تعد هذه الشبكة بمثابة العالم االفتراضي ) World Virtual )الذي ال حدود له إذ يمكنك ان تجد في هذا العالم كل ما تحتاج اليه من ابحاث وبرامج ومعلومات وخدمات متنوعة .....الخ .

لقد عملت شبكة االنترنت على تغيير بعض مفاهيم هذا العصر ، فمن مدة قصيرة كنا نتكلم عن عصر الزراعة والصناعة والتجارة ، اما الان فنحن نتكلم عن عصر جديد ، عصر اصبحت تحديات الزمان والمكان لا قيمة لها ، عصر وصف بالسرعة والمعلوماتية والرقمنة و المعرفة ، عصر اصبح العالم الكبير عبارة قرية صغيرة او غرفة صغير او حتى جهاز حاسب شخصي او اصغر من ذلك جهاز جوال .

ساهمت شبكة الانترنت على تقليص الفجوة المعلوماتية والعلمية بين شعوب الأرض ، وذلك من خلال استخدامك لهذه الشبكة فإنك تستطيع ان تتجول في جميع دول العالم دون وجود حواجز حدودية او تأشيرات دخول لبعض الدول ، باالضافة الى ذلك فإن شبكة االنترنت ال تخضع لسيطرة أي جهة موجودة في هذا العالم مما يتيح للمستخدم حرية التجول وطرح االراء واالفكار وغيرها وفي نفس الوقت يصعب فيها فرض أية قوانين او سيطرات من جهات حكومية او خاصة .

ونحن عزيزي الطالب نعد جزءاً ال يتجزأ من هذا العالم ، لذلك فمن الواجب عليك ان تواكب هذه التطورات وان تمتلك المعرفة الكافية حول كيفية استخدام هذه التكنولوجيا وان تتعرف على اهم المصطلحات المتداولة في هذا العصر ، لان معيار العالم نحو الامية قد تغير اذ ان الأمي في هذا العصر هو من لا يستطيع ان يستخدم احدى ادوات تكنولوجيا المعلومات مثل جهاز الجوال او الحاسب او االنترنت .

من هذا المنطلق فقد جاء هذا المقرر وغيره من مقررات الحاسب لكي يزيل الغموض عن هذه التكنولوجيا بأشكالها المختلفة ، وان تساعد الطالب على مواكبة التطورات والتغييرات الحاصلة في ذلك المجال . حيث تزداد الحاجة إلى معرفة هذه التكنولوجيا وكيفية التعامل معها عند طلبة العلم بشكل خاص .

التعرف على الشبكة الحاسوبية .

## • تعريف شبكة الحاسوب Computer Network

هي نظام لربط جهازين حاسوب أو أكثر باستخدام إحدى تقنيات نظم االتصاالت بحيث تصبح متصلة فيما بينها وذلك من أجل المشاركة بالمعلومات والبرمجيات والموارد الأخرى ، وكذلك تسمح بالتواصل المباشر بين مستخدمي الشبكة

## **أهمية الشبكة الحاسوبية .**

.

• جاءت شبكة الحاسوب لتساعد على ما يلي :

-1 المشاركة في البيانات والمعلومات المخزنة على األجهزة المتصلة بالشبكة أو التي تكون محفوظة في جهاز خادم الملفات File Server والتي تمكن أهمية في تزويد البيانات والمعلومات للأجهزة المرتبطة به . -2 المشاركة في استخدام المعدات Hardware المتصلة بالشبكة مثل استخدام طابعة واحدة لعدة أجهزة ، حيث تعرف هذه الطابعات بالطابعة الشبكية Network Printer. -3 المشاركة في استخدام البرمجيات Software ما بين األجهزة المتصلة بالشبكة . ٤- إمكانية الاتصال بالمستخدمين المتواجدون على الشبكة وتبادل الرسائل النصية والصوتية والمرئية . -5 توفير الوقت والجهد في الحصول على المعلومات وتقديم الخدمات بسرعة ودقة عالية . **مكونات الشبكة الحاسوبية .**

- إلنشاء شبكة حاسوب البد من توفر بعض المستلزمات المادية والبرمجية وهي .
	- **.Hardware Component المادية المستلزمات**

-1 أجهزة حاسوب ، وفي حالة الشبكات البد من وجود جهازين على االقل او اكثر ، بحيث تحتوي هذه االجهزة على ببطاقة الشبكة NIC بحيث تتحدد مهمة هذه البطاقة على إرسال واستقبال المعلومات مابين األجهزة المكونة للشبكة . -2 أسالك التوصل السلكية Wireبين األجهزة وهي ثالثة أنواع رئيسية )الكيبل المحوري ، الكيبل المزدوج ، وااللياف الضوئية( . أو استخدام األوساط الالسلكية Wireless من خالل إشارات الراديو أو المايكروويف أو اإلشارات تحت الحمراء

-3 معدات ربط الشبكات ، حيث تستخدم هذه المعدات في زيادة عدد االجهزة في الشبكة او لربط الشبكات مع بعضها البعض من هذه المعدات )الموزع Hub، المقسم Switch، الموجة Router، الجسر Bridge، البوابة Getaway، المضخمات Repeaters ).

## **. Software البرمجيات**

-1 برامج تشغيل وإدارة الشبكات ، حيث تستخدم هذه البرامج في حالة وجود جهاز مركزي داخل الشبكة مثل الخوادم Novel , Unix , Windows 2003 server البرامج هذه ومن( Servers(

-2 البرتوكوالت ، وهي برامج تقوم بتطبيق مجموعة من القواعد واالجراءات التي تعمل على تأمين االتصال بين االجهزة المختلفة في الشبكة الواحدة او عدة شبكات ، وهناك العديد منها مثل ) , HTTP , SMTP , UDP , IP/TCP VOIP 3,POP )حيث توجد هذه البرتوكوالت في أنظمة التشغيل الخاصة بالحاسوب والشبكات .

Network Admin Server v2.21, Network Security Protector v2.8, ( مثل ، والحماية األمن برامج -3 )The Ultimate Troubleshooter v4.45

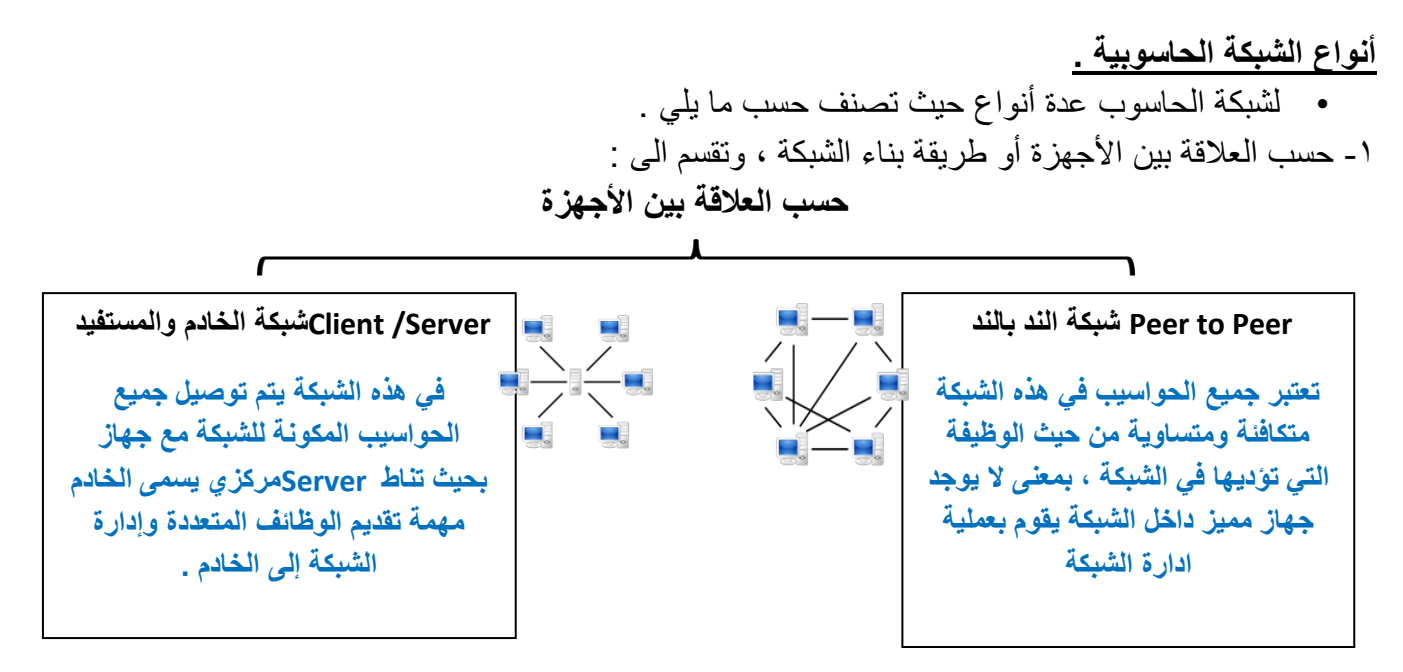

-2 حسب االمتداد الجغرافي ، وتقسم الى :

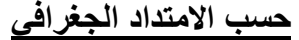

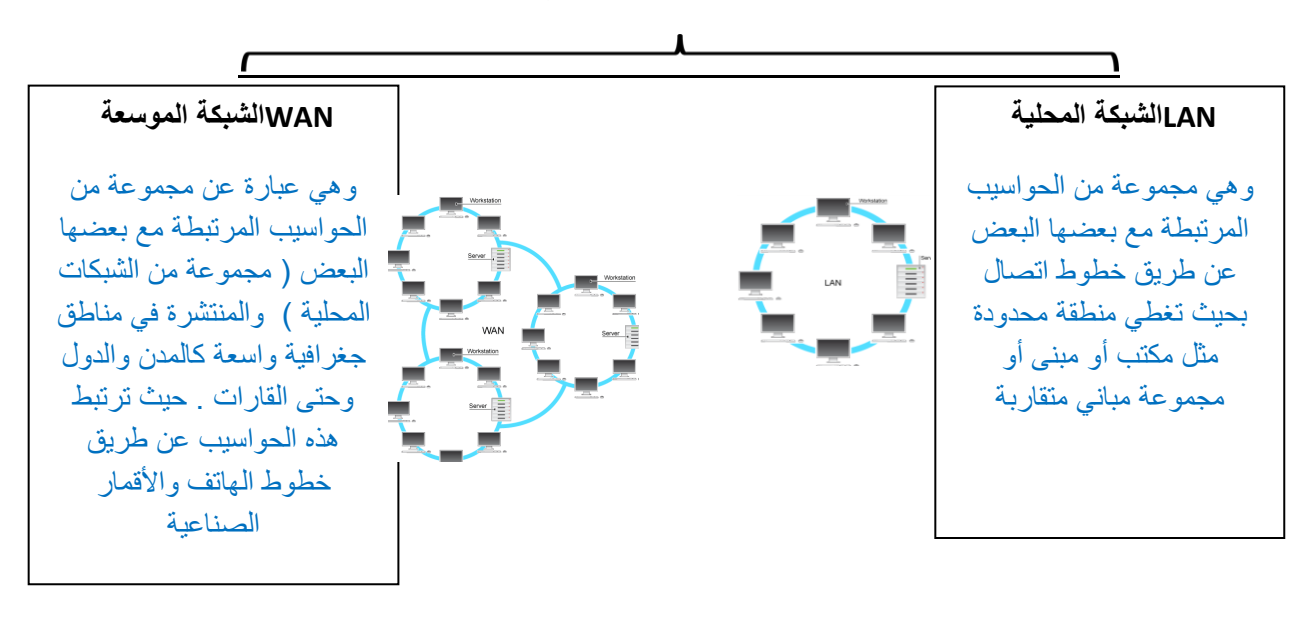

-3 حسب هيكلية الشبكة ، وتقسم الى :

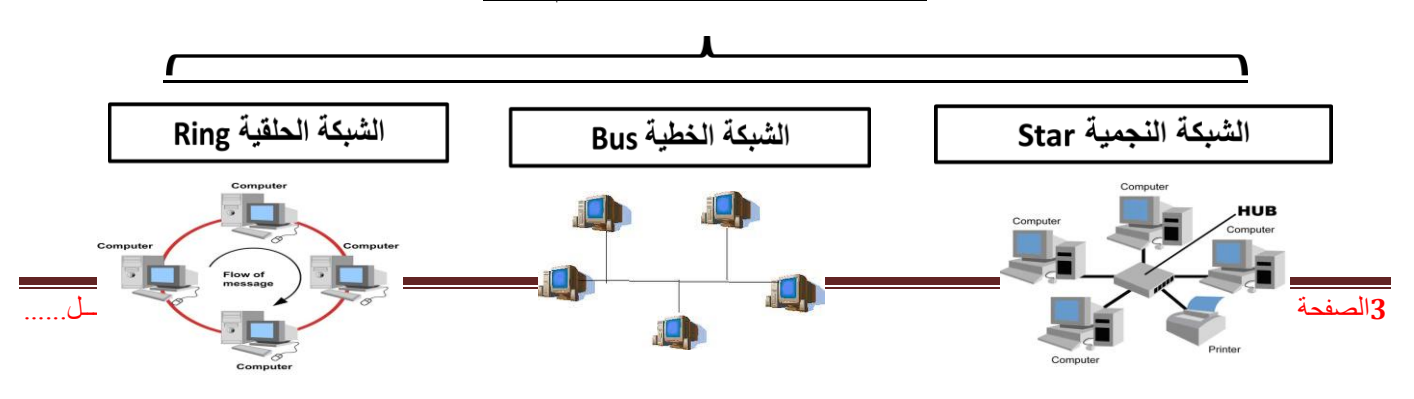

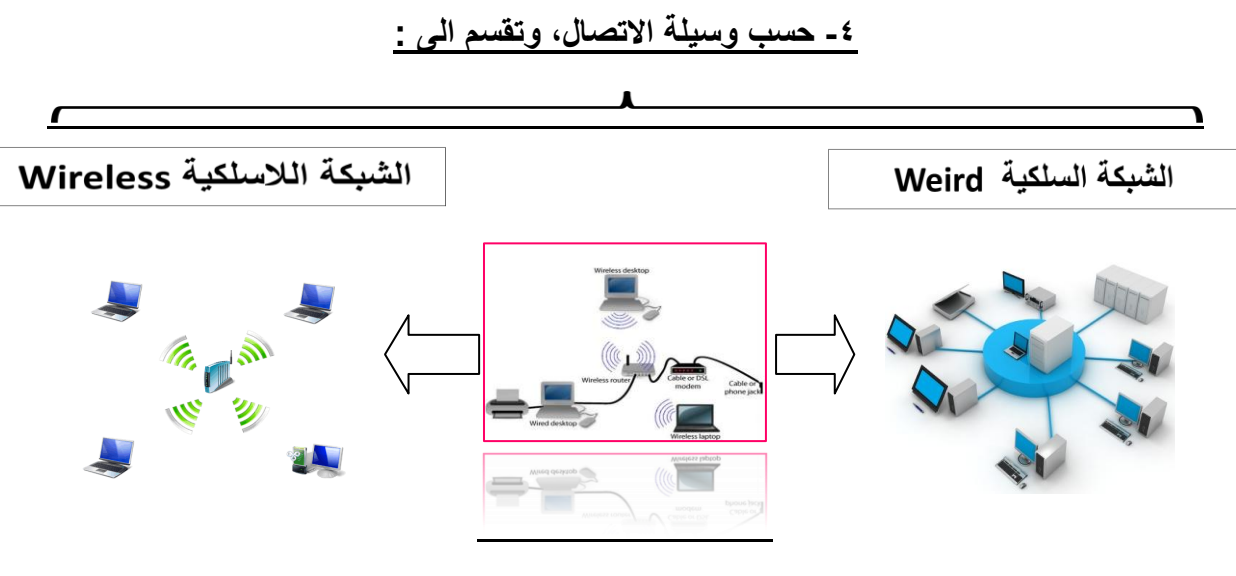

المحاضرة الثانية

الفصل الأول:مدخل الى شبكة الانترنت

## **التعريف بشبكة االنترنت .**

## **االنترنت )Internet**):

 اشتقت كلمة Internet من عبارة )Network International )بمعنى الشبكة العالمية ، وهناك عدة تعريفات لشبكة االنترنت وكلها تدل على نفس المعنى ومنها .

- االنترنت هي شبكة ضخمة من أجهزة الحاسب المرتبطة يبعضها البعض والمنتشرة حول العالم حيث يمكن ألي شخص أن يكون عضوا في هذه الشبكة من بيته أو مكتبه بمجرد االتصال بها وبالتالي حصوله على قدر هائل من المعلومات .
	- االنترنت هي خط المعلومات السريع Highway Information
		- االنترنت هي شبكة الشبكات Net of Net

**النشأة التاريخية لظهور االنترنت .**

- في أوائل الستينيات افترضت وزارة الدفاع األمريكية وقوع حرب نووية عليها من قبل االتحاد السوفيتي وذلك بعد الحرب الباردة التي نشبت بين الدولتان ، وزاد خوف أمريكا عندما قام االتحاد السوفيتي بإطالق أول قمر صناعي أطلق عليه اسم Sputnik ألغراض التجسس الحربي .
	- بعد ذلك ردت أمريكا على هذا العمل بأن أنشأت أول شبكة حاسبات على وجه الكرة األرضية بالتعاون مع وكالة المشاريع واألبحاث المتقدمة سميت بـ Arpanet حيث كان الهدف الرئيس من هذه الشبكة هو حماية شبكة االتصاالت العسكرية ، بحيث إذا تعرض مركز من مراكز المعلومات إلى ضربة عسكرية تبقى المراكز الأخرى قادرة على إتمام عمليات الاتصال بطرق أخرى .
- في عام 1191 تم اإلعالن بشكل رسمي عن شبكة Arpanet حيث كانت هذه الشبكة بدائية مرتبطة بواسطة توصيلات الهاتف في مراكز الأبحاث التابعة للجامعات الأمريكية وقد جعلت وزارة الدفاع هذه الشبكة ميسرة للجامعات ومراكز الأبحاث والمنظمات العلمية وذلك من اجل دراسة إمكانيات تطويرها .
- بناءً عليه فقد بدأت الفكرة األساسية إلنشاء شبكة االنترنت أصال كفكرة حكومية عسكرية ، وبعد ذلك امتدت شبكة الانترنت إلى قطاعات عديدة كالتعليم والأبحاث ثم التجارة حتى أصبحت في متناول الأفراد وتحولت من شبكة معقدة يلزمها معرفة عميقة بعلم الشبكات كي يمكن استخدامها إلى شبكة غاية في السهولة وكأنها برنامج تطبيقي بسيط يستخدمه كل من يمتلك جهاز حاسوب ،وفي بداية التسعينيات 1111 تم إغالق شبكة Arpanet وذلك لكثرة المشاكل التي كانت تعاني منها.

• لمزيد من المعلومات حول النشأة التاريخية حول ظهور االنترنت يرجى زيارة الموقع التالي *[http://www.computerhistory.org/internet\\_history/](http://www.computerhistory.org/internet_history/)*

## **خصائص شبكة اإلنترنت .**

-1 تعد شبكة االنترنت من الشبكات الالمركزية ، حيث انها ال تخضع لسيطرة احدى الجهات الحكومية او الخاصة ، مما ساهم على انتشارها بشكل كبير و بسرعة عالية .

-2 تجمع شبكة االنترنت بين العديد من شبكات الحاسوب المنتشرة حول العالم والمختلفة في ببنيتها وبرامجها والتالي إلغاء الحدود والحواجز بينها ، والفضل يعود الى استخدام لغة تخاطب واحدة بين هذه الشبكات او مايعرف بالبرتوكول ، االمر الذي ساهم في سرعة ودقة نقل المعلومات بين الشبكات

-3 يستطيع أي شخص في هذا العالم وباختالف فئاتهم إن يكون عضوا في هذه الشبكة بمجرد االتصال بها عن طريق مزودي خدمة االنترنت )ISP)، حيث تخدم هذه الشبكة أي ما يزيد عن 2 مليار مستخدم حول العالم والعدد قابل للزيادة بشكل كبير.

٤- تمتلك شبكة الانترنت كماً هائلاً من المعلومات ، حيث يمكن للمستخدم ان يحصل على معلومات حول أي موضوع يريده بوقت قصير جدا ، االمر الذي جعل شبكة االنترنت المصدر االولي للمعلومات للكثير من الباحيثين والمثقفين ، ناهيك عن المبالغ الضئيلة التي يمكن ان ينفقها الباحث للحصول على مجموعة من االبحاث المحكمة . -5 تقدم شبكة االنترنت العديد من الخدمات المتنوعة وخاصة بعد تطوير برامج تخاطبيه ومواقع اجتماعية وظهور العديد من الأعمال الالكترونية الأمر الذي ساهم في خلق ما يسمى بمجتمع المعرفة Knowledge Society . -9 كون شبكة االنترنت المركزية التحكم فإن العديد من مستخدميها يستطيعون أن يطرحوا وجهات نظرهم وأرائهم بشفافية عالية وبموضوعية اكبر ، مما ساهم في التعرف على اغلب المشاكل والمعاناة التي يعيشها الفرد في بعض الدول .

-9 نظرا لغياب السيطرة المحكمة على شبكة االنترنت جعل منها بيئة غير أمنة ، يرتكب بواسطتها العديد من الجرائم ، مما قد يلحق الضرر بعدد كبير من مستخدميها .

## **التعريف بشبكة االنترانت Entrant.**

## **شبكة االنترانت** *Entrant*

وهي عبارة عن شبكة حاسوب خاصة بالشركات والمؤسسات الحكومية والخاصة ، حيث صممت هذه الشبكة لخدمة افراد الشركة او المؤسسة ، من خالل مشاركة الملفات والمعلومات داخل نطاق الشركة ، مع امكانية االتصال بشبكة االنترنت ولكن تحت قيود خاصة $\epsilon$  internet

## **أهمية شبكة االنترانت Entrant.**

-1 تقليص التكاليف ، من حيث توفير اثمان شراء المعدات والبرمجيات ، باالضافة الى توفير تكاليف االتصاالت والمراسالت االدارية . -2 توفير الوقت ، وخاصة في عملية التواصل مع االفراد العاملون بالشركة . -3 االستقاللية والمرونة ، حيث تخضع ادارة شبكة االنترانت الى وحدة تقنية المعلومات الخاصة بالشركة ، مما يتيح امان عالي داخل الشبكة . ٤- تسخير خدمات الانترانت ، تقدم هذه الشبكة جميع الخدمات التي تقدمها شبكة الانترنت من بريد الكتروني ، استعراض الويب ، البحث ، المحادثة . -5 لحماية شبكة االنترانت من االعتداءات الخارجية وخاصة اذا تم ربطها بشبكة االنترنت فإنها توضع خلف جدار الحماية Firewall .

## **التعريف بشبكة اإلكسترانت Extranet.**

شبكة خصوصية شبيهة بالإنترانت إلا أن الشركات والمؤسسات تسمح (غالبا عبر اسم مستخدم وكلمة سر) للشركاء التجاريين أو الموردين أو العمالء بالوصول إليها لتبادل البيانات والمعلومات.

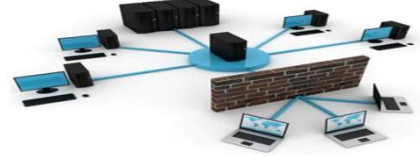

## **أهمية شبكة االكسترانت Extranet.**

-1 تسهيل عمليات الشراء في الشركات ،إذ يمكن أن تقوم شركة من منطقة الشرق األوسط بإرسال طلب شراء إلى شركة يابانية عبر اإلكسترانت التي تربط بينهما. .2 متابعة الفواتير ،تُسهل هذه الخدمة عملية توقيع الفواتير من مديري الفروع المنتشرين في مناطق مختلفة ، كما تسمح لهم بمتابعة إجراء الصرف أو القبض . .3 خدمات التوظيف ،تُستخدم اإلكسترانت لربط مصادر الموارد البشرية المؤهلة )الجامعات والمعاهد ومراكز التدريب ) مع سوق العمل المتخصصة.

.4 تواصل شبكات توزيع البضائع، يمكن بناء شبكة إكسترانت تربط الموزعين المحليين بالمزود الرئيس لتسريع عمليات الطلب والشحن وتسوية الحسابات.

## **الشبكة العنكبوتية العالمية Web Wide World**

- كثير من األشخاص من يعتقد بأن شبكة االنترنت Internet هي نفسها الشبكة العنكبوتية العالمية WWW وهذا االعتقاد غير صحيح والصحيح هو عندما ظهرت شبكة االنترنت على الوجود كانت المعلومات المتداولة بين أجهزة الحاسب المتصلة بها تتم في صيغة نصية فقط بحيث ال تدعم تنسيق النصوص وإضافة الصور ومقاطع الصوت والفيديو إليها .وظل الحال هكذا لسنوات طويلة حتى اوائل التسعينيات ) 1191( حيث جاء العالم " تيم بيرنرز لي Tim Berners Lee " ، بوضع فكرة لإنشاء نظام للمعلومات يتيح لمستخدمي شبكة الانترنت الوصول الى المعلومات بسهولة وسرعة عن طريق ما يعرف بالروابط Links او االرتباطات التشعبية Hyperlinks، وبهذا تم تشكيل النواة التي قامت عليها الشبكة العنكبوتية العالمية WWW أو 3W . - وفي عام 1112 تم إطالق الشبكة العنكبوتية العالمية 3W او ما تسمى بشبكة الويب Web لعامة المستخدمين وذلك بعد ثالث سنوات من وضع الفكرة الرئيسية وتحديد مالمحها . وفي عام 1113 تمكن أحد المبرمجين ويدعى " مارك اندرسن Andreessen Marc "بالتعاون مع المركز الوطني لتطبيقات الحوسبة الفائقة NCSA من تصميم وإنشاء أول مستعرض للويب Browser Web أطلق عليه اسم مستعرض موزايك Mosaic حيث يقوم هذا المستعرض بعرض المعلومات في صيغة مرئية رسومية .

أما سبب تسمية الشبكة العنكبوتية العالمية WWW بهذا االسم فيرجع إلى تداخل روابط صفحات المواقع المكونة لهذا الشبكة والمنتشرة حول العالم بشكل يشبه تداخل خيوط شبكة العنكبوت .

- ويطلق على الشبكة العنكبوتية العالمية عدة مسميات وهي .
	- .World Wide Web لـ اختصارا : WWW •
	- .World Wide Web لـ اختصار أيضا :W3
		- . الويب :The Web •

## **المحاضرة الثالثة**

## **الفصل األول:مدخل الى شبكة االنترنت**

الطرق الشائعة لالتصال بشبكة االنترنت .

في حقيقة الأمر هناك العديد من الطرق المستخدمة في الاتصال بشبكة الانترنت ، حيث تتطورت هذه الطرق بتطور تكنولوجيا المعلومات واالتصاالت وقد ظهرت العديد من أجيال االتصال بشبكة االنترنت ابتداء من الجيل األول 1G إلى أن وصلنا للجيل الرابع 4G وسوف يتبعها أجيال جديدة ، ناهيك إلى تطور مواقع االنترنت بشكل كبير إذ أصبحت هذه المواقع تحتوى في صفحاتها على الفالشات والرسوم المتحركة والتطبيقات المتعددة مما أدى إلى ظهور عجز كبير لدى طرق الاتصال بالانترنت القديمة في دعم هذه المواقع نظراً ليبطئها وكلفتها العالية .

**• تقسم طرق االتصال بشبكة االنترنت إلى نوعين -:**

-1 االتصال السلكي Connection Wired

-2 االتصال الالسلكي Connection Wireless

طرق االتصال السلكية Connection Wire.

## **Dial Up Connection الهاتفي االتصال -1**

تعتمد هذه الطريقة على خطوط الهاتف العمومية حيث تتطلب هذه الطريقة توفر كرت فاكس مودم (Fax Modem) مثبت على اللوحة الأم بجهاز الحاسوب وهو كرت يستخدم في إرسال واستقبال البيانات عبر خطوط الهاتف بحيث

يقوم المودم بتحويل اإلشارات الرقمية إلى إشارات تناظرية وبالعكس . باإلضافة إلى شراء بطاقة اتصال باالنترنت من إحدى شركات تزويد خدمة الانترنت (ISP).

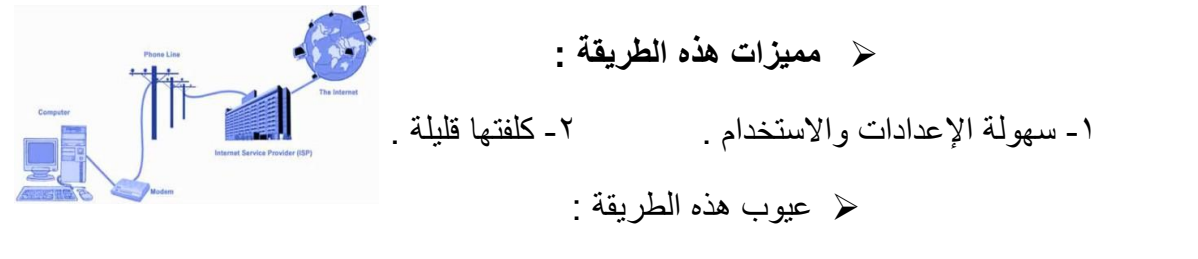

-1 بطيئة جدا تصل إلى Kpps56 .2 انشغال خط الهاتف باستمرار أثناء االتصال باالنترنت

**طرق االتصال السلكية Connection Wire.**

-2 الخطوط المستأجرة )Line Leased ):

تم استحداث هذه الطريقة لحل بعض المشاكل التي كانت في طريقة االتصال الهاتفي حيث تؤمن الخطوط المستأجرة اتصالا دائما بين المستخدمين ومزودي خدمة الانترنت الأجهزة وذلك لنقل كميات كبيرة من البيانات وبسر عات أعلى . حيث يتم تخصيص هذه الخطوط للمستخدمين المستأجرين فقط وال تحتاج إلى رقم هاتف ، في المقابل يدفع المستخدم أجراً ثابتاً مهما كان مقدار استعماله الشهري كبيرا أو صغيرا .

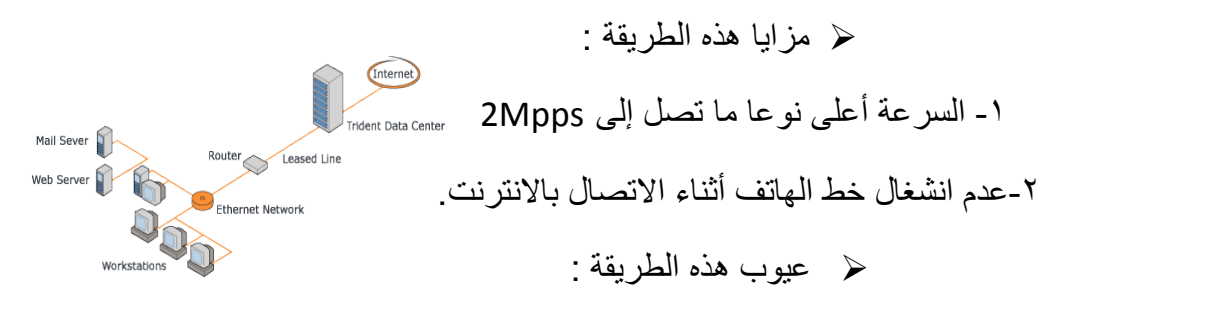

.1 في العادة يكون أداء هذه الطريقة ضعيفا نوعا ما وخاصة كلما ابتعدت جغرافيا عن موقع مزود الخدمة )ISP)

طرق االتصال السلكية Connection Wire.

: )Network( Integrated Service of Digital ISDN() المتكاملة للخدمات الرقمية الشبكة -3

نشأت هذه الشبكة نتيجة لمواكبة التطورات الحديثة على البيانات وأنماطها وهي شبكة تنقل الإشار ات بين الأجهزة رقمياً فال داعي لوجود جهاز المودم لتحويل البيانات من الصيغة الرقمية إلى الصيغة التناظرية وبالعكس ، وتوفر لمستخدميها سرعة وكفاءة عالية في نقل البيانات حيث تستطيع نقل البيانات سواء كانت صوت أو صورة أو فيديو وقد بنيت تقنية هذه الشبكة على أن تستخدم نفس الخطوط النحاسية المستخدمة في الهاتف العادي لأنها الأكثر انتشار ًا في العالم . وقد وصفت هذه التقنية بالمتكاملة لأنها تؤمن نقل كافة أنواع البيانات كما توفر مجموعة أخرى من الخدمات مثل الفاكس والهاتف وأجهزة اإلنذار وتصفح اإلنترنت .

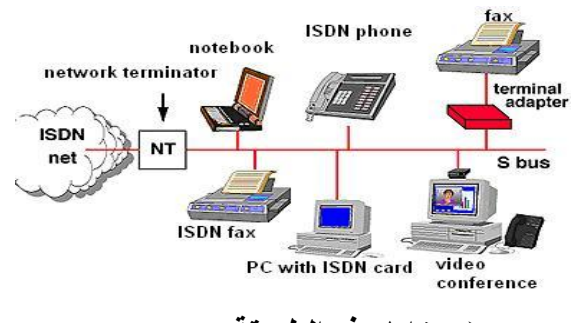

**مزايا هذه الطريقة :**

.1 وصلت سرعة خط االنترنت وفق هذه الطريقة إلى pps.1.536

**عيوب هذه الطريقة :** 

1. كلفة الاشتراك بخدمة الانترنت عالية نوعا ما بالمقارنة بالطرق الأخرى.

**: )Digital Subscriber Line (DSL () الرقمي المشترك خط -4**

وهي طريقة توصيل الخدمات الرقمية عبر خطوط شبكات الهاتف العادية حيث وُجدت خدمة الـ DSL أصالً كجزء من خصائص خدمة الـ ISDN، ويرجع تاريخها إلى عام 1199في معامل شركة بيلكور لبحوث االتصاالت Bellcore حيث قام العالم جوي ليشليدر بتهيئة خطوط الـ DSL لتحمل اإلشارات الرقمية عبر ترددات غير مستخدمة في الأسلاك المجدولة والتي تربط بين المراكز الرئيسية لشركات الاتصالات وبين العمالء . وتصل حدود سرعات خدمة الـ DSL من 129 كيلوبت بالثانية إلى 2 ميجابت بالثانية بناء على مزود الخدمة ISP.

**وهناك عدة أنواع من خط المشترك الرقمي مثل :**

ADSL , "ADSL Broadband, ADSL+2" , HADSL ,SADSL ,PDSL

Connection Wire. ويطرق االتصال السلكية

## **-5 خط المشترك الرقمي غير المتماثل () DSL (Line Subscriber Digital Asymmetric ):**

يعد هذا االشتراك شكل من أشكال خطوط االشتراك الرقمية DSL، وهي تقنية تبادل البيانات تقوم بنقل البيانات من خالل خطوط الهاتف النحاسية أو األلياف الضوئية بشكل أسرع من مودم النطاق الصوتي التقليدي وذلك بالاستفادة من التر ددات الغير مستخدمة في المكالمات الهاتفية. ومن الأجهز ة المستخدمة في تقنية الـ ADSL الميكروفلتر أو السبليتر الذي يسمح لخط هاتفي واحد باستخدام خدمة الـADSL والمكالمات الهاتفية في نفس الوقت ،حيث يقوم بفصل خط الهاتف إلى مجالين من الذبذبات واحد منها للصوت واآلخر للمعلومات . والفرق بين الـ ADSL وباقي أشكال الـ DSL هي أن كمية تدفق البيانات أكبر في جهة واحدة أكثر من الأخرى أي أن سرعة التنزيل download أعلى من الرفع upload ،هذا يعني (غير المتماثل).

عد خط المشترك الرقمي غير المتماثل ADSL من أشهر هذه االشتراكات .

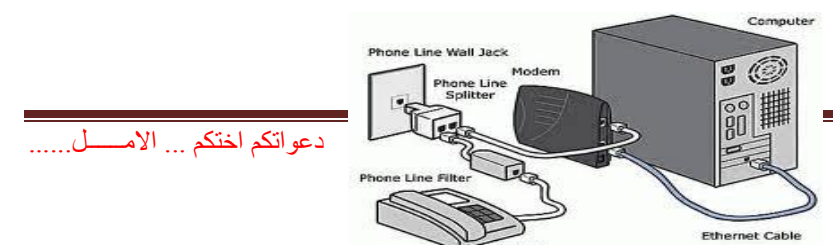

:ADSL مزايا .1 السرعة العالية في نقل البيانات .2 عدم انشغال خط الهاتف عند االتصال بالشبكة العنكبوتية .3 االتصال بالشبكة العنكبوتية يكون على مدار 24 ساعة في اليوم .4 التوفير وقلة التكلفة :ADSL عيوب .1 يجب أن تكون قريب من المقسم الرئيسي بحيث ال يكون ابعد من 1 كيلو متر .2 استقبال البيانات يكون أسرع من إرسالها بنسبة 1/2 المعدات المطلوبة: .1 شركة معتمدة لتقديم خدمة االنترنت" مزود الخدمة " أو ما يسمى بالــ ISP .2 اشتراك مع مزود الخدمة سواء كان االشتراك شهري أو سنوي والحصول اسم مستخدم وكلمة المرور "من مزود الخدمة" .3 جهاز المودم Modem

.4 ايثرنت Ethernet او جهاز مدعم بجهاز WiFi

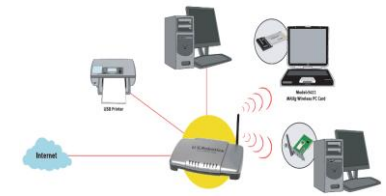

**طرق االتصال السلكية Connection Wireless.**

## **-1 تكنولوجيا الواي فاي Technology WiFi**

الواي فاي هي اختصار لـ Fidelity Wireless، أي البث الالسلكي الفائق الدقة والسرعة ، وتستخدم هذه الطريقة للاتصال بشبكة الانترنت لا سلكياً ، فهي تستخدم موجات الراديو لتبادل المعلومات بدلاً من الأسلاك. كما أنها قادرة على اختراق الجدران والحواجز، وذات سرعة عالية في نقل واستقبال البيانات تصل إلى 54 ps Mb ، باالضافة الى نطاق التغطية لهذه الشبكات يتراوح ما بين 32 مترا في الداخل و 15 مترا في الخارج وهذه األرقام قابلة للزيادة في حال استخدام أجهزة التقوية.

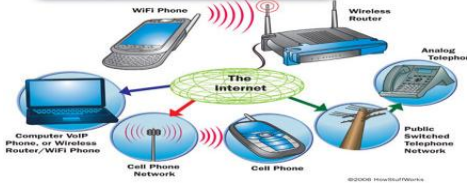

**مزايا هذه الطريقة :**

- .1 عملية إعداد شبكاتها سريعة وسهلة.
- ٢ . يمكن تحريك الأجهزة فيها بجميع الاتجاهات، وحملها والتجوّل بها بحيث يمكنك أن تبقى متصلاً بشكل دائم بالإنترنت
	- .3 إعداد شبكات واى فاى أرخص من الشبكات السلكية، وبخاصة على مستوى الشركات الكبيرة.

.4 من الممكن تركيبها في أماكن من الصعب تمديد كابالت فيها.

 **عيوب هذه الطريقة :** .1التداخل والتشويش .2تدني األداء في الطقس السيء .3محدودية مجال تغطيتها .4إمكانية اختراق البيانات الشخصية

#### **-2 تكنولوجيا الواي ماكس Technology WiMAX**

وهي من أحدث تكنولوجيا الاتصال اللاسلكية بشبكة الانترنت حيث توفر لنا البيانات بسرعة عالية تصل الى 01 ميجا بايت باإلضافة الى خدمات االتصاالت وبتغطية جغرافية واسعة تصل الى 45 كيلومتر، والواي ماكس تقنية تعمل بنفس واي فاي WiFi ولكنه أكثر تحسين وكفاءة أعلى .

- مزايا هذه الطريقة :
	- .1 تغطية واسعة .
	- .2 سرعة عالية .
- عيوب هذه الطريقة :
- .1 عدم وجود الجودة -2سوء الطقس .3 شبكة مكلفة

#### **-3 االقمار الصناعية Connection Satellites.**

 تعتبر هذه الطريقة من أحدث طرق االتصال بشبكة االنترنت ، وهي تعتمد على توافر طبق الستقبال االشارات من القمر الصناعي ، اضافة الى وجود كارت Satellite مثبت بجهاز الكمبيوتر ، وتستخدم هذه الطريقة بكثرة في المناطق التي يصعب توصيل خطوط ADSL إليها او تغطية الواي ماكس ال تكفي ، مثل مواقع العمل الخاصة بشركات البترول في الصحراء والمناطق الجبلية البعيدة عن المدن .

- مزايا هذه الطريقة : .1 سرعة عالية جدا .2 تغطية مساحات جغرافية كبيرة
	- عيوب هذه الطريقة :
- 1 أسعار الاشتراك بخدمة الانترنت وفق هذه الطريقة تكون مرتفعة بالمقارنة بأسعار الاشتراكات الأخرى . انظر للصورة

#### **برتوكوالت شبكة االنترنت Protocols Internet**

- تعريف البرتوكول Protocol : هو عبارة عن مجموعة من القواعد واالجراءات والقوانين المستخدمة في .
	- تنظم عملية االتصال ما بين االجهزة المختلفة .
	- بناء وصيانة وتوجية نقل البيانات بين االجهزة في الشبكات.
- √ تحديد عدد الاجهز المتصلة بالشبكة وكيفية تجميع البيانات للنقل واستقبال الاشارات وكيفية معالجة االخطاء .

وهنالك العديد من البرتوكوالت الموجودة في شبكة االنترنت و التي تعتمد في عملها عليها ولكل منها وظيفة محددة ، نذكر منها -:

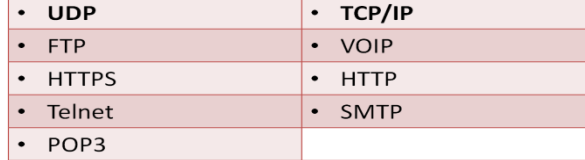

.]Transmission Control Protocol / Internet Protocol [ TCP/IP برتوكول -1

يعتبر هذا البرتوكول من اقدم البرتوكوالت التي ارتبطت بشبكة االنترنت منذ نشأتها في الستينيات ، ويستخدم في ما يلي :

- -1-1 تحديد عنوان الجهة المستقبلة للبيانات ومن ثم يقوم بنقلها .
- -2-1 عمل توافق بين أجهزة الكمبيوتر المرتبطة بالشبكة ويجعلها تتصل فيما بينها بصرف النظر عن انظمة التشغيل المثبتة على تلك االجهزة . اي ان هذا البرتوكول يعمل على توحيد لغة التخاطب بين اجهزة الكمبيوتر المختلفة المتصلة بالشبكة بحيث يتم نقل البيانات بينها دون أي صعوبات .
	- -3-1 التأكد من وصول البيانات المرسلة من الجهاز المرسل الى الجهاز المستقبل بشكل سليم وصحيح .
		- -4-1 يستخدم هذا البرتوكول في نقل البيانات النصية في اغلب االحيان .

. [User Datagram Protocol ] **UDP** برتوكول

يقوم هذا البروتوكول بعمل ما يلي :

- -1-2 نقل البيانات بسرعة كبيرة بين أجهزة الكمبيوتر المتصلة بالشبكة ، ولكنه ال يضمن وصول البيانات المرسلة من جهاز المرسل الى جهاز المستقبل بشكل سليم وصحيح . على عكس برتوكول IP/TCP.
- -2-2 يستخدم هذا البرتوكول في عمليات البث المباشر للبيانات الصوتية والمرئية عبر الشبكة حيث ان طبيعة هذه البيانات تحتمل أن يكون بها أخطاء .

-3-2 يستخدم هذا البرتوكول بكثرة في المواقع التي تبث القنوات الفضائية عبر االنترنت ، كما ان برامج الدردشة الصوتية مثل Paltalk تعتمد في نقلها للصوت هلى هذا البرتوكول .

. ] Voice Over Internet Protocol [ VOIP برتوكول -3

- يعتبر هذا البرتوكول من أحدث البرتوكوالت المستخدمة في شبكة االنترنت حيث يستخدم هذا البرتوكول في مايلي :
- -1-3 نقل الصوت بوضوح ونقاء شديد وإجراء المحادثات الهاتفية من خالل شبكة االنترنت . مما جعل الكثير من مستخدمي شبكة االنترنت يقومون بالتصال بأقاربهم وأصدقاءهم حول العالم والتحدث معهم بصوت واضح ونقي .
- -2-3 من اشهر البرامج التي تعتمد في عملها على هذا البرتوكول برنامج المحادثة الصوتية والهاتفية الشهير .Skype
	- . [ Hyper Text Transfer Protocol ] HTTP برتوكول .
- -1-4 يعتبر هذا البرتوكول همزة الوصل بين أجهزة الخوادم Servers المخزنة عليها المعلومات التي تحتويها مواقع االنترنت وبين برنامج متصفح الويب Browser Web لدى جهاز المستخدم .
- -2-4 يعمل هذا البرتوكول على عرض محتويات مواقع االنترنت داخل إطار برنامج متصفح الويب لدى جهاز المستخدم.
- -3-4يقوم هذا البرتوكول بنقل مختلف أنواع البيانات مثل النصوص والصور واالصوات والفيديو حيث بدأ استخدام هذا البرتوكول بعد ظهور الشبكة العنكبوتية العالمية WWW.
	- . ]Hyper Text Transfer Protocol Secure[ HTTPS برتوكول -5
- -1-5 يعمل هذا البرتوكول بنفس الطريقة التي يعمل بها برتوكول HTTP اال ان هذا البرتوكول يستخدم لنقل بيانات حساسة او معلومات سرية بين متصفح الويب Browser Web والخوادم Servers ، مثل معلومات بطاقة الدفع .
	- . ]File Transfer Protocol [FTP برتوكول -9

-1-9 يستخدم هذا البرتوكول في نقل الملفات بين الخوادم وجهاز المستخدم بسرعة كبيرة .

- -2-9 يتم اطالق مصطلح Downloading على عملية نقل الملفات من خوادم االنترنت الى جهاز المستخدم وفقاً لهذا البروتوكول .
- -3-9 يتم اطالق مصطلح Uploading ايضاً على عملية نقل البيانات من جهاز المستخدم الى خوادم االنترنت وفقا لهذا البرتوكول .
	- . ]Telecommunication Network [Telnet برتوكول -0
- -1-0 يوفر هذا البرتوكول إمكانيات للتحكم بأجهزة الكمبيوتر عن بعد من خالل شبكة االنترنت ، وهو من البرتوكوالت القديمة التي تم استخدامها مع تلك الشبكة.

. ]Simple Mail Transfer Protocol [SMTP برتوكول -9

- -1-9 يختص هذا البرتوكول بإرسال Send رسائل البريد اإللكتروني والملفات المرفقة بها ، من المستخدم الى االخريين .
	- .]Post Office Protocol [POP3 برتوكول -1
- -1-1 يختص هذا البرتوكول باستقبال Receiveرسائل البريد اإللكتروني والملفات المرفقة بها ، من االخريين الى المستخدم

## **قياس سرعة االنترنت .**

**- سرعة خط االنترنت Line Speed Internet .**

تقاس سرعة خط الانترنت بكمية البيانات التي تصل للمستخدم (العميل) من الشركة المزودة لخدمة الانترنت ISPبالثانية الواحدة. حيث يزداد االشتراك الشهري او السنوي بخدمة االنترنت بزيادة سرعة الخط االنترنت. وهناك العديد من السرعات التي يمكن للمستخدم ان يحصل عليها من خالل الشركة المزودة .

وهناك عدة طرق لقياس سرعة االنترنت

١ ـ يمكن قياس سرعة خط الانترنت من خلال بعض المواقع التي تقدم خدمة قياس سرعة الانترنت ومنها : *http://www.bandwidthplace.com http://www.speedtest.net http://us.mcafee.com/root/speedometer*

**14**الصفحة دعواتكم اختكم ... االمــــــل...... -2 اذا كان سرعة التحميل Downloading هي Kbps 512 فإن سرعة خط االنترنت تقدر بـ Mbps4 .

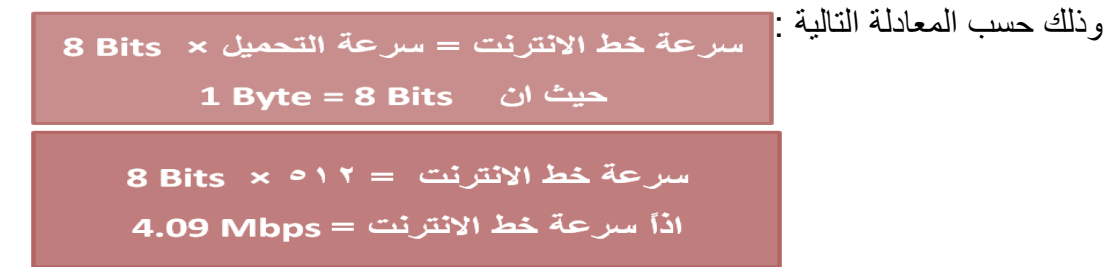

وفيما يلي جدول يوضح السرعات المختلفة لخط االنترنت ADSL.

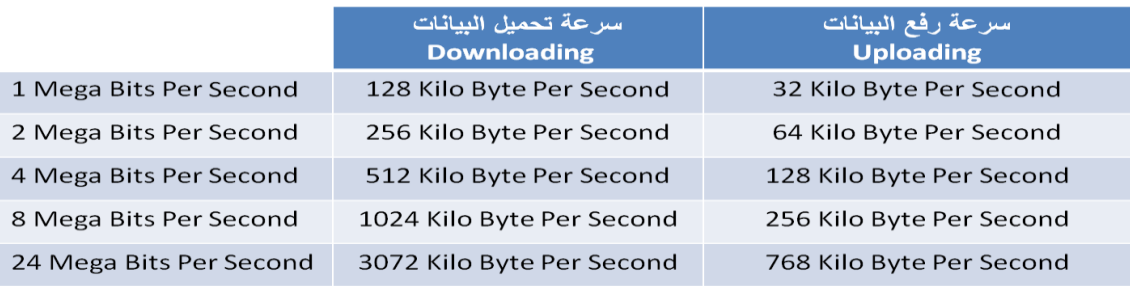

**المحاضرة الرابعة**

**الفصل الثاني : منافع واستخدامات شبكة االنترنت منافع شبكة االنترنت .**

**مقدمـــــــــــــــة -:**

منذ اختراع شبكة االنترنت إلى وقتنا الحالي وهي تقدم لمستخدميها المنافع والفوائد الكثيرة ، وخاصة في ظل التطور الكبير الذي يشهده قطاع تكنولوجيا المعلومات ، والأمر المهم في هذا الموضوع هو كم هي نسبة المنافع التي تقدمها شبكة االنترنت لمستخدميها بالمقارنة مع نسبة المساوئ والمخاطر !!؟؟؟.

نحن نعلم أن لكل أداه من أدوات تكنولوجيا معلومات (الانترنت إحدى أدوات تكنولوجيا المعلومات) تملك وجهان الوجه الحسن والوجه القبيح ، والعنصر الأساس في زيادة نسبة المنافع على المساوئ هو مستخدم هذه تكنولوجيا ، فكلما كان االستخدام مشروع وامن كلما كانت نسبة المنافع المتأتية من هذه تكنولوجيا أعلى من نسبة المساوئ و العكس صحيح . باإلضافة إلى مستوى العلم والجهل في كيفية التعامل مع هذه تكنولوجيا ، والثقافة السائدة بين الأشخاص حول تلك التكنولوجيا .

**-1 تقليل التكاليف : من خالل ما يلي ،،** 

-1 تخفيض تكاليف االتصاالت والمراسالت وخاصة عند استخدام خدمة البريد االلكتروني وخدمة المحادثة الفورية . ٢- تخفيض تكاليف التنقل بين المدن والدول للتعارف ومقابلة بعض الأشخاص .

-3 تقول العبارة " لكل وقت ثمن " لذلك فإن استخدام شبكة االنترنت في تنفيذ بعض العمليات وفر على المستخدم بعض الأوقات التي من الممكن استغللها في انجاز عمليات أخرى .

-4 تخفيض تكاليف إنشاء المباني والمحال التجارية ، اذ يستطيع الشخص أن يؤسس شركة الخاصة على شبكة االنترنت .

**-2 تقليل الجهد المبذول : من خالل ما يلي ،،**

-1 تقليل الجهد المبذول في البحث عن المعلومات حول اي موضوع سواء كان موضوعاً علمياً او سياسياً او اقتصاديا.ً

-2 تقليل الجهد المبذول في االتصال والتواصل مع اآلخرين .

-3 تقليل الجهد المبذول في انجاز بعض العمليات اإلدارية المتعلقة بالوظيفة او التجارية وخاصة بعد ظهور خدمة العمل عن بعد..

**-3 توفير الوقت : من خالل ما يلي ،،** 

-1 توفير الوقت في البحث عن المعلومات وإعداد البحوث والدراسات ، حيث تعتبر شبكة االنترنت المصدر األولي للبحث عن المعلومة .

٢- توفير الوقت في انجاز المعاملات الحكومية والبنكية وخاصة بعد ظهور خدمة الحكومة الالكترونية والبنوك االلكترونية .

-3 توفير الوقت في توصيل الرسائل والتواصل مع األخريين .

- **-4 توفير المبالغ: من خالل ما يلي ،،**
- -1 توفير المبالغ من خالل تخفيض نسب الصرف على طباعة األوراق للمرسالت اإلدارية والتجارية والتعليمية بين األشخاص باإلضافة إلى توفير مبالغ التوصيل .
- ٢- توفير المبالغ المدفوعة على الاتصالات الهاتفية ، اذ يمكن الاتصال مع الأطراف الأخرى من خلال برامج المحادثة الفورية

٤- توفير المبالغ المدفوعة على إنشاء المباني والمراكز ، حيث يمكن إنشاء هذه المباني على شبكة الانترنت بالإضافة إلى إمكانية تعيين إفراد لهذه المؤسسة من مختلف دول العالم .

0- تعد شبكة الانترنت بمثابة قاعدة معلومات ضخمة جدا لما تحتويه من معلومات عن مختلف مجالات الحياة

-9 تقليص الفجوة الرقمية والفكرية بين شعوب العالم .

-0 إيجاد مجاالت عمل جديدة وخدمات متنوعة لم تكن موجودة في السابق األمر الذي ساهم في تخفيض نسب البطالة بين الأشخاص .

-9 توفير فرص عمل لألشخاص الباحثين عن عمل ، وذلك من خالل انتشار مواقع الويب المتخصصة بذلك .

-1 إتاحة اإلمكانيات لدى األشخاص للتعبير عن أرائهم وأفكارهم ومبادئهم بحرية وشفافية اكبر وخاصة مع كثرة المواقع االجتماعية .

-11 مساعدة األشخاص في إنشاء أعمالهم الخاصة وإكمال دراستهم دون أن يؤثر ذلك على وظائفهم التي تحتاج إلى تفرغ كامل .

-11 توسيع المدارك الفكرية عند األطفال وخاصة إذ تم توظيف خدمات االنترنت المتنوعة بشكل صحيح .

#### **الخدمات األساسية لشبكة االنترنت.**

#### **-1 خدمة الويب Web او WWW:**

 تعد خدمة الويب او خدمة الشبكة العنكبوتية العالمية من أهم الخدمات الرئيسية على شبكة االنترنت ، حيث ظهرت هذه الخدمة في أوائل التسعينات ومن خلالها استطاع المستخدم (العميل) لشبكة الانترنت من تصفح المواقع المختلفة الموجودة على شبكة الانترنت بصورة مرئية منسقة ، حيث ساعدت هذه الخدمة مستخدمي شبكة الانترنت من الحصول على المعلومات واألخبار وتنفيذ العديد من العمليات العامة والخاصة وذلك من خالل برامج متخصصة في عرض صفحات المواقع يطلق عليها متصفحات االنترنت Browsers Internet .باإلضافة إلى مساهمتها الكبيرة في تطوير مواقع الويب .

## **-2 خدمة البريد االلكتروني mail-E :**

تعتبر هذه الخدمة من الخدمات الحيوية لشبكة الانترنت ، إذ أنها تمكننا من ارسال واستقبال الرسائل من والى اي مكان في العالم في وقت ال يتجاوز بضع ثوان بعكس الحال في نظم البريد االعتيادية . كما وتعد هذه الخدمة مهم جدا وخاصة إذا رغب مستخدم شبكة االنترنت من االستفادة من خدمات بعض المواقع االجتماعية أو المنتديات وغيرها ، إذ يتوجب على من أراد أن يشترك بهذه المواقع أن يسجل بريده االلكتروني لغايات إتمام عملية التسجيل .

## **-3 خدمة المحادثة الفورية Chatting :**

تتيح لنا خدمة المحادثة الفورية (الدردشة) إمكانية إجراء الحوار المباشر والفوري بين أي عدد من الأشخاص حول العالم ، حيث يمكن إجراء المحادثة الفورية بين االشخاص بالكتابة او الصوت او بالصوت والصورة معاً وخاصة مع تقدم برامج المحادثة الفورية وظهور برتوكوالت جديدة تدعم المحادثة الفورية بالصوت والصورة . وتعتبر خدمة المحادثة الفورية مشابهة إلى حد ما البريد االلكتروني كونهم يستخدموا للتواصل مع اآلخرين ، إال أن الفرق الجوهري بينهم هو عملية التواصل المباشر مع الطرف األخر، إذ يشترط إلتمام عملية المحادثة الفورية وجود الطرف الأخر بنفس الوقت على شبكة الانترنت وان يستخدم نفس البرنامج المستخدم للمحادثة أما في البريد االلكتروني فال يشترط عامل الوقت والبرنامج .

ومن أشهر برامج المحادثة في وتقتنا الحالي هو برنامج السكايب Skype للمحادثة الفورية

#### **-4 خدمة المدونة االلكترونية blog :**

وهي نوع من أنواع مواقع الويب ، وعادة ما تكون لفرد بحيث يقوم بإدخال تعليقات، أو يصف حدث معين، أو غير ها من المواد مثل الرسومات أو الفيديو . بحيث تكون هذه المدونات مرتبة ترتيبا زمنياُ تصاعدياً (من الأحدث إلى الأقدم). وفي اغلب الأحيان تستخدم المدونة لإضافة أفعال أو أحداث .

بعض المدونات توفر العديد من األخبار أو التعليقات على موضوع معين، والبعض اآلخر تعمل كاليوميات الشخصية على شبكة اإلنترنت والمدونة النموذجية هي التي تجمع بين النصوص والصور، وروابط مدونات أخرى، وصفحات ويب، ومقاطع صوت وفيديو ، وكل ذلك يعتمد على الموقع الذي يوفر خدمة المدونة االلكترونية ، واالهم في المدونات هي قدرة القارئ بأن يضع تعليقات في شكل تفاعلي ، وليس هناك نوع واحد من المدونات بل هناك العديد من أنواع المدونات . ومن أشهر المواقع التي تقدم خدمة المدونات موقع التوتير Twitter .

## **-5 خدمة الموسوعات الحرة Wiki:**

هي نوع من المواقع اإللكترونية التي تسمح للزوار بإضافة المحتويات وتعديلها دون أي قيود في الغالب، وقد تشير كلمة ويكي أيضًا إلى برامج الويكي المستخدمة في تشغيل هذا النوع من المواقع بحيث تتيح هذه البرامج خاصيتان :

١- إمكانية تعديل الصفحات بواسطة الزائر (أو الأعضاء المصرح لهم) دون الحاجة لأي تطبيق آخر من أي نوع. 2 - إمكانية إدراج رابط لصفحة لم تنشأ بعد عن طريق كلمات الويكى WikiWords.

وتعني كلمة ويكي (wiki) "سريع"، وقد استخدمت هذه الكلمة لهذا النوع من أنظمة إدارة المحتوى للدلالة على السرعة والسهولة في تعديل محتويات المواقع .وكلمات الويكى هي طريقة لكتابة كلمات داخل صفحة ويكى بحيث تتحول إلى رابط لصفحة أخرى داخل الويكى نفسه. فمثال حين اكتب مقاال عن فلسطين سوف يأتي الذكر على القدس وألنني ال استطيع شرح كل كلمة وردت في المقالة في نفس الصفحة فسوف أحول كلمة القدس إلى رابط ينقلني إلى صفحة مستقلة عنوانها القدس. وأشهر مواقع الويكي حاليا هو Wikipedia

# **المحاضرة الخامسة الفصل الثاني : منافع واستخدامات شبكة االنترنت )) of Uses and Benefits Internet**

# **الخدمات األساسية لشبكة االنترنت.**

# **-6 خدمة تحميل ورفع الملفات عبر شبكة االنترنت Uploading & Downloading :**

يوجد على شبكة االنترنت العديد من المعلومات والبرامج ومقاطع الصوت والفيديو التي يرغب المستخدم من الحصول عليها بصورة مجانية أو تجارية أو يرغب في ادعها بشبكة االنترنت.

تعتمد هذه الخدمة على بروتوكول "FTP "Protocol Transfer Files وهذه الخدمة تمكن المستخدم من تحميل الملفات من اجهزة الخادم للمواقع المختلفة الى جهازه الشخصي ، وايضا رفع الملفات من جهازه الشخصي الى اجهزة الخادم للمواقع التي تسمح له بذلك

# **-7 خدمة المجموعات االخبارية Newsgroups :**

تعرف خدمة المجموعات االخبارية Newsgroups بأنها وسيلة للنقاش مع االشخاص ذوي االهتمامات المشتركة ، ويتم ذلك من خالل وضع موضوع محدد للنقاش من قبل مدير المجموعة ليقوم االشخاص المهتمين بهذا الموضوع بالرد والتعليق على هذا الموضوع ، وبذلك يتم تدعيم الموضوع باالراء ووجهات النظر المختلفة

#### . **-8 خدمة المنتديات Forums :**

المنتديات او ساحات الحوار هي عبارة عن مواقع على الويب يتجمع فيها عدد كبير من االشخاص لتبادل الخبرات ، وأعطاء وجهات النظر في الموضوعات المطروحة بالمنتديات ، ويتم تقسيم المنتدى الواحد الى عدة أقسام ، ويحتوي كل قسم بدوره على عدد من الموضوعات التي قام أعضاء المنتدى او مشرفيه بوضعها ، ويمكن ألي عضو في المنتدى أن يقوم بالرد والتعليق على هذا الموضوع . والمنتديات شبيهة بالمجموعات االخبارية ، ولكننا النستطيع اعتبارها مجموعات اخبارية ، إذ أن المنتدى يتيح لنا امكانيات كبيرة في انشاء الموضوع وتنسيقة وتعديلة وتخصيصة على افضل هيئة ممكنه ، على عكس المجموعات االخبارية .

#### **-9 خدمة القوائم البريدية List Mailing :**

القوائم البريدية هي من الأساليب الفعالة لمشاركة رسائل البريد الالكتروني E-mail بين عدد كبير من ذوي االهتمامات المشتركة بالموضوعات التي تحتويها هذه الرسائل ، ويمكن ألي شخص لدية بريد اللكتروني على موقع

 YAHOO االشتراك في اي قائمة بريدية ، وارسال أية رسالة بريدية لدية الى جميع اعضاء القائمة تحت رقابة واشراف مدير القائمة البريدية الذي يقوم باستقبال الرسائل من اعضاء القائمة ثم يقوم بتمريرها وارسالها الى جميع القائمة البر بدبة .

**-11 خدمة التجارة االلكترونية Commerce-E:**

تعتبر التجارة اإللكترونية واحدة من التعابير الحديثة والتي أخذت بالدخول إلى حياتنا اليومية حتى أنها أصبحت تستخدم في العديد من الأنشطة الحياتية والتي هي ذات ارتباط بثورة تكنولوجيا المعلومات والاتصالات. التجارة اإللكترونية تعبير يمكن أن نقسمه إلى مقطعين، حيث أن األول، وهو "التجارة"، والتي تشير إلى نشاط اقتصادي يتم من خلال تداول السلع والخدمات بين الحكومات والمؤسسات والأفراد وتحكمه عدة قواعد وأنظمة، أما المقطع الثاني "اإللكترونية" فهو يشير إلى وصف لمجال أداء التجارة، ويقصد به أداء النشاط التجاري باستخدام الوسائط واألساليب الإلكتر ونية مثل الإنترنت.

بناءً عليه فان مفهوم التجارة االلكترونية هو كل عملية تجارية سواء كانت شراء او بيع للسلع الملموسة والغير ملموسة باإلضافة الى اإلعالنات والمزايدات والتي تنفذ من خالل استخدام إحدى وسائل تكنولوجيا المعلومات وأهمها االنترنت .

#### **-11 خدمة األسواق االلكترونية marking-E:**

يشمل جميع األساليب والممارسات ذات الصلة بعالم التسويق عبر شبكة اإلنترنت لغايات تحسين التجارة اإللكترونية. حيث يوجد العديد من المواقع الالكترونية التي تقوم بالتسويق الإلكتروني وتقدم عدة خدمات من اجل التسوق، والأمثلة كثيرة على ذلك فمثال يوجد موقع إلكتروني يكون مخصص للتسويق اإللكتروني من اجل الترويج للعروض أو للبضاعة، بحيث يقوم في عمله على التسويق والترويج بدون أوراق كالجرائد أو الصحف ولكن اعتماده الكلي على

اإلنترنت والجوال واألجهزة الرقمية األخرى التي تواكب التطور التكنولوجي، فالعالم أصبح يستخدم التكنولوجيا والتطور في مجمل حياة الفرد اليومية فعملية الشراء والتوزيع والتسوق وعرض الطلب واإلنتاج نجدها متطورة بأساليب إلكترونية لم تعد كما كانت عليه من قبل )العملية التقليدية( ألنها كانت باهظة التكاليف وتأخذ زمن طويل

## **-12 خدمة التسوق االلكتروني Shopping-E:**

التسوق االلكتروني أو التسوق عبر اإلنترنت هو شكل من أشكال التجارة االلكترونية حيث يستطيع المستهلك من شراء السلع أو الخدمات مباشرة من البائع على شبكة االنترنت دون وجود خدمة وسيط . بحث يستطيع المستهلك أن يتجول في أقسام الموقع وان يشتري كل ما يرده ، وبعد ذلك يقوم بدفع المبالغ المترتبة عليه من خالل بطاقات االئتمان . ومن أشهر المواقع التي يتم استخدامها للتسوق موقع أمازون Amazon

## **-13 التعليم االلكتروني learning-E:**

التعليم اإللكتروني هو التعليم الذي يهدف إلى إيجاد بيئة تفاعلية غنية بالتطبيقات المعتمدة على تقنيات الحاسب اآللي والشبكة العالمية للمعلومات، وتمكّن الطالب من الوصول إلى مصادر التعلم في أي وقت ومن أي مكان .

التعليم اإللكتروني هو أسلوب من أساليب التعلم في إيصال المعلومة للمتعلم يعتمد على التقنيات الحديثة للحاسب والشبكة العالمية للمعلومات ووسائطهما المتعددة، مثل : الأقراص المدمجة، والبرمجيات التعليمية، والبريد الإلكتروني وساحات الحوار والنقاش

## **-14 الحكومة االلكترونية government-E :**

الحكومة االلكترونية هي عبارة عن إمكانية المواطن والشركات من انجاز معامالتهم الحكومية كاإلصدار بطاقات الأحوال المدنية و شهادات الميلاد او تأشيرات القدوم والمغادرة او تسديد الفواتير والمخالفات او تراخيص المحال التجارية وغيرها من المعامالت عن طرق شبكة االنترنت .

#### **-15 البنوك االلكترونية banking-E :**

البنوك الالكترونية أو ما يعرف بالخدمات المصرفية الإلكترونية، هو ببساطة استخدام الوسائل الإلكترونية لتحويل الأموال حساب إلى آخر، بدلا من شيك أو نقدا. أو لدفع مصاريف الكهرباء والاتصال او لسداد مخالفات مرورية أو سداد تكاليف دراسية أو لطباعة كشف حساب ، باإلضافة إلى إمكانية التسجيل في معظم الخدمات التي يقدمها البنك التقليدي.

#### **االستخدامات الشائعة لشبكة االنترنت.**

- .1 استعراض مواقع الويب Websites واالطالع على أحدث االخبار المحلية والعالمية .
- .2 البحث عن المعلومات واالبحاث والوثائق ...الخ ، داخل محتوى الشبكة العنكبوتية WWW وذلك من خالل محركات البحث المنتشرة عبر االنترنت .
	- .3 إرسال واستقبال البريد اللكتروني mail-E وإرفاق الوثائق والملفات المختلفه به .
- .4 تحميل Download البرامج وااللعاب ومقاطع الصوتيات والمرئيات وكافة الملفات االخرى ، من مواقع الانترنت وحفظها على الكمبيوتر الخاص بالمستخدم (العميل).
- .5 رفع Upload البرامج وااللعاب ومقاطع الصوتيات والمرئيات وكافة الملفات االخرى ، من جهاز الكمبيوتر الخاص بالمستخدم (العميل) ، الى مواقع الويب ليتمكن الاخرون من تحميلها من الانترنت .
- .6 اجراء الحوار المباشر او ما يعرف بالدردشة Chatting بين شخصين او اكثر عبر االنترنت بصرف النظر عن تباعد المسافة بينهم .
- 0 . نقل الملفات Transfer File بين جهازي كمبيوتر متصلين بشبكة االنترنت بصرف النظر عن بعد المسافة بين الجهازين
	- .8 ممارسة االلعاب Online مع االصدقاء عبر االنترنت .

.9 مشاهدة القنوات الفضائية وسماع االذعات المحلية والعالمية التي تبث ارسالها عبر االنترنت .

- .11 الشراء والتسوق االلكتروني عبر االنترنت من خالل المواقع المتخصصة في ذلك .
- .11 التعبير عن رايك وفكرك الشخصي وسر االحداث الواقعية التي تمر بها في حياتك من خالل المنتديات والمدونات .
- .12 تحميل Download النغمات والصور وااللعاب وكافة البرامج الخاصة بهاتفك المحمول Phone Mobile وذلك من خالل المواقع والمنتديات المختصة بذلك .
	- .13 تبادل الخبرات والمشاركة في الراي من خالل ساحات Forums.
- ١٤ . الاشتراك في النقاش حول موضوع او قضية معينة مع عدة اشخاص حول العالم وذلك من خلال المجموعات االخبارية Newsgroups..
	- .15 مشاركة Share الملفات والبرامج بين المستخدمين عبر االنترنت
	- .19 تبادل المعلومات والتقارير والوثائق بين المؤسسات والشركات بشكل سري وخاص .
		- .10 التعرف على اسعار االسهم العالمية للشركات واخبار البورصة .
- .19 التعرف على سعر شراء وبيع العمالت العالمية من خالل المواقع االقتصادية واالخبارية المتخصصة .
	- .11 الدعاية االلكترونية لمنتجك عبر االنترنت .

.

.21 مشاهدة اي رقعة بالعالم من خالل االقمار الصناعية عبر االنترنت ، وذلك باستخدام برامج ومواقع مختصة بذلك

- .21 إرسال رسائل SMS الي هاتف محمول حول العالم من خالل برامج ومواقع توفر تلك الخدمة لمستخدمي االنترنت
	- .22 عقد الندوات واالجتماعات والمحاضرات والمؤتمرات من خالل برامج ومواقع مختصة بذلك .
- .23 االنضمام الى برامج التعليم اللكتروني او مايعرف بالتعليم عن بعد وذلك من خالل مؤسسات وجامعات تعمل من خالل شبكة االنترنت .
	- -29 البحث عن فرصة عمل من خالل المواقع التي تقوم بدور الوسيط بين اصحاب الشركات والمؤسسات وراغبي العمل .
	- .25 التحكم عن بعد Control Remote بأجهزة الكمبيوتر وانجاز بعض االعمال ومساعدة الغير من خالل برامج ومواقع مختصة بذلك .
		- ٢٦ . تسديد الاشتراكات والرسوم الحكومية من خلال خدمات التستيد اللكتروني المتوفرة بالمواقع الحكومية بالعديد من الدول حول العالم.
- ٢٧ . امكانية حجر تذاكر الطيران والغرف الفندقية من خلال الانترنت وذلك حسب مواقع يتم انشائها من قبل الشركات الراغبة في ذلك .

#### **المحاضرة السادسة**

الفصل الثالث : أضرار وجرائم شبكة الانترنت (Damages and Crimes of Internet) أضرار شبكة االنترنت .

المقدمــــة :

تعد شبكة االنترنت من أكثر وسائل تكنولوجيا المعلومات انتشار حول العالم ، حيث ان عدد مستخدمي االنترنت بلغ لغاية يومنا هذا الى 2.5 مليار مستخدم من اصل 0 مليار شخص يعشون على هذه البسيطة ، والعدد قابل للزيادة بشكل سريع . والسبب في زيادة عدد مستخدمي شبكة االنترنت هو حجم المنافع المتأتية نتيجة استخدام شبكة االنترنت بصورة صحيحة ومسئولة .

ولكن في حقيقة الأمر ٍ هناك "مجموعة من "الأضرار والجرائم يمكن أن تلحق بنا نتيجة استخدام شبكة الانترنت بصورة خاطئة بحيث تشمل هذه االضرار جميع االشخاص الذين يتعاملون مع شبكة االنترنت بصرف النظر عن تفاوت الاعمار والاجناس . وقد تؤدي هذه الأضرار والجرائم في بعض الأحيان إلى الدمار الكلي للشخص من الناحية االجتماعية أو الثقافية أو الدينة بل وحتى إلى الوفاة .

لذلك سوف نلق النظر في هذا الفصل على أهم الأضرار ومختلف الجرائم لشبكة الانترنت ، والتي نسئل الله العالي القدير ان يحفظنا و يجنبنا اياها .

 **هناك العديد من األضرار التي يمكن أن تلحق بنا نتيجة استخدام االنترنت بصورة خاطئة وهي : -1 أضرار أخالقية .**

يعد الأمن الأخلاقي من أهم المبادئ التي تؤكد عليها المؤسسات الحكومية بجميع أشكالها وأحجامها وأنواعها، حيث تسعى اغلب الدول إلى توفر الحماية للأمن الأخلاقي وخاصة للأطفال ، مع العلم انه لم يعد الاشتراك بالانترنت مقتصرا على فئات سواء كانت كبيرة او صغير ، حيث يتم التأثير على اخالق المستخدمين من خالل نشر الصور والاعلانات والافلام الاباحية .لذلك فإن من أهم الأضرار التي تقف أمام استخدام هذه الشبكة هي الدخول إلى بعض المواقع التي تدعو إلى الرذيلة ونبذ القيم والدين والأخلاق ، وهذا كله يكون مندرج تحت اسم التحرر والتطور ونبذ الدين وحرية الرأي والثقافة الجنسية الى غير ذلك من الشعارات الزائفة .

والأخلاق هي مجموعة الأفعال والأقوال الحميدة التي وردت في الشريعة الإسلامية، من أجل بناء مجتمع إسلامي فاضل. والأخلاق هي عنوان الشعوب، وقد حثت عليها جميع الأديان، ونادى بها المصلحون، فهي أساس الحضارة،

ووسيلة للمعاملة بين الناس وقد وصف الله تعالى نبه الكريم سيدنا محمد صلى الله عليه وسلم ، حيث قال سبحانه )**وَإِنَّكَ لَعَلى خُلُقٍ عَظِيمٍ** ( . وقد تغنى بها الشعراء في قصائدهم ومنها البيت المشهور ألمير الشعراء أحمد شوقي حيث قال:((وإنما الأمم الأخلاق ما بقيت.... فـإن هُمُوُ ذهبـت أخـلاقهم ذهــبوا)) واذا جرد الانسان من اخلاقه سيقود الـي ذلك انتشار الرذيلة والجريمة بكافة اشكالها .

**-2 أضرار عقائدية .**

في شبكة الانترنت هناك العديد من المواقع التي تدعو الأشخاص إلى الإلحاد ونبذ الدين وممارسة كافة الأعمال دون وجود قيود شرعية ، و تجد في بعض المواقع من يحاول ان يتطاول على الدين االسالمي بشكالً خاص من خلال سب رموز الدين وإثارة الفتن بين المسلمين والحاق الضرر باستقرار الدول من خلال الاعمال التخريبة او االرهابية والدعوة نحو اعالن البراءة من هذا الدين كونه دين ارهابي رجعي ومنها من يدعوا الى ضرورة اقامة حوار االديان . والرد على جميع هذه الممارسات قول اهلل تعالى ) **إن الدين عند اهلل اإلسالم** ( وقال تعالى ) **ومن يبتغ غير اإلسالم دينا فلن يقبل منه** ( .

ولكون شبكة الانترنت قد امتلأت بالمواقع الهدامة التي تحارب الإسلام . فمن الواجب عليك عزيزي أن تقوم بما يلي .

أوال : كيف نوقف المواقع المعادية لإلسالم : نشر الحق ليكون واضحا وجليا للناس . ثانيا : النرويج للمواقع على الإنترنت : عدم الابلاغ عن الموقع ولو بدافع الغيرة على الدين . ثالثا : ما هي جدوى الترويج لهذه المواقع ؟ : كون وهو معلوم إن الأشخاص الذين قاموا بنشر هذا الموقع أشخاص حاقدون على الدين اإلسالمي وهذه الممارسات من صلب عقيدتهم . رابعا : خطر ترويج هذه المواقع : اثارة الفتن والشبهات حول الدين االسالمي وخاصة اذا تم ارتياد هذه المواقع اشخاص لا يحملون من الاسلام سوى الاسم .

**-3 أضرار فكرية .**

يعد الأمن الفكري من احد المقومات الأساسية لصلاح الدول و المجتمعات ، وفي هذا العصر المنفتح على العالم اصبحت عملية التحكم والسيطرة على مصادر المعلومات امرا في غاية الصعوبة ، حيث ان هناك بعض المنظمات التابعة لدول معينة تحاول ان تزعزع من أمن و استقرار الدول وتحاول أن تأثر على بعض افكار الشباب بشكالً خاص من خالل دعوتهم الى التمرد والعصيان والتحرر من بوتقة االسرة ، باالضافة الى دعوة الفتيات الى ضرورة التحرر والمطالبة بحقوقيها ، وذلك من خالل وصفها بأبشع الوصوف كونها انسانة مسجونة في بيتها وحجابها ال كرامة لها ولا حقوق ، ناهيك الى سعيهم نحو تدمير الأمن العام للدولة .

ومن المؤسف بل ومما يملئ القلب حزناً وكمداً أن أصبح في أبناء المسلمين و بناتهم من يتابع هذه المواقع او يجلس أمام شاشات التلفاز المدمرة ساعات طوال ، وأوقات كثار يصغي بسمعه إلى هؤالء ، وينظر بعينه إلى ما يـعرضون ويقبل بقلبه و قالبه على ما يقدمون ، ومع مر الأيام تتسلل الأفكار الخبيثة وتتعمق المبادئ الـهدامة وتغري العقول واألفكار ، ويتحقق للكفار ما يريدون قال تعالى }**فال تطع المكذبين ودوا لو تدهن فيدهنون**{ وقال سبحانه } **ودوا لو تكفرون كما كفروا فتكونون سواء**{ .

**-4 أضرار اجتماعية .**

كما أسلفا فان شبكة الانترنت لم تعد ملكا لأحد بل أصبحا لدينا ما يسمى بمجتمع الانترنت الذي من خلاله تستطيع أن تتواصل مع الآخرين بسهولة ويسر ، ومن الأضرار الاجتماعية ما تنشره بعض المواقع وما تبثه القنوات من الدعوة إلى الجريمة بعرض مشاهد وتفاصيل العنف والقتل والخطف واالغتصاب، والدعوة إلى تكوين العصابات للاعتداء والإجرام، وتعليم السرقة والاحتيال والاختلاس والتزوير، والدعوة إلى الاختلاط والسفور والتعري وتشبه الرجال بالنساء والنساء بالرجال، والدعوة إلى إقامة العالقات الجنسية الفاسدة لتشيع الفاحشة ونشر الرذيلة إضافة إلى ما فيها من إكساب النفوس طابع العنف والعدوان بمشاهدة أفالم العنف والدماء والرصاص واألسلحة والجريمة، ناهيك الى القضاء على الصالت االجتماعية وهدم الترابط األسري والمجتمعي والمقابالت الشخصية وخير دليل على ذلك تزايد عدد االشخاص الذين يستخدمون الدردشة Chatting للتواصل مع اآلخرين . قال اهلل تعالى }**إنهم يكيدون كيداً وأكيد كيدا فمهل الكافرين أمهلهم رويداً**{

**-5 أضرار ثقافية .**

ليست شبكة الانترنت مجرد شبكة معلومات بل هي ظاهرة اجتماعية ثقافية ، وفي مجال الاضرار الثقافية تبرز قضية اللغة العربية والمحافظة عليها امام هيمنة اللغات االخرى وخاصة اللغة االنجليزية . فقد جاء في إحدى الإحصاءات أن المحتوى المكتوب باللغة الانجليزية يشكل ما نسبة ٨١% من إجمالي لغات العالم ، حيث تشترك باقي اللغات بما نسبة %11 ، ويقدر البعض ان اللغة العربية تشكل نسبة %1.12 أي اقل من %1 . ويرجع ذلك إلى أن نسبة كبيرة من المواقع عادة ما تكتب بلغتين اللغة الأصلية واللغة الانجليزيـة ، بالاضـافة الـي وجود خجل وجهل عند مصممي المواقع الى استخدام اللغة العربية لكونها لغة رجعية لا تتناسب والتطورات الحاصلة فـي تكنولوجيـا المعلومـات ، والمتـابع للمواقـع الاجتماعيـة وسـاحات الحـوار والمحادثـة الفوريـة يلاحظ بـأن بعض مستخدمي هذه المواقع من العرب يستخدمون اللغة المعربلة او "االجنعربيلة " مثلال ) alikom3 Alsalam) او استخدام اللغة العامية والخطر في استخدام هذه اللغات هو تشويهها للغة العربية الأصبلة والتي ارتضاها لنا الله سبحانه وتعالى حيث قال سبحانه في محكم التنزيل (إ**نَّا أنزَلْنَاهُ قُرْآنًا عَرَبِيَّا لَعَلَكُمْ تَعْقِلُونَ) ،** وقال سبحانه **(كِتَابٌ فُصِّاااااااااااااااااااااااااااااااالَتن ءَايَاتُاااااااااااااااااااااااااااااااااهُ قُرنًنًااااااااااااااااااااااااااااااااا عَرَبِيًّاااااااااااااااااااااااااااااااااا لِقَااااااااااااااااااااااااااااااااونمٍ يَعنلَمُاااااااااااااااااااااااااااااااااونَ(.** 

## **-6 أضرار اقتصادية .**

شبكة الانترنت سلاح ذو حدين فكما أنه يمكن أن يكون لها جوانب ايجابية لبعض الشركات والأفراد فإنه بالمقابل هناك جوانب سلبيه تتمثل في إلحاق الضرر االقتصادي بالشركات واألفراد من خالل الدخول على أنظمة الشركات وتدمير البيانات المخزنة فيها أو من خالل نشر الفيروسات أو عطبها أو سرقتها ، او قد يتم مهاجمة بعض الشركات من خلال الدعايات والاعلانات المشوهة الامر الذي قد يؤثر في سير العملية الانتاجية والخدمية لهذه الشركات ، وفي الغالب تكون بعض هذه الشركات محصنة ضد أي هجمات او اختراقات خارجية لكونها تستخدم انظمة حماية متطورة على عكس االفراد الذين قد يلحقهم ضرر اكبر جراء تنفيذ بعض العميات المالية عبر شبكة

االنترنت مثل سرقة بيانات بطاقاتهم االئتمانية او اختراق اجهزتهم الشخصية وسرقة معلومات شخصية ومبادلتها بمبالغ مالية او استدراج الفرد الى االشتراك بخدمات او مواقع مزيفة .

قال الله سبحانه وتعالى (وَتَعَاوَنُوا عَلَى الْبِرِّ وَالنَّقْوَى وَلا تَعَاوَنُوا عَلَى الإِثْمِ وَالْعُدْوَانِ وَاتَّقُوا اللَّهَ إِنَّ اللَّهَ شَدِيدُ الْعِقَابِ(

#### **-7 أضرار المعلومات غير الصحيحة .**

وهي من أكثر الأضرار التي يمكن أن تلحق بنا نتيجة استخدام الانترنت ، وخاصة في ظل غياب الرقابة المحكمة على مصادر المعلومات فليس كل ما يكتب في االنترنت صحيح ودقيق ، غير ان مصدر الخبر او المعلومة يكون غير واضح ودقيق ، لذلك لا يمكن الاعتماد على كافة المواقع الموجود على شبكة الانترنت للحصول على المعلومات او االحصاءات او التقرير ، فأغلب االشاعات والكالم المسيء او الصور المسيئة تنتشر عبر االنترنت وتحديداً من خالل المنتديات او المدونات. لذلك فمن الواجب على الشخص المتصفح للمواقع أن يتثبت من الخبر أو المعلومة من خالل متابعة المواقع المشهورة والمعروفة ، او التي تم نقل الخبر عنها ، حيث ان بعض المستخدمي يقوم بوضع مجموعة من التعليقات عن خبر معين بهدف الاستدراج او تنفيذ جرائم معينة . وقد نبهنا الله تعالى إلى مثل هذه الممارسات حيث قال سبحانه (يا أيها الذين ءامنوا إن جاءكم فاسق بنبأ فتبينوا أن تصبيوا قوما بجهالة فتصبحوا على ما فعلتم نادمين (

**-8 أضرار صحية .**

في أغلب الأحيان يقود التعلق الشديد بالانترنت إلى ظهور مشاكل صحية لمستخدميه وقد تكون هذه الأضرار إما أضرار جسدية أو نفسية . فمن الأضرار الجسدية التي يمكن أن تلحق بالمستخدم ضعف النظر ، ضعف الذاكرة ، إنخفاض مستوى الذكاء ، قلة التركيز ، االالم في العمود الفقري ، االجهاد المتكرر للعضالت ، السمنة ، اضعاف الخصوبة الجنسية . أما الأضرار النفسية فإن العمل لساعات طويلة على شبكة الانترنت يقود إلى ما يسمى بإدمان االنترنت وهو مرض في غاية الخطورة ، حيث يقود هذا المرض الشخص نحو االنعزال عن المجتمع المحيط فيه وفي اغلب االحيان نحو االكتئاب ، االنطواء على النفس ، التوتر ، االنسحاب ، ضعف التحصيل العلمي ، زيادة المشاكل الأسر بـة .

قال الله عز وجل **(وأنفقوا في سبيل الله ولا تلقوا بأيديكم إلى التهلكة وأحسنوا إن الله يحب المحسنين )** 

**المحاضرة السابعة**

# **الفصل الثالث : أضرار وجرائم شبكة االنترنت ) of Crimes and Damages )Internet**

**جرائم شبكة االنترنت**

## **ما المقصود بجريمة شبكة االنترنت ؟**

يعد مصطلح جريمة االنترنت من المصطلحات الجديدة التي ظهرت في عالمنا الحالي ، وقد وردت عدة تعاريف لتوضيح المقصود بجريمة االنترنت اال ان جميع هذه التعاريف اختصرت في التعريف التالي .

## **جريمة االنترنت Crimes Internet**

هي جميع األفعال المخالفة للدين والشرع والقيم والنظم المعمول بها في الدول ، المرتكبة بواسطة الحاسب اآللي، من خلال شبكة الإنترنت، ويشمل ذلك: الجرائم الجنسية والممارسات غير الأخلاقية، جرائم الاختراقات، الجرائم المالية، جرائم إنشاء أو ارتياد المواقع المعادية، جرائم القرصنة . ) المنشاوي للدراسات والبحوث**(**

#### **وتصنف جرائم االنترنت إلى ما يلي :**

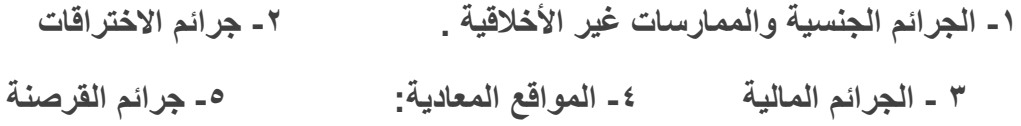

#### **-1 الجرائم الجنسية والممارسات غير األخالقية ، ويندرج تحتها الجرائم التالية :**

**-1 الجرائم الجنسية والممارسات غير األخالقية :**

يندرج تحت هذا البند جرائم ارتياد المواقع اإلباحية، الشراء منها، االشتراك فيها، أو إنشائها. وقد أصبح االنتشار الواسع للصور والأفلام الإباحية على شبكة الإنترنت يشكل قضية ذات اهتمام عالمي في الوقت الراهن، بسبب االزدياد الهائل في أعداد مستخدمي اإلنترنت حول العالم.

وتختلف المواقع الإباحية عن القوائم البريدية - التي تخصص لتبادل الصور والأفلام الجنسية - في أن المواقع اإلباحية غالبا ما يكون الهدف منها الربح المادي حيث يستوجب على متصفح هذه المواقع دفع مبلغ مقطوع مقابل مشاهدة فيلم لوقت محدد أو دفع اشتراك شهري أو سنوي مقابل االستفادة من خدمات هذه المواقع، وأن كانت بعض هذه المواقع تحاول استدراج مرتاديها بتقديم خدمة إرسال صور جنسية مجانية يومية على عناوينهم البريدية، كما أن تصفح الموقع يتطلب في الغالب االتصال المباشر بشبكة اإلنترنت .

فارتياد مثل هذه المواقع ومشاهدة المواد الجنسية بها من المحظورات الشرعية التي حرص الشارع الحكيم على التنبيه عليها وتحريمها، بل أن الشارع الحكيم امرنا بغض البصر وحرّم النظر إلى الأجنبيات سواء بصورة أو حقيقة وليس فقط تجنب النظر إلى الحرام فقال عز وجل في كتابه الحكيم في سورة النور: ﴿ قُلْ لِلْمُؤْمِنِينَ يَغُضُوا مِنْ أَبْصَارِهِمْ وَيَحْفَظُوا فُرُوجَهُمْ ذَلِكَ أَزْكَى لَهُمْ إِنَ اللَهَ خَبِيرٌ بِمَا يَصْنَعُونَ)31( ﴾.

ولقد وعد الله الذين يحبون ان ينشروا الفاحشة والمنكر بين الناس بالعذاب الأليم في الدنياي والاخرة اذ قال الله عز وجل في سورة النور:﴿ إِنَ الَذِينَ يُحِبُونَ أَنْ تَشِيعَ الْفَاحِشَةُ فِي الَذِينَ آمَنُوا لَهُمْ عَذَابٌ أَلِيمٌ فِي الدُنْيَا وَالْآخِرَةِ وَاللَهُ يَعْلَمُ وَأَنْتُمْ لَا تَعْلَمُونَ(١٩) )

#### **-2 جرائم القذف وتشويه سمعة االشخاص :**

تعمل هذه المواقع على ابراز سلبيات الشخص المستهدف ونشر اسراره ، والتي قد يتم الحصول عليها بطريقة غير مشروعة بعد الدخول على جهازه ، أو بتلفيق االخبار عنه. وهناك العديد من الحوادث التي حصلت بين مستخدمي الانترنت ، حيث يقوم بعض الاشخاص بالتسلل الى الحاسبات الشخصية لبعض مستخدمي الانترنت او من خلال الحصول على بيانات الشخص عن طريق الدردشة Chatting وغيرها من الطرق ، االمر الذي يقود بعد ذلك الى ابتزاز االشخاص جنسياً او مادياً ، وفي حالة الرفض يتم نشر هذه صورهم او اخبارهم في المنتديات وساحات الحوار .

وحوادث التشهير والقذف في شبكة اإلنترنت كثيرة فقد وجد ضعفاء النفوس في شبكة اإلنترنت، وفي ظل غياب الضوابط النظامية والجهات المسئولة عن متابعة السلبيات التي تحدث أثناء استخدام اإلنترنت، متنفسا الحقداهم ومرتعا لشهواتهم المريضة دون رادع أو خوف من المحاسبة وقد قيل قديما "من أمن العقوبة أساء الأدب".

والذي يتعدى على الاشخاص بالقذف يعتبر ً مُجَّرم شرعاً، ونظرا لشناعة الجرم ومدى تاثيره السلبي على المجنى عليه والمجتمع كونه يساعد على اشاعة الفاحشة بين الناس ،فقد جعل عقوبته من الحدود التي ال يملك احد حق التنازل عنه وال يجوز العفو عنها بعد طلب المخاصمة امام القضاء،كما جعلها عقوبة ذات شقين

األول عقوبة بدنية بجلده ثمانين جلدة لقوله تعإلى في سورة النور﴿ وَالَذِينَ يَرْمُونَ الْمُحْصَنَاتِ ثُمَ لَمْ يَأْتُوا بِأَرْبَعَةِ شُهَدَاءَ فَاجْلِدُو هُمْ ثَمَانِينَ جَلْدَةً ( ٤ ) ).

والشق الثاني عقوبة معنوية بعدم قبول شهادة الجاني بعد ثبوت جلده لقوله تعإلى في ذات االية وذات السورة: ﴿ وَلَا تَقْبَلُوا لَـهُمْ شَـهَادَةً أَبَدًا وَأولَٰئِكَ هُمْ الْفَاسِقُونَ (٤) ) وشدد رسول الله صلى الله عليه وسلم في جريمة القذف حيث اعتبر ها من الموبقات فقال عليه الصلاة والسلام في الحديث المتفق عليه "اجتنبوا السبع الموبقات، قالوا يارسول الله، وما هن؟ قال الشرك بالله، والسحر، وقتل النفس التي حرم الله الا بالحق، وأكل الربا، واكل مال اليتيم، والتولي يوم الزحف، وقذف المحصنات المؤمنات الغافالت".

#### **-3 جريمة استخدام البروكسي للدخول إلى المواقع المحجوبة :**

البروكسي Proxy هو برنامج وسيط بين مستخدمي االنترنت ومواقع االنترنت حيث يستخدم لتجأوز المواقع المحجوبة والتي عادة ما تكون هذه المواقع المحجوبة اما مواقع جنسية أو سياسية معادية للدولة، وقد يتم حجب بعض المواقع التي ال يفترض حجبها كبعض المواقع العلمية والتي تنشر احصائيات عن الجرائم أو حتى بعض المواقع العادية ويعود ذلك لاللية التي يتم بها عملية ترشيح المواقع وربما لخطأ بشري في حجب موقع غير مطلوب حجبه، ولذلك فقد تجد من يستخدم البروكسي للدخول إلى موقع علمي أو موقع عادي حجب خطأ،ً وهذا في حكم النادر والشاذ ال حكم له، في حين ان الغالبية العظمى تستخدم البروكسي للدخول إلى المواقع الجنسية أو المواقع السياسية ولكن بدرجة اقل . ومن هنا فاستعمال البروكسي للدخول إلى المواقع المحجوبة يعتبر امرا مخالفا للنظام الذي اقر حجب تلك المواقع حتى لو افترضنا جدال ان هناك نسبة بسيطة جدا قد تستخدم البروكسي للدخول إلى المواقع التي قد تكون حجبت بطريق الخطأ، اال ان هذه النسبة سواء من االفراد أو من المواقع التي تحجب بالخطأ تكاد التذكر ، لذلك فمن الواجب على مستخدم الانترنت احترام النظام والنقيد به دون ان يعمل بوسيلة أو بأخرى تجاوز هذا النظام .

#### **-4 إخفاء الشخصية :**

توجد الكثير من البرامج التي تمكن المستخدم من إخفاء شخصيته سواء اثناء إرسال البريد أو اثناء تصفح المواقع. وال شك ان اغلب من يستخدم هذه البرامج هدفهم غير نبيل، فيسعون من خاللها إلى إخفاء شخصيتهم خوفا من مسائلة نظامية أو خجلا من تصرف غير لائق يقومون به. ومن الامور المسلمة بها شرعا وعرفا ان الافعال الطيبة لا يخجل منها الاشخاص بل يسعون عادة الى اظهار ها والاعلان عنها والافتخار بها ، اما الافعال المشينة فيحرص الغالبية على اخفائها. فاخفاء الشخصية غالبا امر مشين وتهرب من المسؤولية التي قد تلحق بالشخص متى ما عرفت شخصيته، ولعل ما يدل على ذلك حديث رسول الله صلى الله عليه وسلم الذي رواه مسلم في صحيحه " البر حسن الخلق، واالثم ما حاك في صدرك وكرهت ان يطلع عليه الناس".

## **-5 إنتحال الشخصية : وهي تنقسم إلى قسمين:**

#### **أ- انتحال شخصية الفرد :**

تعتبر جرائم انتحال شخصية الآخرين من الجرائم القديمة الا ان التنامي المتزايد لشبكة الإنترنت اعطى المجرمين قدرة اكبر على جمع المعلومات الشخصية المطلوبة عن الضحية واالستفادة منها في ارتكاب جرائمهم. فتنتشر في شبكة الإنترنت الكثير من الاعلانات المشبوهة والتي تداعب عادة غريزة الطمع الانساني في محاولة الاستيلاء على معلومات اختيارية من الضحية، فهناك مثال اعالن عن جائزة فخمة يكسبها من يساهم بمبلغ رمزي لجهة خيرية والذي يتطلب بطبيعة الحال االفصاح عن بعض المعلومات الشخصية كاالسم والعنوان واألهم رقم بطاقة االئتمان لخصم المبلغ الرمزي لصالح الجهة الخيرية،

وبالرغم من ان مثل هذا االعالن من الوضوح بمكان انه عملية نصب واحتيال اال انه ليس من المستبعد ان يقع ضحيته الكثير من مستخدمي اإلنترنت.

#### **ب- انتحال شخصية المواقع :**

مع ان هذا الاسوب يعتبر حديث نسبياً، الا انه اشد خطورة واكثر صعوبة في اكتشافه من انتحال شخصية الافراد، حيث يمكن تنفيذ هذا االسلوب حتى مع المواقع التي يتم االتصال بها من خالل نظم االتصال االمن ) Secured Server )حيث يمكن وبسهولة اختراق مثل هذا الحاجز االمني ، وتتم عملية االنتحال بهجوم يشنه المجرم على الموقع للسيطرة عليه ومن ثم يقوم بتحويله كموقع بيني ، أو يحأول المجرم اختراق موقع الحد مقدمي الخدمة المشهورين ثم يقوم بتركيب البرنامج الخاص به هناك مما يؤدي إلى توجيه أي شخص إلى موقعه بمجرد كتابة اسم الموقع المشهور. ويتوقع ان يكثر استخدام اسلوب انتحال شخصية المواقع في المستقبل نظرا لصعوبة اكتشافها.

**-2 جرائم االختراقات ، ويندرج تحتها الجرائم التالية :**

#### **-1 االقتحام أو التسلل Hackers:**

يشمل هذا البند جرائم الاختراقات سواء للمواقع الرسمية أو الشخصية أو إختراق الأجهزة الشخصية، إختراق البريد اإللكتروني أو االستيالء عليه، االستيالء على اشتراكات اآلخرين وأرقامهم السرية .ولعل جميع هذه الجرائم واالفعال مع اختالفها اال انها يجمعها امر واحد وهي كونها جميعا تبدأ بانتهاك خصوصة الشخص ، وهذا سببا كافيا لتجريمها، فضال عن الحاق الضرر المادي والمعنوي بالمجنى عليهم.

ولكي يتم االختراق فان المتسللون إلى اجهزة االخرين يستخدمون ما يعرف بفايروس حصان طروادة Trojan Hours وهو برنامج صغير يتم تشغيله داخل جهاز الحاسب لكي يقوم بأغراض التجسس على أعمال الشخص التي يقوم بها على حاسوبه الشخصي فهو فـي أبسط صورة يقوم بتسجيل كل طريقة قام بها الشخص على لوحة المفاتيح منذ أول لحظة للتشغيل، ويشمل ذلك كل بياناته السرية أو حساباته المالية أو محادثاته الخاصة على اإلنترنت أو رقم بطاقة االئتمان الخاصة به أو حتى كلمات المرور التي يستخدمها لدخول اإلنترنت والتي قد يتم إستخدامها بعد ذلك من قبل المتسلل الذي قام بوضع البرنامج على الحاسب الشخصي

## **-2 االغراق بالرسائل :**

يلجأ بعض االشخاص إلى إرسال مئات الرسائل إلى البريد اإللكتروني لشخص ما بقصد االضرار به حيث يؤدى ذلك إلى تعطل الشبكة وعدم امكانية استقبال أي رسائل ، فضال عن امكانية انقطاع الخدمة وخاصة اذا كانت الجهة المضررة من ذلك هي مقدمة خدمة الإنترنت مثلا حيث يتم ملء منافذ الاتصال (Communication-Ports) وكذلك قوائم االنتظار )Queues )مما ينتج عنه انقطاع الخدمة وبالتالي تكبد خسائر مادية ومعنوية غير محدودة، ولذلك لجأت بعض الشركات إلى تطوير برامج تسمح باستقبال جزء محدود من الرسائل في حالة تدفق اعداد كبيرة منها.

واذا كان هذا هو حال الشركات الكبيرة فلنا ان نتصور حال الشخص العادي اذا تعرض بريده لمحاولة االغراق بالرسائل حيث لن يصمد بريده طويال امام هذا السيل المنهمر من الرسائل عديمة الفائدة أو التي قد يصاحبها فيروسات أو صور أو ملفات كبيرة الحجم، خاصة اذا علمنا ان مزود الخدمة عادة يعطي مساحة محددة للبريد ال تتجاوز عشرة 11GB كحد اعلى.

#### **-3 الفيروسات االلكترونية :**

الفيروسات هي عبارة عن برامج الا أن الأوامر المكتوبة في هذه البرامج تقتصر على أوامر تخريبية ضارة بالجهاز ومحتوياته، فيمكن عند كتابة كلمة أو أمر ما أو حتى مجرد فتح البرنامج الحامل لفيروس أو الرسالة البريدية المرسل معها الفيروس اصابة الجهاز به ومن ثم قيام الفيروس بمسح محتويات الجهاز أو العبث بالملفات الموجودة به.

وقد عرفها احد خبراء الفيروسات ( (Fred Cohen بانها نوع من البرامج التي تؤثر في البرامج الأخرى بحيث تعدل في تلك البرامج لتصبح نسخة منها، وهذا يعنى ببساطة أن الفيروس ينسخ نفسه من حاسب آلي إلى حاسب آلي اخر بحيث يتكاثر بإعداد كبيرة .

**-3 الجرائم المالية ، ويندرج تحتها الجرائم التالية :**

**-1 جرائم السطو على أرقام البطاقات االئتمانية :**

تعتبر البطاقات الائتمانية من اهم ادوات التجارة الالكترونية حيث لا تتم اية عملية تجارية الا بعد القيام بتسديد مبلغ البضاعة من خاللها ، لذلك فاالستيالء على ارقام بطاقات االئتمان عبر اإلنترنت امر ليس بالصعوبة فلصوص بطاقات االئتمان مثال يستطيعون االن سرقة مئات االلوف من ارقام البطاقات في يوم واحد من خالل شبكة اإلنترنت، ومن ثم بيع معلومات هذه البطاقات لالخرين او استغاللها .

وتعتبر جرائم السطو على أرقام البطاقات االئتمانية من الجرائم التي تجرم مرتكبيها شرعاً وقانوناً ، حيث تصنف ضمن جرائم السرقات، فالشارع اإلسالمي يرغب في المحافظة على أموال الناس وصيانتها من كل اعتداء غير مشروع بحيث يهدد الأمن والاستقرار .

والسرقة من الكبائر المحرمة التي نصت الآيات القرآنية والأحاديث النبوية على تحريمها ووضعت عقوبة رادعة لمرتكبها. قال تعالى في سورة المائدة ﴿ َالسَارِقُ وَالسَارِقَةُ فَاقْطَعُوا أَيْدِيَهُمَا جَزَاءً بِمَا كَسَبَا نَكَالًا مِنْ اللَهِ وَاللَهُ عَزِيزٌ  $\frac{1}{2}$ حَكِيمٌ (٣٨) .

#### **-2 القمار عبر اإلنترنت:**

كثيرا ما تتداخل عملية غسيل الامول مع اندية القمار المنتشرة، الامر الذي جعل مواقع الكازيهونات الافتراضية على اإلنترنت محل اشتباه ومراقبة من قبل السلطات وبالرغم من ان سوق القمار في بعض الدول، يعتبر االسرع نموا على االطالق اال ان المشكلة القانونية التي تواجه اصحاب مواقع القمار االفتراضية على اإلنترنت ، هي ان هذه المواقع غير مصرح لها بعكس نوادي القمار الحقيقية المنتشرة في هذه الدول ، ولذلك يلجأ بعض اصحاب تلك المواقع االفتراضية على اإلنترنت إلى انشائها وادارتها بطرق غير شرعية .

ينظر الاسلام إلى القمار كمحظور شرعي منهي عن فعله ويعاقب على ارتكابه، وقد وردت ادلة متعددة في كتاب الله على تحريم القمار لقوله تعإلى في سورة المائدة ﴿ يَاأَيُهَا الَذِينَ آمَنُوا إِنَمَا الْخَمْرُ وَالْمَيْسِرُ وَالْأَنصَابُ وَالْأَزْلَامُ رِجْسٌ مِنْ عَمَلِ الشَّيْطَانِ فَاجْتَنِبُوهُ لَعَلَكُمْ تُقْلِحُونَ (٩٠)

و قال الله تعإلى في سورة المائدة: ﴿ إِنَّمَا يُرِيدُ الشَّيْطَانُ أَنْ يُوقِعَ بَيْنَكُمْ الْعَدَأُوةَ وَالْبَغْضَاءَ فِي الْخَمْرِ وَالْمَيْسِرِ وَيَصُدَّكُمْ عَنْ ذِكْرِ اللَّهِ وَعَنْ الصَّلَاةِ فَهَلْ أَنْتُمْ مُنتَهُونَ (٩١) )

#### **-3 جرائم تزوير البيانات :**

تعتبرهذه الجريمة من اكثر جرائم نظم المعلومات واالنترنت انتشارا فال تكاد تخلو جريمة من جرائم نظم المعلومات من شكل من اشكال تزوير البيانات، وتتم عملية التزوير بالدخول إلى قاعدة البيانات وتعديل البيانات الموجودة بها أو إضافة معلومات مغلوطة بهدف االستفادة غير المشروعة من ذلك .

ومما الشك فيه ان البدء التدريجي في التحول إلى الحكومات اإللكترونية Government-E سيزيد من فرص ارتكاب مثل هذه الجرائم حيث ستر تبط الكثير من الشركات والبنوك بالإنترنت مما يسهل الدخول على تلك الأنظمة من قبل محترفي اختراق الأنظمة وتزوير البيانات لخدمة اهدافهم الإجرامية. وجرائم التزوير ليست بالجرائم الحديثة، ولذا فانه لاتخلوا الأنظمة من قوانيين واضحة لمكافحتها والتعامل معها جنائيا وقضائيا و تكفي التشريعات الحالية لتجريمها وتحديد العقوبة عليها .

**-4 الجرائم المنظمة :**

يتبادر إلى الذهن فور التحدث عن الجريمة المنظمة عصابات المافيا كون تلك العصابات من اشهر المؤسسات اإلجرامية المنظمة والتي بادرت باالخذ بوسائل التقنية الحديثة سواء في تنظيم أو تنفيذ اعمالها، ومن ذلك انشاء مواقع خاصة بها على شبكة اإلنترنت لمساعدتها في ادارة العمليات وتلقي المراسالت واصطياد الضحايا وتوسيع اعمال وغسيل االموال، كما تستخدم تلك المواقع في انشاء مواقع افتراضية تساعد المنظمة في تجاوز قوانين بلد محدد بحيث تعمل في بلد اخر يسمح بتلك االنشطة.

كما أستغلت عصابات الجريمة المنظمة االمكانيات المتاحة في وسائل اإلنترنت في تخطيط وتمرير وتوجيه المخططات اإلجرامية وتنفيذ وتوجيه العمليات اإلجرامية بيسر وسهولة ،

وهناك من يرى ان الجريمة المنظمة واالرهاب هما وجهان لعملة واحدة، فأوجه التشابه بينهما كبير حيث يسعى كالهما إلى إفشاء الرعب والخوف، كما انهما يتفقان في اسلوب العمل والتنظيم وقد يكون اعضاء المنظمات االرهابية هم اساساً من محترفي الجرائم المنظمة حيث يسعون لالستفادة من خبراتهم اإلجرامية في التخطيط والتنفيذ.

#### **-5 تجارة المخدرات عبر اإلنترنت :**

كثيرا ما يحذر أولياء االمور ابنائهم من رفقاء السوء خشية من تأثيرهم السلبي عليهم ولكن في عصر اإلنترنت اضيف إلى أولياء االمور مخأوف جديدة ال تقتصر على رفقاء السوء فقط بل يمكن ان يضاف اليها مواقع السوء ، ومن تلك المواقع طبعا المواقع المنتشرة في الإنترنت والتي لاتتعلق بالترويج للمخدرات وتشويق الاشخاص لاستخدامها بل تتعداه إلى تعليم كيفية زراعة وصناعة المخدرات بكافة اصنافها وأنواعها وبأبسط الوسائل المتاحة. واالمر هنا اليحتاج إلى رفاق سوء بل يمكن للمراهق االنزواء في غرفته والدخول إلى اي من هذه المواقع ومن ثم تطبيق ما يقرأه .

وال تقتصر ثقافة المخدرات على تلك المواقع فقط بل تسأهم المنتديات وغرف الدردشة في ذلك ايضا. وبالرغم من انتشار المواقع الخاصة بالترويج للمخدرات وتعليم كيفية صنعها اال ان هذه المواقع لم تدق جرس االنذار بعد ولم يهتم باثارها السلبية وخاصة على النشئ كما فعلته المواقع االباحية وخاصة في الدول التي تعرف باسم الدول المتقدمة..!!

## **-5 جرائم غسيل االموال :**

مصطلح حديث نسبيا ولم يكن معروفا لرجال الشرطة فضال عن العامة وقد بدأ استخدام المصطلح في امريكا نسبة إلى مؤسسات الغسيل التي تملكها المافيا، وكان أول استعمال قانوني لها في عام )1131م( إثر محاكمة الحد زعماء المافيا تمت في امريكا واشتملت مصادرة اموال قيل انها متأتية من االتجار غير المشروع بالمخدرات. واختلف الكثير في تعريف غسيل االموال وقد يكون التعريف االشمل هو " أي عملية من شأنها اخفاء المصدر غير المشروع الذي اكتسبت منه األموال"

ومن البديهي ان ياخذ المجرمون باحدث ما توصلت اليه التقنية لخدمة أنشطتهم اإلجرامية ويشمل ذلك بالطبع طرق غسيل الاموال التي استفادت من عصر التقنية فلجأت إلى الإنترنت لتوسعة وتسريع اعمالها في غسيل اموالها غير المشروعة،

ومن المميزات التي يعطيها اإلنترنت لعملية غسيل االموال السرعة، اغفال التوقيع وأنعدام الحواجز الحدودية بين الدول، كما تسأهم البطاقات الذكية والتي تشبه في عملها بطاقات البنوك المستخدمة في مكائن الصرف اآللية، في تحويل االموال ، كل هذا جعل عمليات غسيل االموال عبر اإلنترنت تتم بسرعة اكبر وبدون ترك اي اثار في الغالب

## **-4 المواقع المعادية ، ويندرج تحتها الجرائم التالية :**

#### **-1المواقع السياسية المعادية :**

.

يتم فيها على الغالب تلفيق االخبار والمعلومات زوراً وبهتاناً أو حتى االستناد إلى جزيئ بسيط جدا من الحقيقة ومن ثم نسج الاخبار الملفقة حولها.

#### **-2 المواقع المعادية للعقيدة :**

منها ما يكون موجهاً من قبل اعداء حاقدين من اتباع الديانات الأخرى كالمواقع التي تنشئها الجاليات اليهودية أو النصر انية تحت مسميات اسلامية بقصد بث معلومات خاطئة عن الاسلام والقرآن، أو بهدف الدعاية للاديان الأخرى ونشر الشبهه واالفتراءت حول االسالم . ومنها من يكون افرادها من ذات عقيدة واحدة ولكن يختلفون في المذاهب .

> **-3 المواقع المعادية لالشخاص أو الجهات:** هناك تشابه كبير بين هذه المواقع والمواقع المخصصة للقذف والتشهير والتي سبق الحديث عنها، .................................................................................................

#### **-4 جرائم القرصنة :**

القرصنة أو السرقة، هي عملية الحصول على العالمات التجارية وحقوق الطبع والنشر للمواد والبرامج بطريقة غير شرعية وذلك من خالل استخدامها دون إذن المؤلف . وقرصنة الملكية الفكرية قد أصبحت قضية عالمية. وتتم من خالل بيع نسخ من المنتجات دون الحصول على إذن من مالك حقوق لتلك المنتجات. على سبيل المثال، بيع برامج حاسب بصورة غير قانونية وذلك بعد الحصول على ملفات تفعيل البرامج والتي تسمى )كراك(.

**الحرب االلكترونية :** ومع التوسع في استخدام اإلنترنت من قبل شرائح عريضة من الناس بدأت ساحاتها تشهد معارك غير تقليدية بين منظمات وجماعات منتشرة حول العالم لتحقيق أهداف سياسية و اقتصادية مختلفة. ويمكن تسمية هذه النوع من الحروب بالحرب اإللكترونية . وتتم هذه الحرب من خالل عدة وسائل : -1 اختراق المواقع اإللكترونية . -2 نشر الفيروسات . ٣- الحرب الإعلامية . ٤- التجسس الإلكتر وني .

**المحاضرة الثامنة الفصل الثالث : أضرار وجرائم شبكة االنترنت** طرق الحماية من مخاطر وجرائم االنترنت .

في الحقيقة هناك العديد من وسائل الحماية التي يمكن استخدمها في تجنب المخاطر وجرائم شبكة االنترنت ومنها

- -1 اذا قررت االشتراك بخدمة االنترنت فالبد ان يسبق هذا القرار تحديد الهدف االساس من االشتراك بخدمة الانترنت ، وماهي الاستخدامات العامة التي من الممكن استخدامها لشبكة الانترنت ؟
- -2 امتالك المعلومات والمعرفة الكافية حول كيفية التعامل مع المواقع المتنوعة على شبكة االنترنت ، وذلك من خالل اخذ بعض الدورات المتخصصة في مجال تكنولوجيا المعلومات مثل "ICDL "او "3C"، أو من خالل االطالع والدراسة ، لان الجهل بكيفية الاستخدام يعد من أكثر الأسباب التي تؤدي إلى التعرض للجرائم والمخاطر . -3 تقول العبارة "درهم وقاية خيرٌ من قنطار عالج" ، بناءاً عليه يتوجب على كل مستخدم لشبكة االنترنت ان يبتعد عن ارتياد المواقع المشبوهة سواء أكانت مواقع اباحية او سياسية او مواقع معادية للدين اومواقع للعب
القمار وااللعاب المؤذية لألخالق ، او المواقع الخاصة بالزواج او مواقع الدردشة العامة وغيرها من المواقع التي يشتبه بها .

- -4 استخدام كلمات مرور Passwords لجهازك الشخصي ولبقية الحسابات الشخصية ، واحصر على ان التطلع احد على كلمة المرور وخاصة للاشخاص الأقرب اليك ، بالاضافة الى عدم كتابة كلمة المرور على الجوال او على جهازك الشخصـي ، وان لا تكون كلمة المرور متعلق بك (اسمك ، تاريخ الميلاد ، الهوايات ، اسماء الابناء .......الخ ) وكلما كانت الكلمة اكبر ومتنوعة (أرقام وحروف) صعبت عملية الحصول عليها او اختراقها ، ويفضل بعدم استخدام نفس الكلمة لعدة حسابات ، ويفضل ايضاً بتغير كلمة المرور بشكل دوري .
- 0- عدم إعطاء أية معلومات خاصة بك (الاسم ، العنوان ، صور ، أفلام ، وثائق ، أرقاما البطاقات الائتمانية ) ألي جهة تتواصل معها عن طريق المجموعات اإلخبارية او الدردشة او المنتديات او البريد االلكتروني ، إال إذا كنت متأكداً من هوية الطرف الذي تتواصل معه . وفي بعض األحيان يمكنك استخدام بعض المعلومات الوهمية واألسماء المستعارة " Nickname "في الدردشة او المنتديات و ساحات الحوار . بمعنى أكثر دقة " فكر قبل أن ترسل "
- -9 التعارف عن طريق الدردشة او المنتديات ال يوفر لك اية وسيلة حقيقية لمعرفة الشخص الموجود على الطرف االخر ، حيث يحاول الطرف االخر إستخدام كافة االساليب والوسائل الستدراجك من خالل عبارات الحب والغرام والصداقه او عبارات الدين او ارسال بعض الصور التي ال تكون له في االساس ،

**لذلك احصر على إتباع التعليمات التالية :**

- -1 حاول قدر المستطاع على عدم قبول أية دعوة لالنضمام للدردشة إال إذا كنت تعرف الجهة التي قامت بإرسال الدعوة إليك .
- -2 عدم مواعدة اي شخص تعرفت عليه عن طريق الدردشة او المنتدى او االيميل وخاصة في اماكن غير عامة
	- -3 عدم التلفظ بكلمات مخلة باألدب والدين .

.

- ٤- عدم إرسال أية معلومات خاصة بك (معلومات السكن ، رقم الجوال ، صور وأفلام شخصية ) لان ذلك قد يعرضك لالبتزاز
- -9 ضرورة ارتداء مالبس محتشمة إثناء التواصل مع اآلخرين ، حيث ان بعض برامج المحادثة الفورية تمتلك صلاحيات تسجيل المحادثة ، او قد يقوم الشخص بالطرف الأخر من تسجيل المحادثة بالصوت والصورة .
- -0 الحرص على ضرورة استخدام اللغة العربية الفصحى في المحادثة او في إدارج تعليق في المنتديات او في المواقع االجتماعية

**تابع طرق ووسائل الحماية من مخاطر وجرائم االنترنت .**

- -0 يعد االيميل mail-E من أكثر الوسائل المستخدمة من قبل مجرمي االنترنت للوصول الى الضحية لذلك يجب عليك التقيد بالتعليمات التالية حتى لا يلحق بك ضرر من قبل الايميل وهي :-
	- -1 ال تفتح اي ايميل مرسل اليك من قبل شخص غير معروف ، والتي في بعض االحيان تحمل عناوين مميزة
- صندوق الى تصل االيميالت هذه واغلب( you are the best friend ;I love you ; I miss you ; You win ( Spam
- -2 ال تفتح اي ملف مرفق مع رسالة من شخص مجهول ، حتى وإن ظهر أنه ملف نصي أو صورة ال تحمل فيروساً ، ألنه يمكن التالعب باسم الملف ليظهر الملف الذي يحمل فيروساً بمظهر ملف يحمل صورة او نص .
- -3 ال تفتح اي ملف مرفق مع رسالة من شخص معروف اال إذا كنت تتوقع ذلك الملف ، وإذا كنت شاكاً في سالمة الملف يمكنك التحقق من صديقك بأي طريقة اتصال ، اسهلها ارسال رسالة بريدية الكترونية استفهامية .
- ٤- افحص اي ملف تريد تحميله (سواء من احدى وسائط التخزين او الايميل او مواقع ويب ) لجهازك بواسطة برنامج مكافح الفيروسات للتحق من خلوه من التهديدات المحتمله .
	- -5 ال تقم بإرسال او تمرير اية رسالة قبل التأكد من محتوياتها والتأكد من خلوها من االضرار المعنوية او المادية **تابع طرق ووسائل الحماية من مخاطر وجرائم االنترنت .**
- .9 تعد الفيروسات باختالف اشكالها من اكثر المخاطر انتشارها على شبكة االنترنت ، وتعتمد طريقة المعالج من الفيروس على نوع وتأثير ذلك الفيروس ومن طرق المعالجة ما يلبي :-
	- -1 استخدام احدى البرامج التجارية لمكافحة الفيروسات Antivirus ومنها

### Kaspersky Internet Security 2011– Microsoft Security Essentials – Bitdefender – AVG Anti-

### Virus – Avast

-2 استخدام احدى البرامج المجانية لمكافحة الفيروسات Antivirus ومنها

### MacAfee– Avira – Nod32

- -3 عند تنزيل برنامج Antivirus على جهازك تأكد من عمل خاصية المراقبة المباشرة ، وذلك لكشف الفيروسات حال دخولها الى الجهاز .
	- -4 تأكد من تحديث برنامج Antivirus بشكل دوريا ، وذلك لكشف الفيروسات الجديدة .

-5 فحص ملفات الجهاز بشكل دوري .

# **اشهر مضادات الفيروسات Antivirus لعام 2112 .**

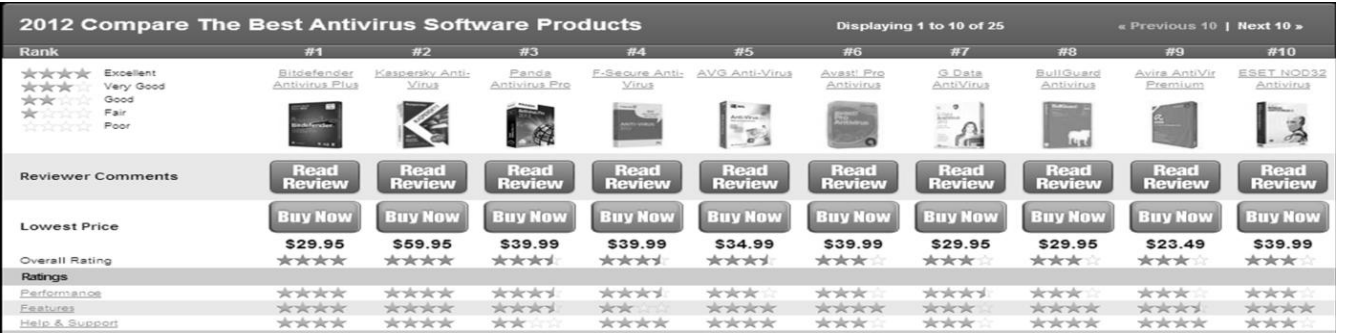

# **تابع طرق ووسائل الحماية من مخاطر وجرائم االنترنت .**

- -1 الحماية من البرامج التجسسية كأحصنة طروادة Hours Trojan او Spyware نتبع ما يلي -:
- -1 تحميل برنامج جدار الحماية Firewall وهو عبارة عن برنامج يقوم بفصح كافة الرسائل التي تصل الى جهاز المستخدم من االنترنت من خالل الـتأكد من ان هذه الرسائل تحقق الشروط التي تم تحديدها المستخدم الذي يدير جدار الحماية . حيث أن برامج الحماية Antivirus تستطيع ان تكشف جزءاً من البرامج التجسسية ولكن ليس جميها ، لذا يلزمك ذلك من تحميل برامج جدار الحماية ومن هذه البرامج مايلي :
	- ZoneAlarm PRO Firewall F-Secure Internet Security 2011 Panda Firewall Global Protection 2011 – Net Firewall 2011 - ESET Smart Security 4 - Firewall

-2 اذا تم اكتشاف اي حصان طروادة او برامج تجسسية Spyware من خالل هذه البرامج يجب عليك ان تقوم باستبدال كلمات المرور المسجلة على جهاز والتي يمكن ان تكون قد سرقت من قبل المهاجم واجراء فحص لملفات الجهاز باستخدام برنامج Antivirus تحسبا من ان يكون المهاجم قد زرع فيروسا في جهاز

### **أشهر مضادات البرامج التجسسيه spyware-Anti لعام 2112 .**

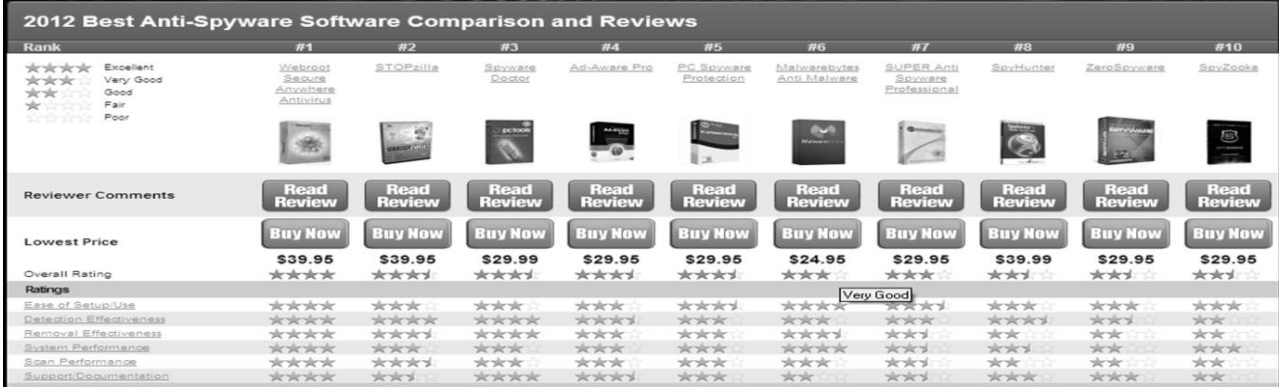

**تابع طرق ووسائل الحماية من مخاطر وجرائم االنترنت .**

11 - الحماية من البرمجيات الخبيثة Malware وهي اختصار لكلمتين هما software malicious وتعني البرمجيات الماكرة أو الخبيثة، وهي برنامج مخصص للتسلل إلى أجهزة الحاسب لتدميره بدون رضا المستخدم . وما إن يم تثبيت البرمجية الخبيثة فإنه من الصعب جداً إزالتها. وبحسب درجة البرمجية من الممكن أن يتراوح أذاها من إزعاج بسيط )بعض النوافذ اإلعالنية الغير مرغوب بها خالل عمل المستخدم على الحاسب متصلاً أم غير متصلاً بالشبكة) إلى أذىً غير قابل للإصلاح يتطلب إعادة تهيئة القرص الصلب على سبيل المثال. من الأمثلة على البر مجيات الخبيثة .

**أشهر مضادات البرامج الخبيثة Malware -Anti لعام 2112 .**

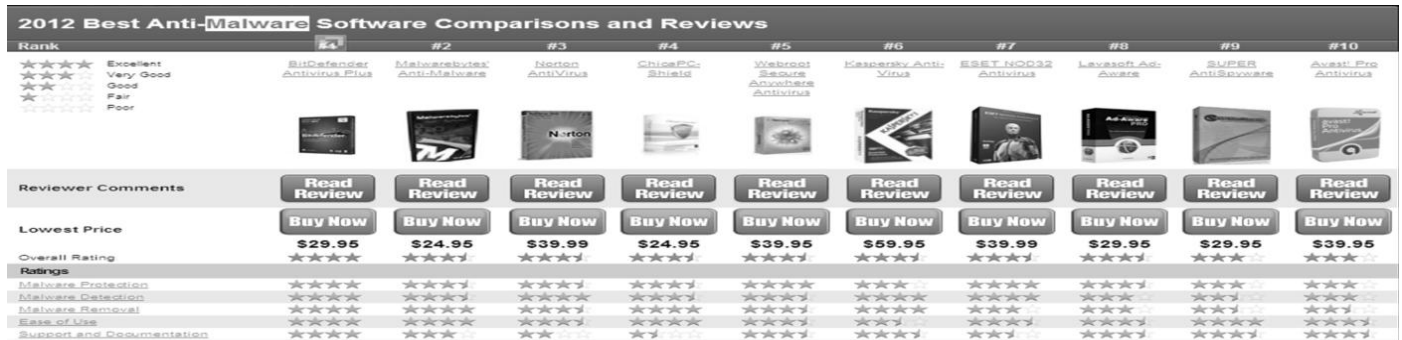

# **تابع طرق ووسائل الحماية من مخاطر وجرائم االنترنت .**

- -11 الحماية من االعالنات الفقاعية او المنبثقة Popup التي تخرج بين الحين واالخر كإعالنات أثناء تصفح الانترنت ، وقد تحتوي هذه الاعلانات على المشاركة في اللعاب ، او الدخول الى مسابقات او التهنئة بحصولك على فيزا الحدى الدول ....الخ ، وافضل وسيلة حماية من هذه االعالنات عدم فتحها واغالقها بشكل مستمر ، باالضافة الى انه يمكنك تعطيل هذه االعالنات من خالل متصفح االنترنت .
- -12 التأكد من عدم تشغيل كاميرا الويب دون اذن منك ، علما بأن كل كاميرا مزودة بضوء صغير يشير الى تشغيلها ، ولكن مع انشغال المستخدم في تصفح المواقع االلكترونية او عدم وجوده خلف الجهاز قد ال ينتبه الى تشغيل الكاميرا من قبل احد المخترقين او المتطفلين ، لذلك ينصح بوضع الصق على الكاميرا او ازالته اعداداتها من نظام التشغيل .
- -13 عمل نسخة احتياطية لكافة الملفات الموجودة على جهازك الشخصي Backup وذلك خوفا من تدمير الملفات والبرامج من قبل احد المهاجمين ، كما ويفضل بعد الاحتفاظ بمعلومات سرية او خاصة (ارقام الحسابات للبطاقات الائتمانية ، العنوان الخاص بالمستخدم ، صور وافلام عائلة ) على الجهاز المراد ربطة بشبكة االنترنت ، ويفضل حفظ هذه المعلومات على وسائط تخزين خارجية .
	- -14 العمل على وضع أجهزة الحاسب في أماكن عامة داخل المنزل .
	- -15 مراجعة سجل الزيارات History والعناوين المحفوظة في برنامج مستكشف االنترنت Explorer Internet
- -19 القيام بإدارة المحتوى لبعض المواقع Content، باستخدام األوامر الخاصة بذلك والموجودة ببرنامج Internet .Explorer

-10 القيام بحظر بعض المواقع من خالل برنامج Explorer Internet.

### المحاضرة التاسعة

# الفصل الرابع: متصفح مواقع الويب

# <mark>. Web Sites مفهوم مواقع الويب</mark>

مواقع الويب Sites Web هي الوسيلة الرئيسية التي من خاللها نستطيع الحصول على مختلف أنواع المعلومات واألخبار في كافة المجاالت ، ويتكون موقع الويب الواحد من عدد من صفحات الويب Pages Web المترابطة فيما بينها عن طريق ما يعرف باالرتباطات التشعبية Hyperlinks .

وصفحات الويب يمكن أن تحتوي على صور ومقاطع صوتية إضافة الى نصوص منسقة ، وهذه الصفحات تكون مخزنة على اجهزة كمبيوتر ذات مواصفات خاصة تعرف بإسم الخوادم Servers، ويتم استدعاء الصفحات وعرضها من خالل المتصفحات Browsers بجهاز المستخدم .

### **(Domain Name System( DNS النطاقات أسماء نظام**

هل تخيلت يومأ أنك إذا أردت زيارة موقع ما على الشبكة العنكبوتية فيجب عليك أن تتذكر عنوانه والذي يعرف بـعنوان برتوكول اإلنترنت (address IP (الخاص بجهاز الكمبيوتر الموصول باإلنترنت ويتكون هذا العنوان من أربعة أعداد مفصولة بنقاط، يمكن تمثيلها بالشكل التالي (١٦٨,١٦٨,١). وليس هذا فقط هذا بل وعليك أيضاً تذكر جميع عناوين المواقع التي تود زيارتها .

لذا تم بناء نظام أسماء النطاقات والذي يعمل على استخدام الأسماء عند التراسل بين أجهزة الحاسب التابعة لشبكة

الإنترنت بدلا من الأرقام التي نادرا ما يتذكرها احد ومن ثم تحويلها إلى ما يقابلها من عناوين برتوكولات

اإلنترنت فعندما نقوم بكتابة اسم الموقع في المتصفح يقوم هذا النظام بإرسال اسم هذا الموقع إلى عنوان مزود

الـ DNS المسجل لديه لكي يستفسر منه عن عنوان ال IPلهذا الموقع فيرد عليه المزود بعنوان ال IP إذا كان مسجال لديه فيقوم النظام بالتوجه إلى هذا العنوان لطلب الموقع ويبدأ الموقع في الظهور لديك على المتصفح وكل هذا يحدث في ثواني وال نشعر به كمستخدمين

فهذا النظام والذي يرمز له بـ DNSاختصارا Server name Domain عبارة عن قاعدة بيانات موزعة تحتوي على معلومات النطاقات و أسماء األجهزة وعناوينها الرقمية تحت أي نطاق. بحيث يقوم هذا النظام بتجزئه معلومات إلى أجزاء يتم إدارتها والوصول إليها محليا عن طريق الشبكة .

لذلك يعتبر أسماء النطاقات من أهم الأنظمة الموجودة حاليا من خلال الانترنت حيث الا يمكن الاستغناء عنه في نظم تشغيل الشبكات اذ لا يمكن الوصول إلى الأجهزة أو المواقع بدونه ، و إذا تعرض هذا النظام للتعطيل أو التخريب من قبل مخترقي الشبكات فان ذلك سيؤدي لحدوث أضرار جسيمة وخطيرة لمستخدمي االنترنت والشبكات، مثل العمل على جعل المستخدمين يتوجهون لمواقع وهمية حتى يتم سرقة (معلوماتهم الشخصية أو أرقام البطاقات الائتمانية)، وقد يؤدي إلى تعطيل المواقع و الخدمات المتاحة لذا وجب على القائمين ببرمجة نظم تشغيل الشبكات العمل على فرض الكثير من نظم الحماية والتي توفر لهذا النظام أمنه .

### **عناوين مواقع الويب Address Sites Web**

لكل موقع ويب عنوان خاص به والذي يسمى Uniform Recourse Locator ) ، وهذا العنوان يأخذ الصيغة التالية .

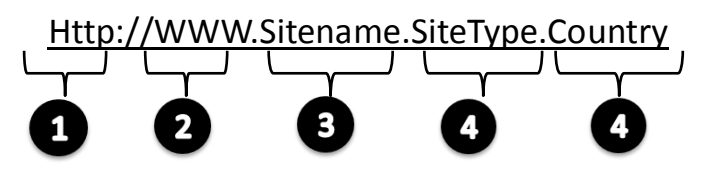

 **حيث أن :**

-1 ://Http تعبر عن البرتوكول المستخدم في عرض محتويات موقع الويب داخل برنامج متصفح الويب بجهاز المستخدم .

- -2 WWW تمثل اختصار لخدمة الشبكة العنكبوتية العالمية Web Wide World والتي تكون مسؤولة عن عرض صفحات موقع الويب بشكل منسق .
	- -3 name Site تمثل اسم الموقع المراد زيارة مثل )Yahoo ,Google , KFU(
	- -4 Type Site وتمثل االمتداد الخاص بهذا الموقع ، ويوجد أنواع كثيرة لهذه االمتدادات نذكر منها ما يلي .

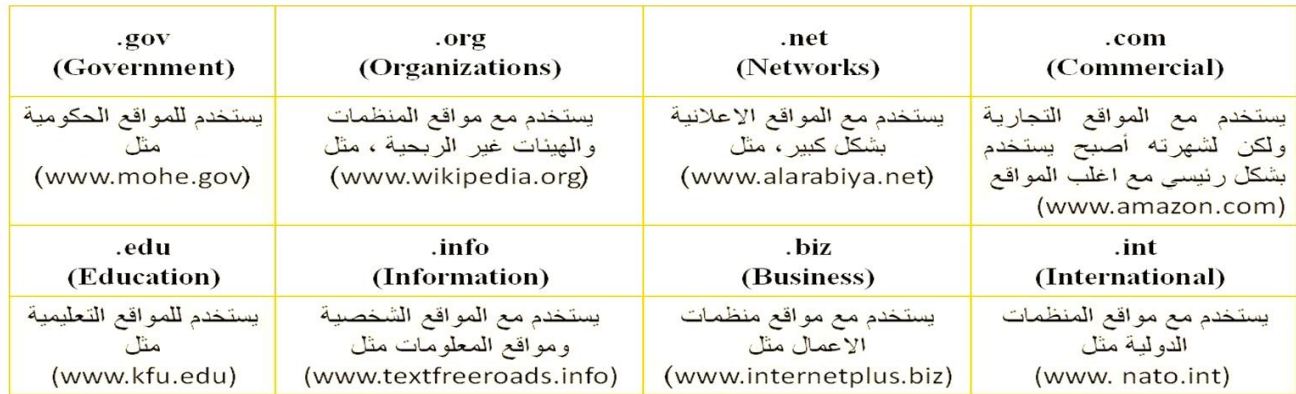

-5 Country يستخدم لتميز المواقع المتشابه في االسم من خالل رمز الدولة ، حيث يأخذ اول رقمين لكل دولة مثال

السعودية رمزها الدولي sa . الواليات المتحدة االمريكية us ...............الخ

ولمعرفة رموز جميع الدول يرجى زيارة الموقع التالي

# *http://ar.wikipedia.org/wiki/.sa*

### **Browsers Site Webمتصفحات مواقع الويب**

.Browsers المتصفحات المتصفحات هي برامج تقوم باستدعاء وعرض صفحات مواقع الويب ، ويستطيع المستخدم من خاللها التعامل بفاعلية مع محتويات الموقع الظاهرة أمامه ، ويوجد الكثير من المتصفحات المنتشرة عالمياً نذكر منها مايلي ..

……………………………………………………………………………………………………………….

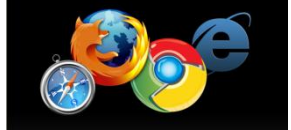

### **مقارنة بين اشهر متصفحات االنترنت لعام 2112**

تختلف المتصفحات فيما بينها بالعديد الفروقات ومن اهم هذه االختالفات -:

### **-1 مجموعة المميزات واالدوات Set Features.**

 كمستخدمي لمتصفحات الويب فأننا ننظر الى عدد السمات العملية يقدمها كل متصفح ويب. وكلما كانت المتصفحات تحتوي على المزيد من الميزات كلما كانت عملية تصفح اإلنترنت بشكل أسرع وأسهل وأكثر مالءمة.

### **.Ease of Use االستخدام سهولة -2**

تشير سهولة الاستخدام الى أن متصفح الويب ينبغي أن يكون سهلة الاستخدام لأي شخص يستخدمه بغض النظر عن معرفتهم بأجهزة الكمبيوتر، الى الذي يزيد من مستوى سهولة وراحة استخدام شبكة اإلنترنت.

### **-3 االمن والحماية Security.**

أثناء استعراض الويب ، يعد الأمن والحماية من مخاطر الانترنت من القضايا ذات الأهمية القصوى. لذلك فمن الواجب على متصفحات الويب ان توفر للمستخدم الحماية الكاملة من االختراقات والفيروسات والخداع وعمليات الاحتيال وتسمح ايضا بمسح المعلومات الشخصية للمستخدم الامر الذي يزيد من ثقة المستخدم اثناء تصفح االنترنت .

### **-4 السرعة والتوافق compatibility & Speed.**

يشير معيار السرعة والتوافق الى االمكانية التي يمتلكها متصفح الويب باستدعاء مواقع الكترونية بشكل سريع باالضافة الى عملية التنقل داخل الموقع باالضافة الى ذلك قدرة التوافق التي يتمتع بها متصفح الويب بعرض وتحميل صفحات الويب المصصمة بلغات متعددة مثل HTML وجافا سكريبت .

#### **-5 الدعم والمساعدة Support & Help.**

من الضروري وجود الدعم والمساعدة ضمن متصفحات الويب االمر الذي يساعد المستخدم في حل بعض المشاكل التي قد تواجهه اثناء تصفح االنترنت او االجابة عن بعض االسئلة التي يسألها حول بعض مميزات وادوات البرانامج . ويأتي الدعم بأشكال كثيرة من خالل البريد اإللكتروني والهاتف، أسئلة وأجوبة، الكتيبات والبرامج

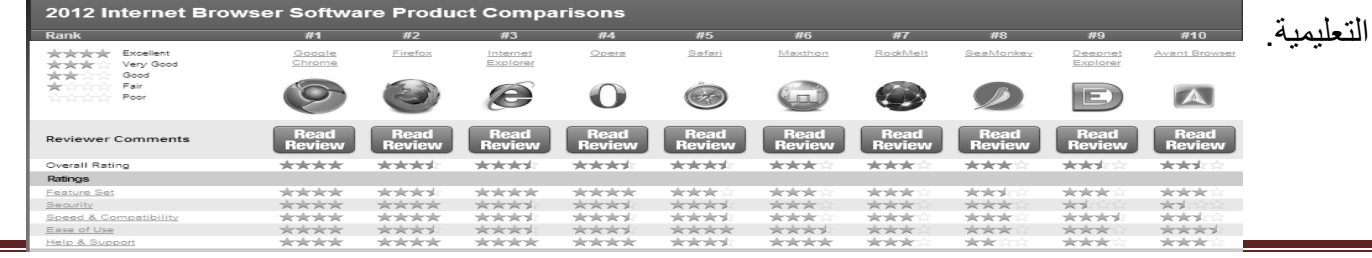

**45**الصفحة دعواتكم اختكم ... االمــــــل......

### Internet Explorer 8 مقدمة عامة عن بر نامج

هو متصفح ويي رسومي أنتجته شركة مايكروسوفت وأدرجته كجزء من البرامج التي تتضمن داخل نظام تشغيل مايكروسوفت ويندوز، أصبح إنترنت إكسبلورر المتصفح األكثر استخداماً منذ عام 1112 ، بحيث يعتبر هذا البرنامج واحداً من أشهر وأقدم متصفحات الانترنت على الاطلاق ، وقد قامت شركة Microsoft بإنتاج هذا البرنامج وتطويره ودمجة بالاصدارات المختلفة لنظام التشغيل Windows . حيث يمكن للمستخدم ان يقوم بتحميل اي إصدار من اصدارات المتصفح على نظام التشغيل الذي يستخدمة ، ولكن بوجود بعض االعتبارات . مع العلم ان شركة Microsoft اصدرت النسخة التجريبة من البرنامج (Internet Explorer 9)لكي يعمل تحت بيئة نظام التشغيل 7 Windows ، ويمكنك عزيزي الطالب الحصول على نسخة مجانية من هذا االصدار من موقع شركة . www.microsoft.com

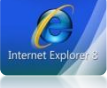

### **كيفية تشغيل**

### **Internet Explorer 8**

يوفر لنا نظام التشغيل الويندوز Windows عدة طرق لتشغيل برنامج متصفح االنترنت نذكر منها مايلي -:

- **• الطريقة االولى :**
- .1 افتح قائمة ابداء ، ومن ثم اختيار البرنامج من اعلى القائمة ، وذلك حسب الشكل التالي .

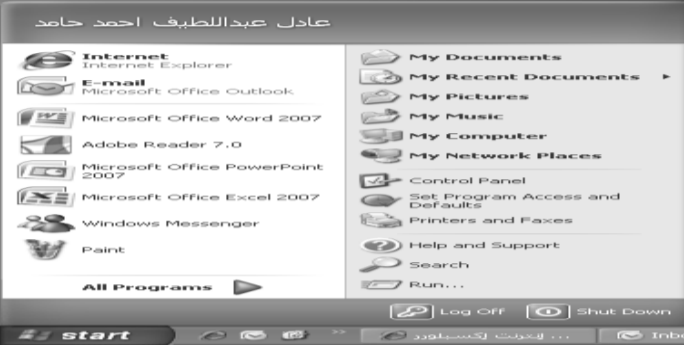

- **• الطريقة الثانية :**
- .1 اختيار ايقونة Explorer Internet من شريط الوصول السريع bar Launchوذلك حسب الشكل التالي .

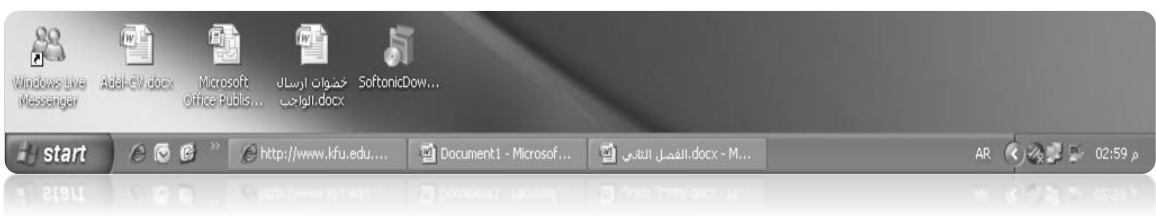

- **• الطريقة الثالثة :**
- .1 اختيار ايقونة Explorer Internet من سطح المكتب ، ثم القيام بالنقر المزدوج على االختصار الخاص بالبرنامج . وذلك حسب الشكل التالي .

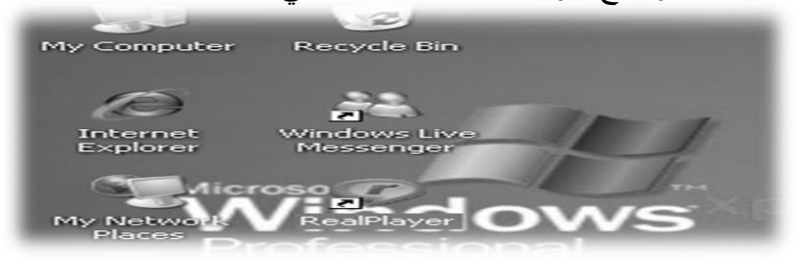

- **• الطريقة الرابعة :**
- .1 تشغيل برنامج Explorer Internet من خالل زر Run الموجود في القائمة الرئيسية ، وذلك حسب الشكل التالي

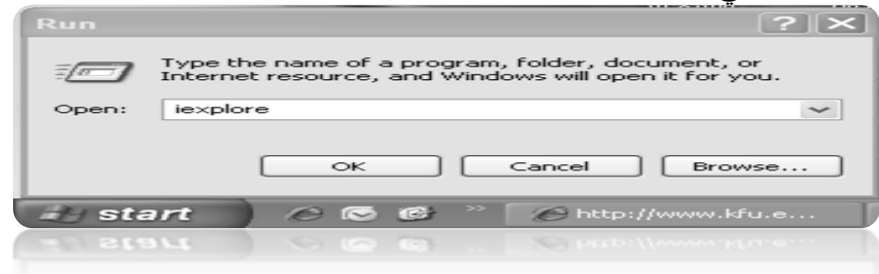

عزيزي الطالب : انت مخير بأي طريقة تريد ان تستخدمها ولكن في النهاية سوف يفتح لديك برنامج متصفح االنترنت .

# **8 Explorer Internetالتعرف على الواجهة الرئيسية**

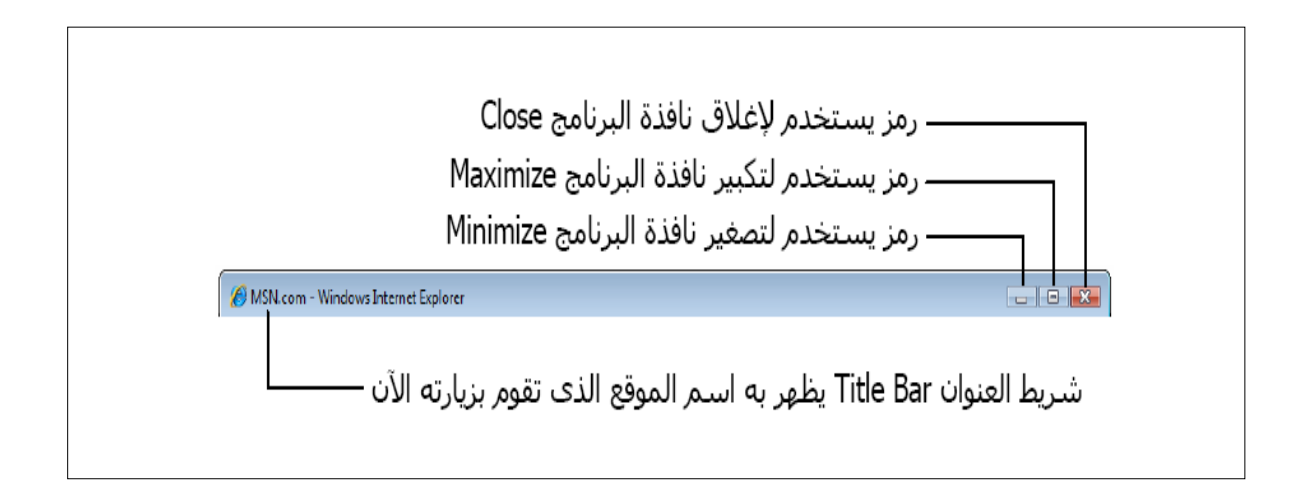

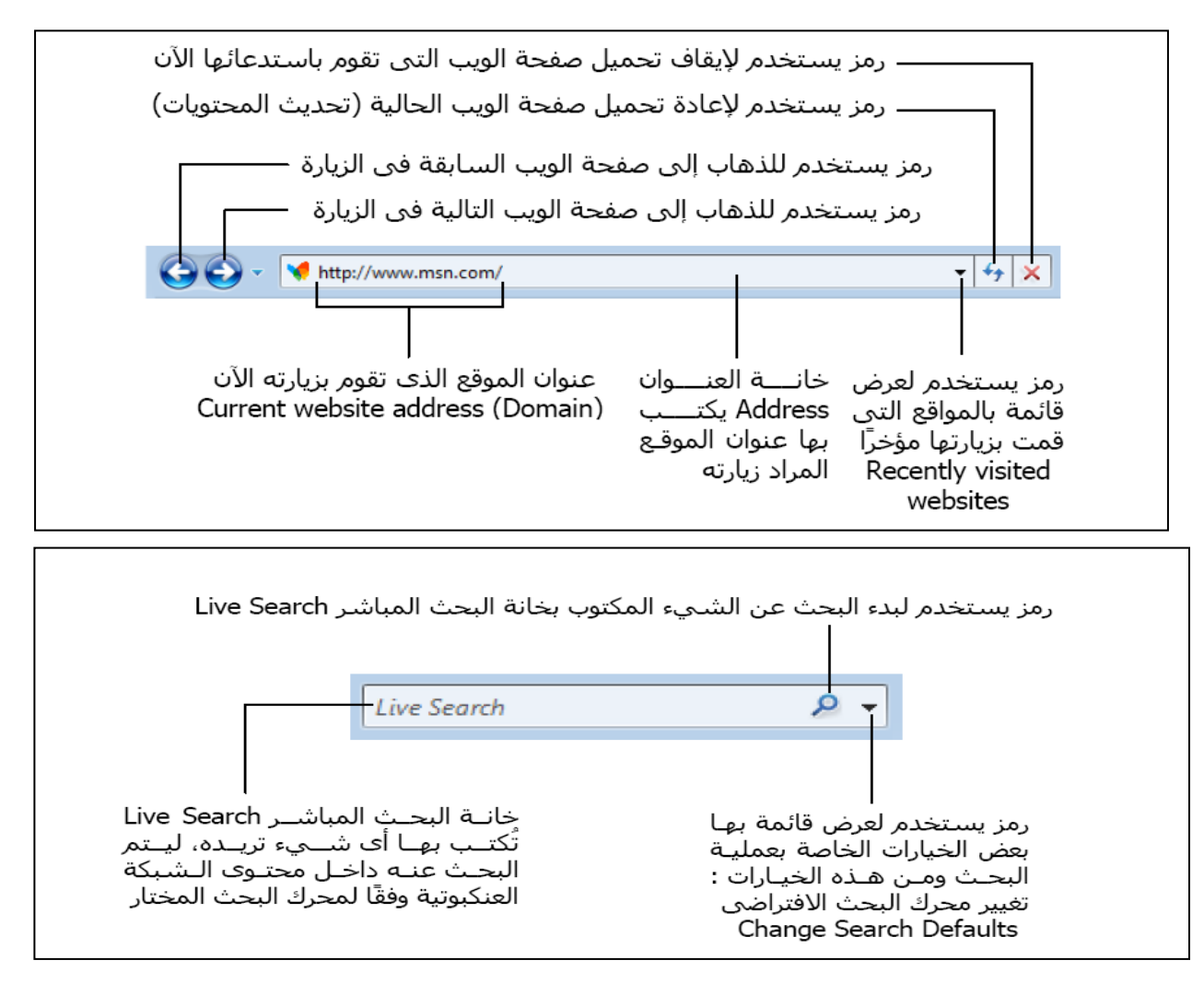

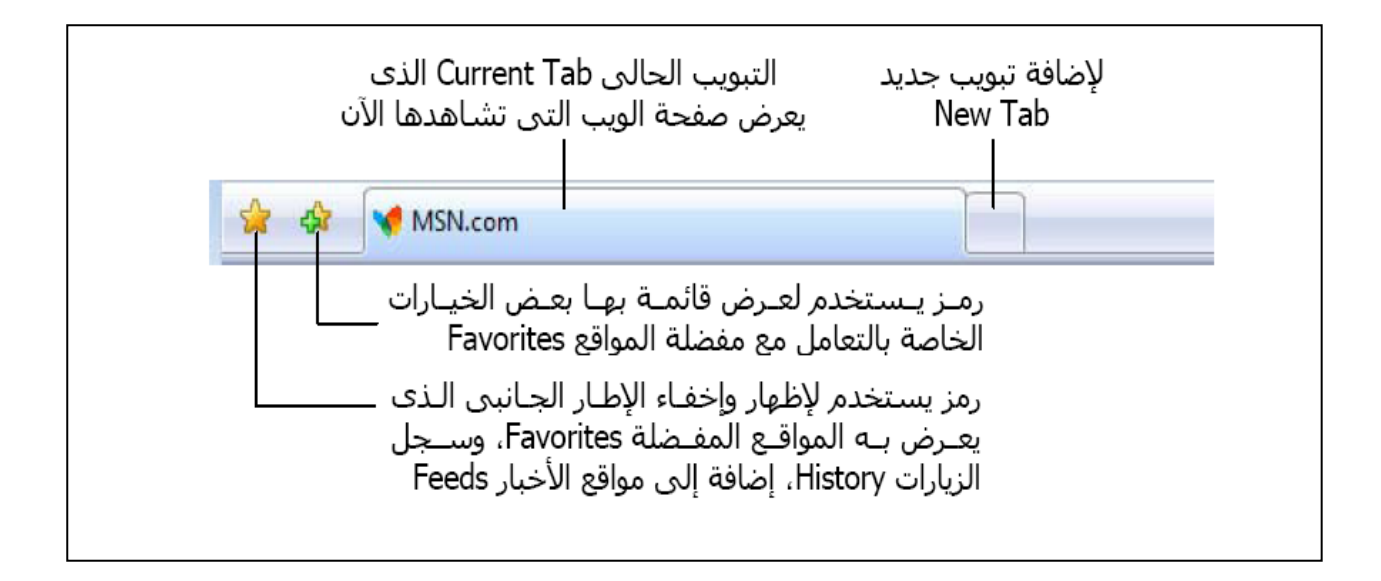

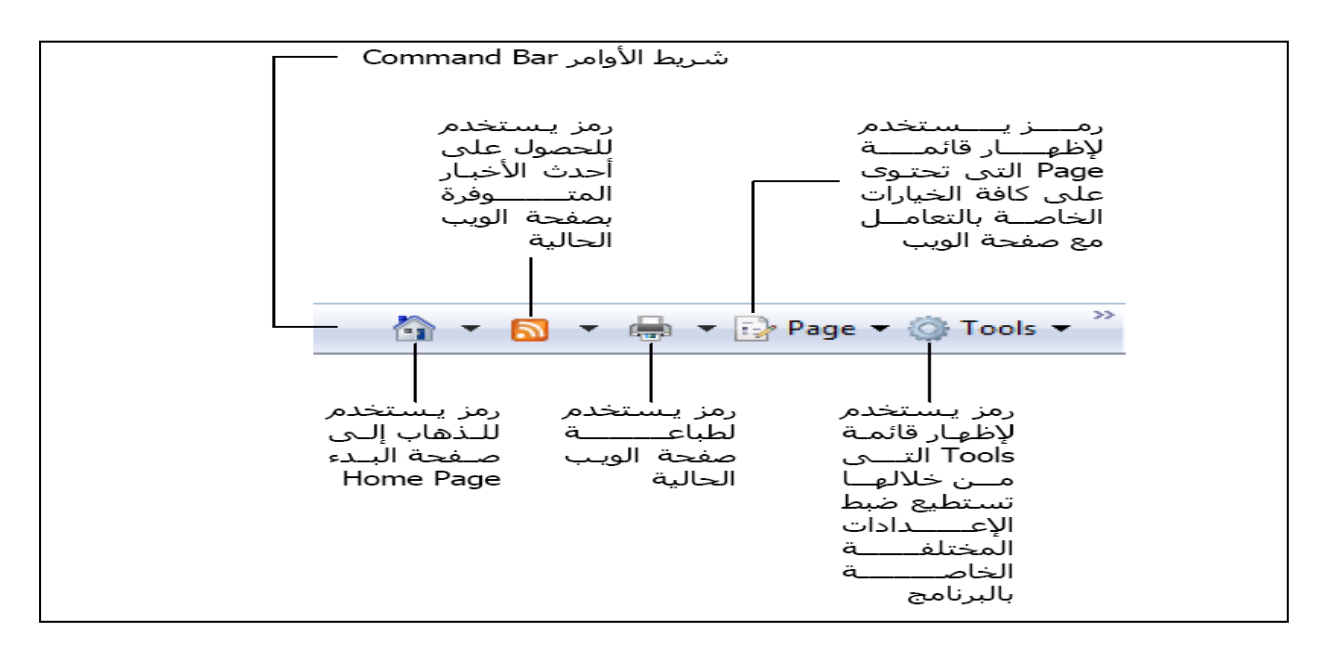

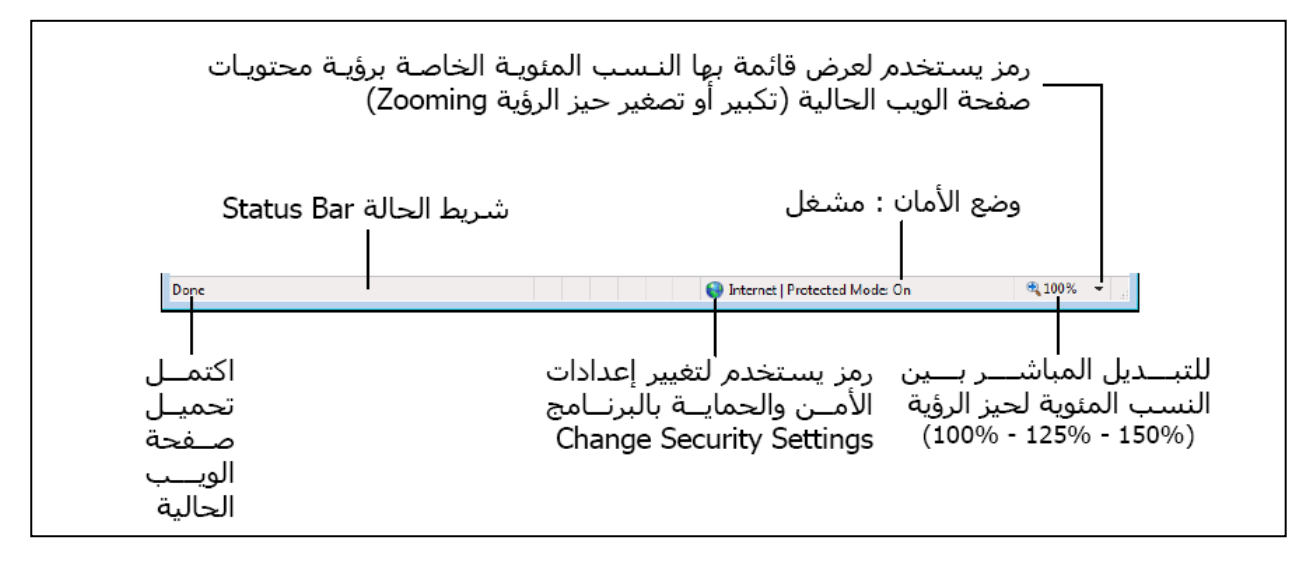

# قائمة ملف File

- Tab-: يستخدم لفتح تبويب جديد دون اغالق المتصفح .
- Duplicate Tab-: يستخدم لفتح تبويب جديد نفس التبويب المستخدم .
	- <mark>New Tab:-</mark> يستخدم لفتح تبويب جديد دون اغلاق المتصفح .
- New Window:- يستخدم لفتح اطار جديد من متصفح الانترنت بنفس الصفحة المستخدمة
- New Session:- يستخدم لفتح اطار جديد من متصفح الانترنت بنفس الصفحة الرئيسية
	- Open-: يستخدم لفتح موقع انترنت
	- W-MS With Edit-: يستخدم لتحرير صفحة االنترنت باستخدام مايكروسوفت الوورد
		- <mark>Save As:</mark>- يستخدم لحفظ صفحة الانترنت باسم جديد على جهاز الحاسب
			- Close Tab:- يستخدم لاغلاق التبويب المستخدم
			- Page Setup:- يستخدم للتعديل على اعدادات صفحة الانترنت .
				- Print-: يستخدم لطباعة صفحة االنترنت
				- Print Preview:- يستخدم لمعاينة الصفحة قبل الطباعة

Send-: يستخدم الرسال صفحة الويب لالخرين من خالل االيميل او ارسال الرابط الخاص بالصفحة ، او انشاء اختصار للصفحة على سطح المكتب .  $\equiv$ 

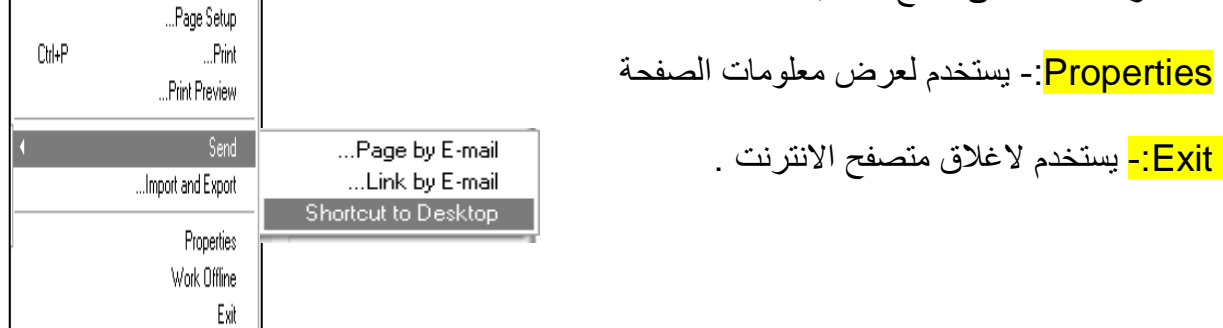

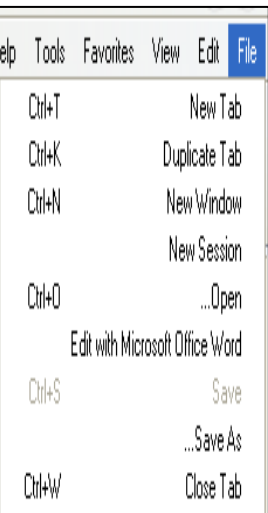

……………………………………………………………………………………….

# التعرف على

# تحرير قائمة Edit

Edit Cut

Cut-: يستخدم لقص نص من صفحة موقع الويب . Copy-: يستخدم لنسخ النص من موقع الويب Paste-: يستخدم للصق النص المنسوخ او المقص All Select-: يستخدم لتحديد كل النصوص والصور في صفحة موقع الويب

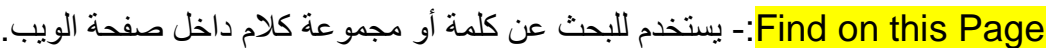

…………………………………………………………

# التعرف على

# عرض قائمة View

<mark>Toolbars</mark>:- يستخدم لعرض اشرطة الادوات الخاصة بنافذة برنامج متصفح الانترنت

<mark>Quick Tabs:</mark>- يستخدم لعرض التبويبات بصورة مصغرة

Explorer Bars-: يستخدم لعرض اشرطة الاشتكشاف (المفضلة والمحفوظات)

To Go-: يستخدم للتنقل بين صفحات الموقع االلكتروني والمواقع االخرى .

<mark>Stop</mark>:- يستخدم لايفاف فتح موقع الكتروني

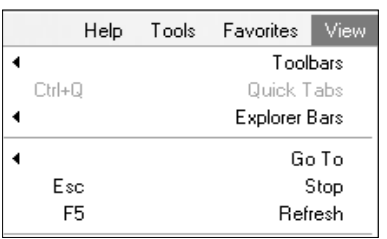

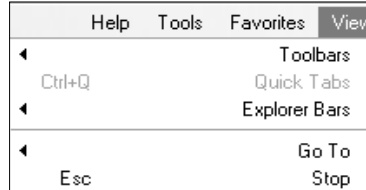

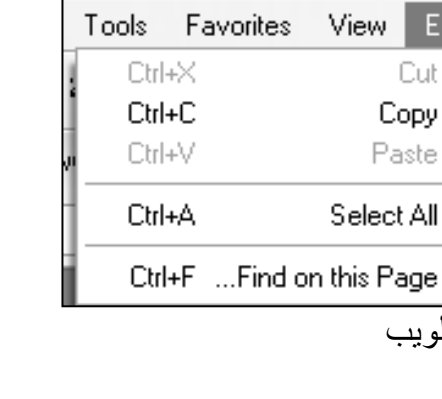

 Refresh-: يستخدم لتحديث صفحة الويب Zoom-: يستخدم لتغير حجم صفحة الويب <mark>Text Size:</mark>- يستخدم لتغير حجم النص في صفحة الويب Encoding-: يستخدم لضبط اللغة في صفحة الويب Style-: يستخدم الزالة التنسيقات المستخدمة في صفحة الويب Browsing Caret-: يستخدم لوضع مؤشر كتابة في صفحة الويب ، وهو مفيد لغايات النسخ

Source-: يستخدم لعرض اللغة المستخدمة في برمجة صفحة الويب .

PP Webpage-: عبارة عن صفحه خاصة توضع بها بعض الشروط الذي يجب أن يطلع ويوافق عليها مستخدم الموقع وتشرح سياسة الخصوصية كيفية التعامل مع المعلومات الشخصية عند استخدام الموقع، بما في ذلك التزام الموقع بسرية معلومات الزوار ووضع عنوان االتصال وتعريف الزوار .

Screen Full-: يستخدم لعرض الصفحة بملء الشاشة 11F

Help Tools Favorites View Zoom Text Size Encoding Style  $F7$ Caret Browsing Source Security Report International Website Address ... Webpage Privacy Policy Full Screen F11

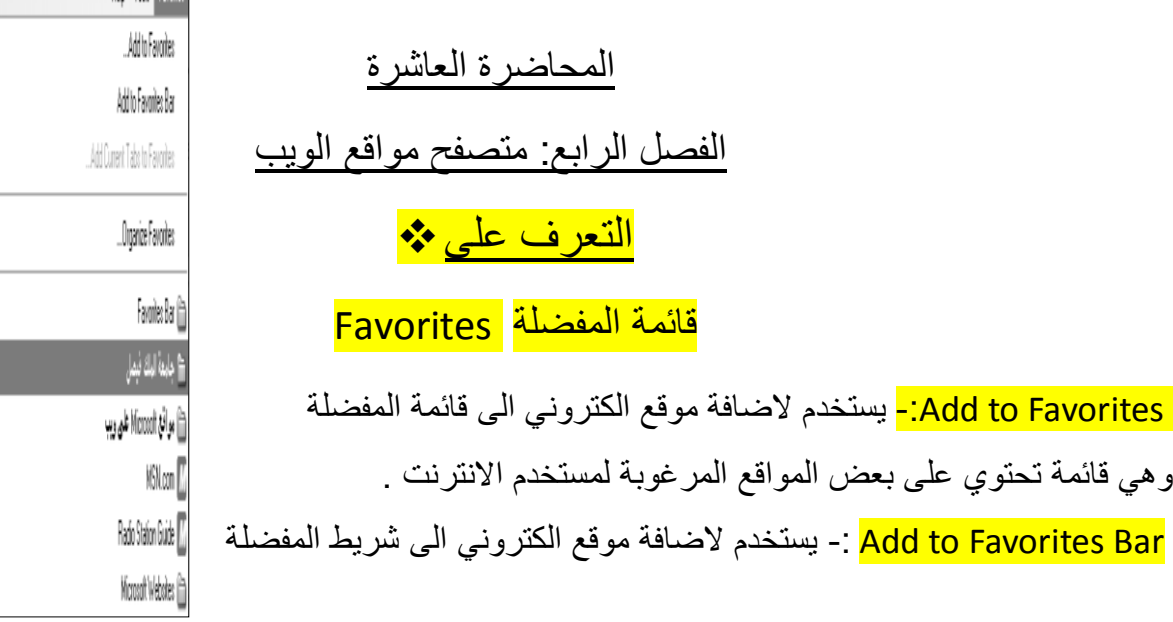

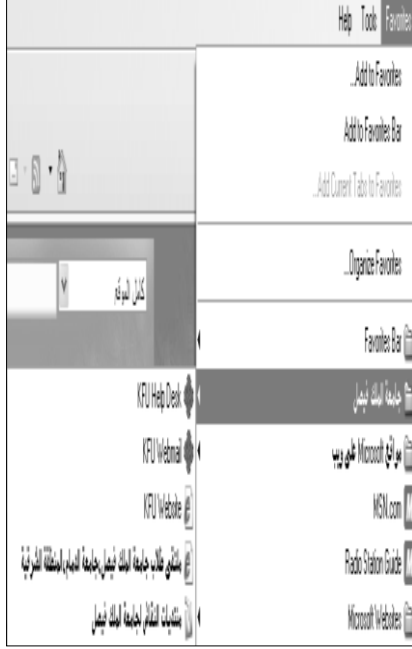

**52**الصفحة دعواتكم اختكم ... االمــــــل......

favorites Organizes -: يستخدم لتنظيم قائمة المفضلة

جامعة الملك فيصل -: مجلد خاص بالمواقع المضافة في شريط المفضلة ، حيث يحتوي المجلد بعض المواقع االلكترونية الخاصة بجامعة الملك فيصل . Organizes favorites :- تستخدم هذه النافذة لتنظيم المواقع المحفوظة في قائمة المفضلة . New Folder:- يستخدم لانشاء مجلد جديد داخل قائمة المفضلة . Move-: يستخدم لتحريك المواقع المحفوظة في قائمة المفضلة الى المجلدات <mark>Rename:-</mark> يستخدم لاعادة تسمية المجلدات الموجودة في قائمة المفضلة . Delete-: يستخدم لحذف المجلد .

Close-: يستخدم الغالق النافذة الخاصة بتنظيم قائمة المفضلة .

**مالحظة** -: تستطيع عزيزي من االحتفاظ بجميع المواقع المحفوظة بقائمة المفضلة ، واستخدامها مرة اخرى في حالة فقدانها نتيجة تهيئة الجهاز او تغيير نظام التشغيل .

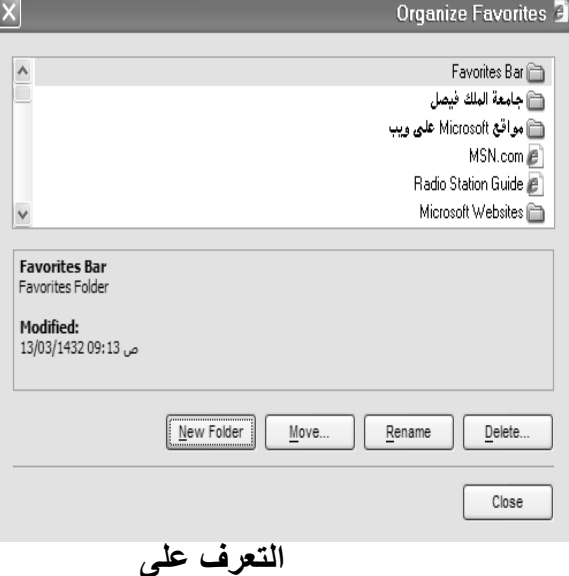

**قائمة االدواتTools**

<mark>Delete Browsing History:-</mark> :- يستخدم هذا الامر لحذف المحفوظات والملفات المؤقتة وملفات تعريف االرتباط وغيرها .

<mark>InPrivate Browsing</mark> - يعتبر هذا الإمر من الإوامر المهمة في تصفح الانترنت وخاصة اذا تم استخدام اجهزة اخرى لتصفح االنترنت او من خالل مقاهي االنترنت ، حيث يعمل هذا الامر الى عدم ترك اي اثر لك ( المحفوظات ، المواقع التي تم زياراتها ، العناوين المستخدمة ، كلمات المرور المستخدمة ) اثناء تصفح الانترنت ،

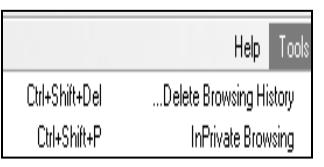

بحيث ال يستطيع اي شخص يستخدم الجهاز بعدك من معرفة المواقع والعناوين

التي قمت بزيارتها او المعلومات التي بحثت عنها . ولكن تأكد من تشغيل االمر قبل استخدام المتصفح .

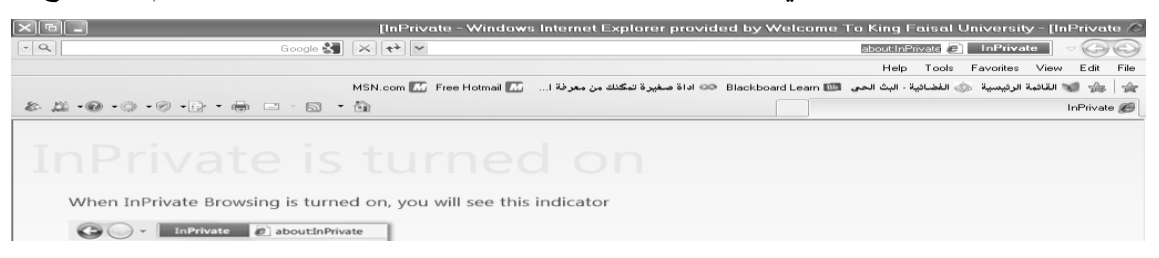

<mark>Reopen Last Browsing Session</mark>:- يستخدم لاعادة فتح اخر موقع تم تصفحة او زيارته . <mark>InPrivate Filtering</mark> :- في شبكة الانترنت هناك العديد من صفحات الويب التي تحتوي على الإعلانات ، والخرائط ، وأدوات التحليل والتي تكون في الاساس لمواقع اخرى في شبكة الانترنت ، حيث يتم استخدام هذه االعالنات او الخرائط لجمع البيانات والمعلومات عن مستخدمي هذه االعالنات ليتم تمريرها بعد ذلك للموقع االصلي لمهذه الاعلانات <sub>.</sub> وهذه المواقع تسمى موفري المحتوى أو مواقع لطرف ثالث <mark>-content providers <mark>or third</mark> o</mark> <mark>party websites</mark>. عليه يستخدم هذا الامر لمنع موفري المحتوى على شبكة الإنترنت من جمع المعلومات الخاصة بمستخدم االنترنت وعن المواقع التي يتم زيارتها.

<mark>InPrivate Filtering Settings</mark>:- يستخدم لتحديد المواقع التي تريد منعها او السماح لها بمشاركة بياناتك مع

المواقع االخرى .

Reopen Last Browsing Session Ctrl+Shift+F InPrivate Filtering InPrivate Filtering Settings

Pop-up Blocker:- تستخدم لايقاف الفقاعات المنبثقة التي تظهر في صفحة الويب اثناء تصفح بعض المواقع . وهي بعض الشاشات التي تخرج في صفحة الويب بشكل عشوائي ، وفي الغالب تكون هذه الشاشات غير موثوقة .<mark>SmartScreen Filter :- هو خيار متقدم عن البرامج السابقة لمتصفح الانترنت والمعروف بعامل تصفية</mark> الخداع حيث يقوم بالتحقق من خلو الصفحة من الخداع وهل تحتوي على اي مخاطر. او هل تم التبليغ عنها بأنها صفحة خطيرة.. كما تقدم خاصية التبليغ عن الصفحة الخطيرة لمنعها مستقبال.

<mark>Compatibility View Settings</mark>:- يستخدم للتوافق مع المواقع القديمة التي لا تدعم المتصفح الجديد بعنى اخر

امكانية فتح بعض الصفحات التي تكون مكتوبة ببرامج تصميم قديمة . الجيد ان المتصفح يستخدمها تلقائيا ويسمح بتطبيقها حسب الرغبة  $\frac{1}{4}$ 

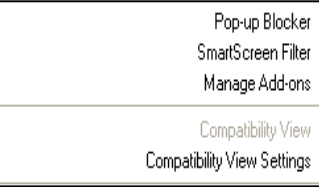

## **خيارات االنترنت**

# **Internet Options**

**Options Internet** -: تستخدم لفتح خيارات واعدادات برنامج متصفح االنترنت **.**

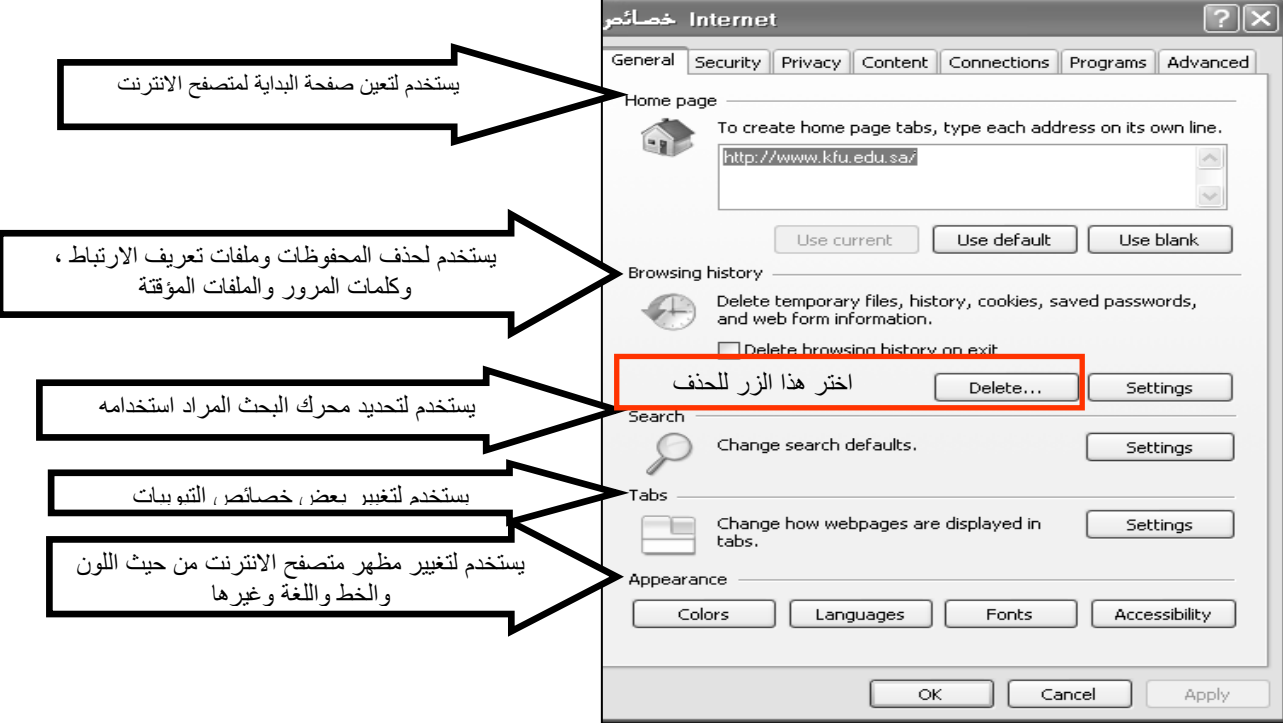

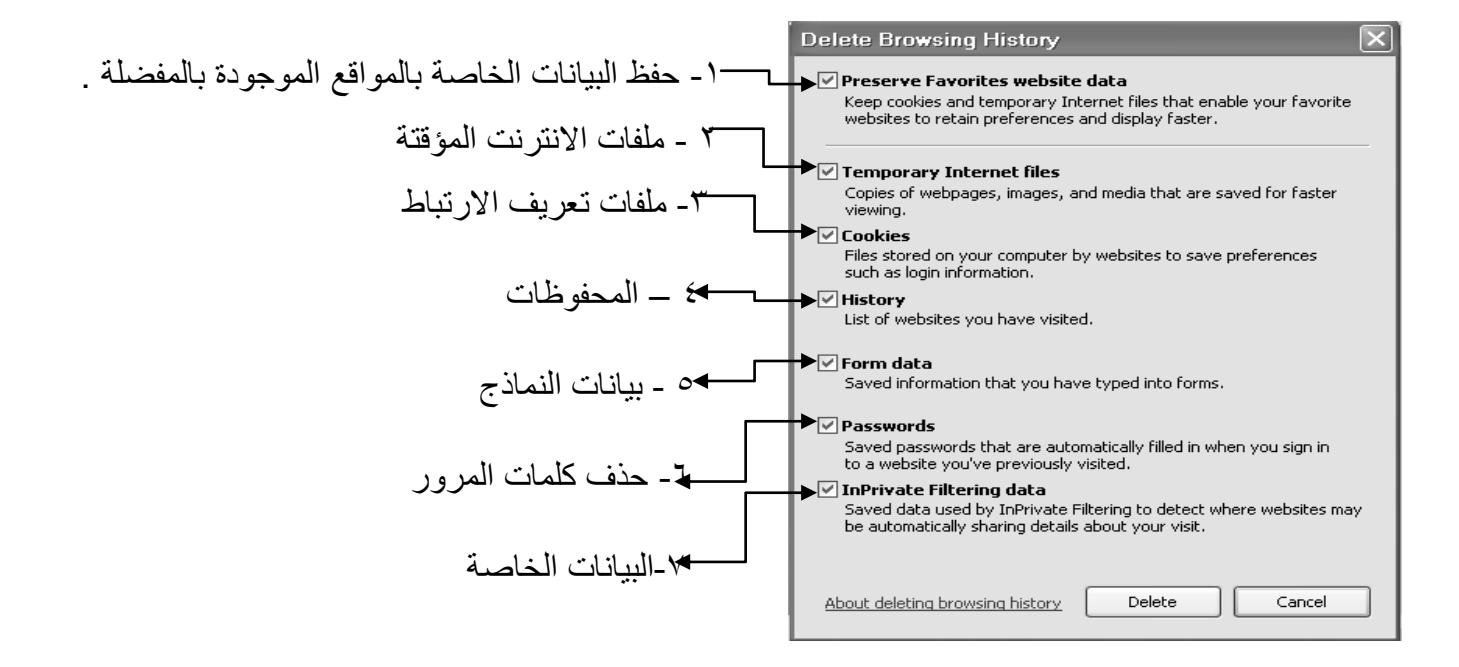

### **.1 حفظ البيانات الخاصة بالمواقع الموجودة بالمفضلة -:**

يستخدم هذا االمر اما لحفظ او حذف البيانات الموجودة في الملفات المؤقتة وملفات االرتباط الخاصة بك في المواقع التي تم اضافتها في قائمة المفضلة ، على سبيل المثال حفظ كلمة المرور الخاصة بزيارة بعض المنتديات . **.2 ملفات االنترنت المؤقتة -:**

تشمل هذه الملفات الصور والعناصر الموجودة بصفحات الويب ، والهدف من تخزين هذه الملفات بجهاز الحاسب هو جعل صفحات الويب يتم تحميلها وفتحها بشكل اسرع في المرات القادمة للتصفح ، نظراً ألن صفحات الويب تقوم باستدعاء وعرض محتوياتها التي لم تتغير من جهاز الحاسب ، وتكتفي فقط بتحميل المحتويات الجديدة التي تمت أضافتها لصفحات الويب من االنترنت ، وبذلك تكون عملية التصفح لصفحات الويب السابقة اسرع بكثير من عملية التصفح لها في المرة االولى

### **.3 ملفات تعريف االرتباط -:**

هي عبارة عن ملفات نصية صغيرة الحجم ، يتم حفظ بعض المعلومات التي تفيد المواقع في التعرف عليك ، وتميز جهازك عن اي جهاز اخر متصل بالشبكة العنكبوتية ، فمثالً عند تسجيل الدخول الحدى المنتديات يطلب منك ادخال اسم المستخدم وكلمة السر ، فإذا قمت بوضع عالمة √ على خيار ?Me Remember فأنت بذلك تقوم بحفظ بيانات الدخول على جهازك . ويتم تسجيلها بملفات Cookies ومن ثم يتعرف عليك المنتدى في كل مره تدخل الىهذا المنتدى دون الحاجة الى كتابه اسم المستخدم وكلمة السر .

### **.4 المحفوظات -:**

تكمن الفائدة األساسية لهذه الملفات في توفير سجل لزيارات المواقع ، بحيث يمكن للمستخدم استدعاء أي موقع ويب سبق زيارته من سجل الزيارات المواقع ، بدالً من كتابه العنوان الخاص به .

**.5 بيانات النماذج -:** يستخدم هذا االمر لحذف ملفات تعريف االرتباط التي يحفظ بها المعلومات التي تقوم بملئها داخل خانات إحدى النماذج الخاصة بصفحة ويب . **.6 حذف كلمات المرور -:** يستخدم هذا االمر لحذف ملفات تعريف االرتباط الخاصة بتسجيل كلمات المرور او تسجيل الدخول الى احدى المواقع التي تم زيارتها سابقا.ً **.7 البيانات الخاصة -:** يعمل هذا الخيار على حذف بعض ملفات تعريف االرتباط للمواقع التي يستخدم بها نظام منع االحتفاظ بلمات االرتباط .

### **مميزات برنامج مستكشف االنترنت**

### **: Accelerators المسرعات**

ميزة الاختصارات او المسر عات هي من إحدى أقوى ممزيات متصفح الانترنت ٨ ، ويتم ظهورها عند تحديد نص معين في صفحة الويب بحيث تفتح لك قائمة جديدة بميزات جديدة ، وتعطيك الكثير من الخدمات دون الحاجة لتغيير الصفحة، يعني كل الخدمات تظهر في نفس الصفحة ، وفيما يلي شرح لهذه الادوات :-

- .1 إضافة للمدونة...رفع الكالم المحدد للمدونة التي تحددها .
- .2 تعريف بواسطة الموسوعة...تستخدم لتعريف اي مصطلح باستخدام الويكيبديا او اي موقع آخر تختاره )طبعا تظهر في نفس الصفحة(
	- .3 ارسال كبريد الكتروني...تحديد نص وارساله بالبريد باستخدام بريدك طبعا.
- ٤. الخريطة (تشترك جوجل مع مايكروسوفت في هذي الميزة) عند تحديد موقع معين على الأرض .مثلا السعودية - اإلحساء – جامعة الملك فيصل ..يظهر سهم ازرق صغير. عند الضغط عليه تختار الخريطة فتفتح في نفس الصفحة خريطة تحدد لك الموقع . (لا اتوقع انها تدعم العربية) .
	- .5 خاصية البحث باستخدام محرك البحث قوقل .
	- -6 خاصية الترجمة المصغرة ، حيث تستطيع ترجمة اي نص داخل الصفحة

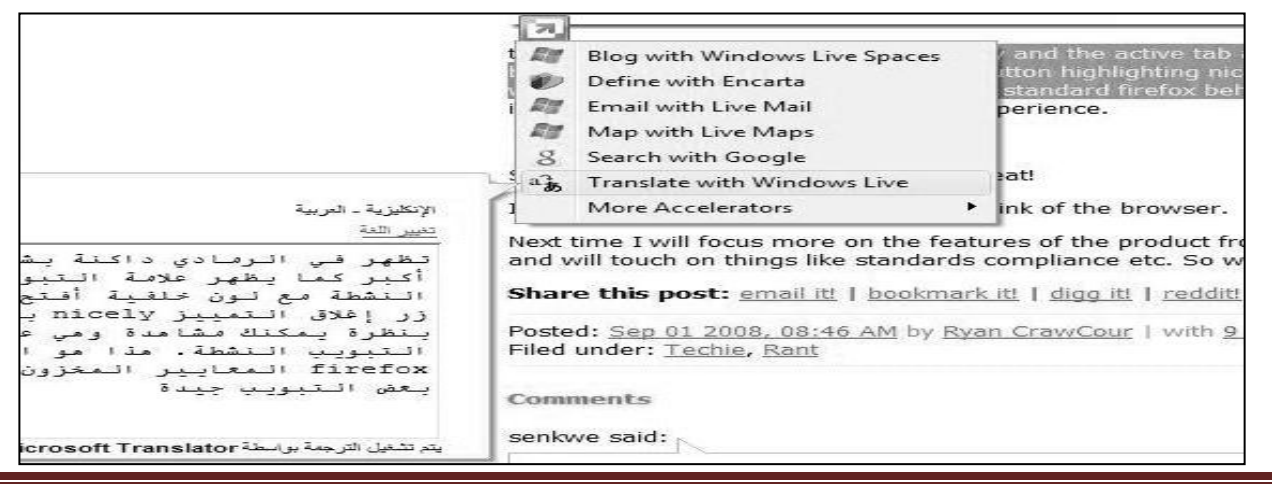

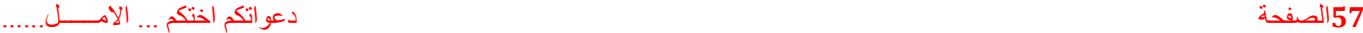

# **مفاتيح االختصارات للوحة المفاتيح لتصفح االنترنت**

ح ملاحظة هذه الاختصارات غير داخلة في الاختبار النهائي فقط للفائدة ...(^:^)

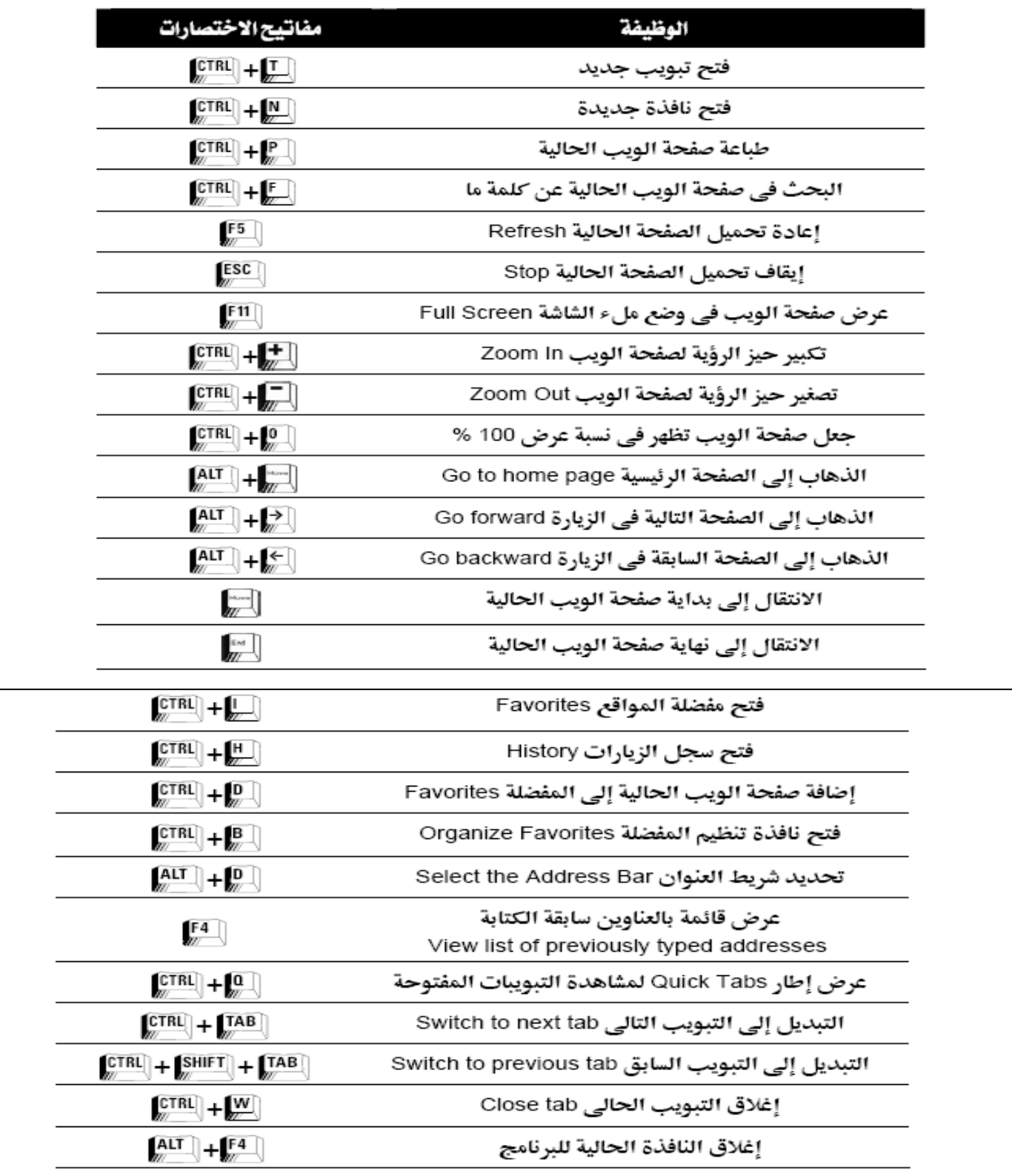

### **الفصل الخامس )المحاضرة الحادية عشر والثانية عشر(**

### **البريد االلكتروني E-mail**

## **-1 ما هو البريد االلكتروني mail-E ؟**

هو نظام يتيح لنا إرسال Send واستقبال Receive الرسائل االلكترونية عبر االنترنت في وقت ال يتعدى بضع ثوان ، ويمكن لرسائل البريد االلكتروني أن تحتوي على صور ونصوص منسقة ووسائط متعددة ، إضافة إلى إمكانية إرفاق Attach بعض الملفات والصور بهذه الرسائل وإرسالها للغير .

خدمة البريد االلكتروني هي خدمة قديمة ارتبطت بنشأة االنترنت ، ولكنها تطورت بشدة مع ظهور الويب ، وزيادة عدد مستخدمي شبكة الانترنت بشكل كبير في السنوات الأخيرة .والجدير بالذكر أن خدمة البريد الالكتروني E-mail قد تكون مجانية أو قد تكون مدفوعة الثمن ، حيث أن بعض مواقع مزودي خدمة البريد االلكتروني التي تكون مدفوعة الثمن تقدم خيارات أشمل ومساحة تخزينيه أكبر للمستخدم باإلضافة الى ما تحتويه من برامج حماية متطورة . عما تقدمه مواقع مزودي خدمة البريد االلكتروني المجاني **.**

ويعد البريد الالكتروني من أهم الأدوات التي يجب على مستخدم شبكة الانترنت أن يمتلكه ، حيث يتطلب وجود البريد الالكتروني للتسجيل في المواقع االجتماعية او المنتديات او القوائم البريدية او لتنفيذ بعض العمليات الحكومية او البنكية او التجارية .

### **-2الصيغة العامة لعنوان البريد االلكتروني :**

**دائماً يأخذ عنوان البريد االلكتروني mail-E ألي شخص الصيغة التالية :**

### **Username@Mailprovider.com**

 $1$   $\langle 2 \rangle$   $\langle 3 \rangle$ 

**حيث**

- -1 **Username** : تعبر عن اسم المستخدم صاحب هذا العنوان البريدي االلكتروني ، ويمكن اختيار أي حروف Letters أو أرقام Numbers بشرط أن ال يتخلل ذلك مسافات أو رموز غير مسموح بها .
- -2 **@** : تنطق باالنجليزية At ومعناها بالعربية "عند" وهي عالمة خاصة ترمز إلى البريد االلكتروني ، والمقصود بها أن اسم المستخدم هذا مسجل عند مزود خدمة البريد االلكتروني ذاك ، فهي تفصل بين مقطعين هما اسم المستخدم ومزود خدمة البريد .
	- -3 **Mailprovider**: تمثل اسم مزود خدمة البريد االلكتروني )مثال : Gmail -Yahoo Hotmail)

4

-4 **com**. : وتمثل االمتداد لعنوان الموقع الخاص بمزود خدمة البريد االلكتروني ، ويوجد أنواع كثيرة لهذه االمتدادات .

# **-3 أشهر مزودي خدمة البريد االلكتروني المجاني :**

يوجد الكثير من مزودي خدمة البريد االلكتروني المجاني ، والجدول التالي يوضح أسماء أشهر مزودي خدمة البريد االلكتروني المجاني عالمياً وعربياً ، مع ذكر بعض التفاصيل عن كل مزود :

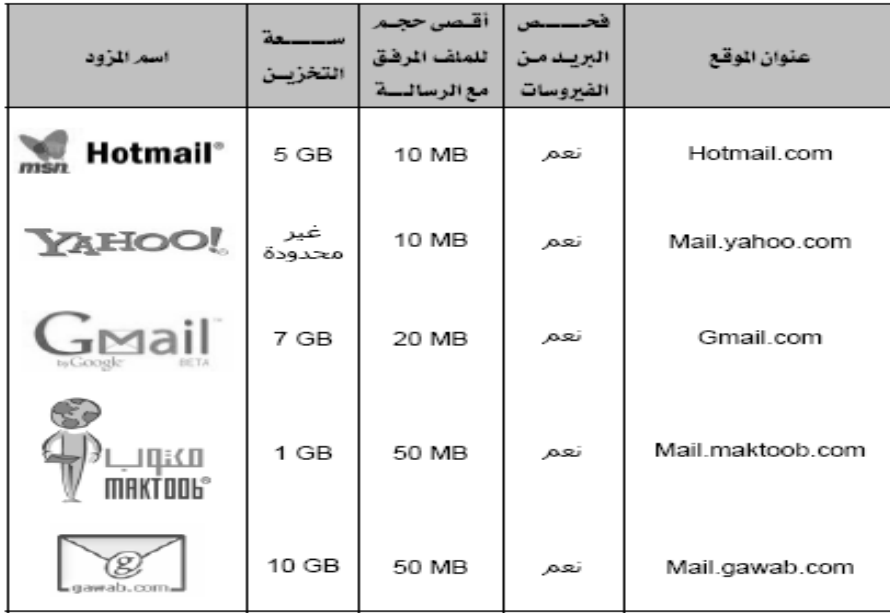

- **-4 أنشاء حساب بريد إلكتروني جديد على مزود Hotmail .**
- أ- افتح برنامج متصفح االنترنت Explorer Internet واكتب في شريط URL العنوان التالي

[www.hotmail.com](http://www.hotmail.com/)

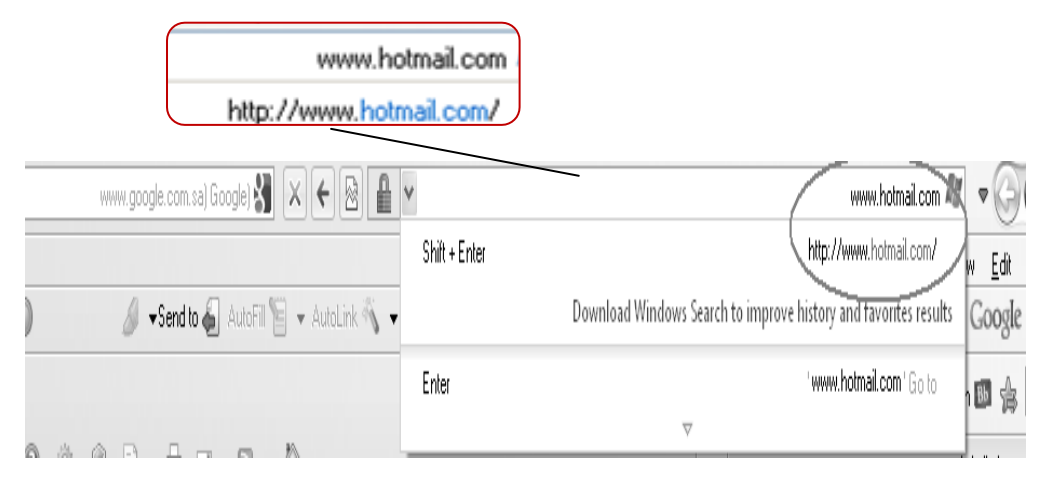

ب- سيتوجه بك المتصفح إلى الصفحة الرئيسية لبريد الـHotmail كما في الشكل التالي .

# **Mindows Liver**

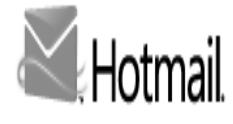

أفضل طريقة لاستخدام البريد الإلكتروني

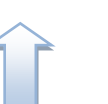

- محاربة البريد العشوائي مع تقنية SmartScreen من Microsoft  $\alpha$ 
	- إدارة حسابات البريد الإلكتروني الخاصة بك من مكان واحد  $\,$   $\,$   $\,$ 
		- » الوصول إلى بريدك الإلكتروني من هاتفك الجوال

معرفة المزيد حـ

تسجيل الاشتراك أليس لديك حساب على Hotmail؟ [

احمل على معرف Windows Live وتَعلَ بالوصول إلى Microsoft وMessenger وXbox LIVE – ونفعات Microsoft الأغرى.

تسجيل الدخول

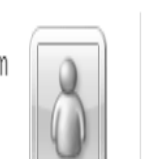

adel\_kfu@hotmail.com

تسجيل الدخول بمعرف Windows Live مختلف

ج- عند فتح الصفحة الرئيسية الHotmail اختيار زر "**تسجيل االشتراك** " وسوف تظهر لك الصفحة التالية

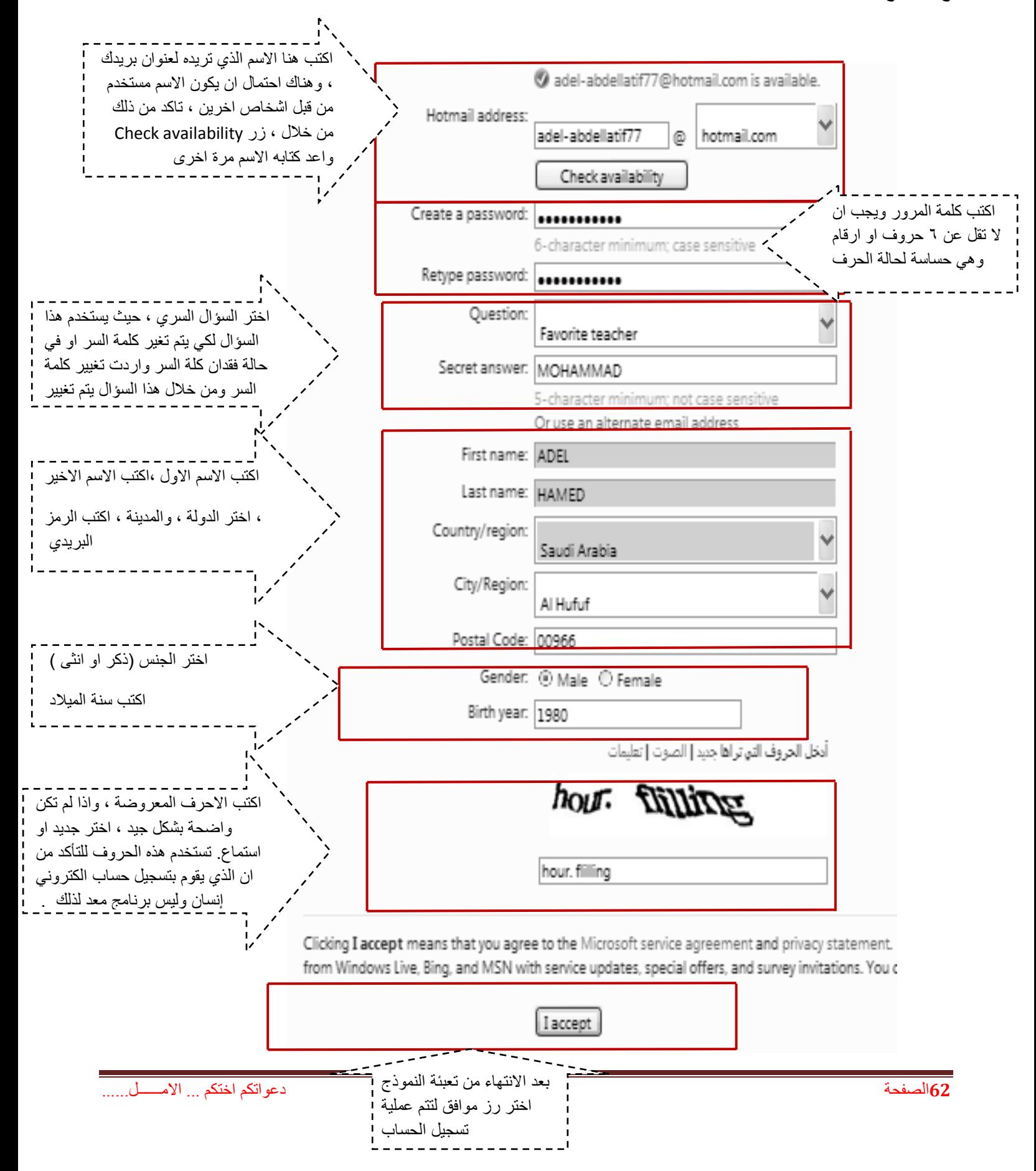

د- بعدما تتم عملية التسجيل بنجاح يقوم المتصفح بالانتقال بك إلى حسابك الخاص وذلك وفقا للشكل التالي .وسوف تلاحظ وجود رسالة ترحيبيه في صندوق الوارد Inbox من مزود الخدمة بها بعض النصائح والتلميحات الخاصة التي سوف تفيدك في بداية استخدامك لهذه الخدمة .

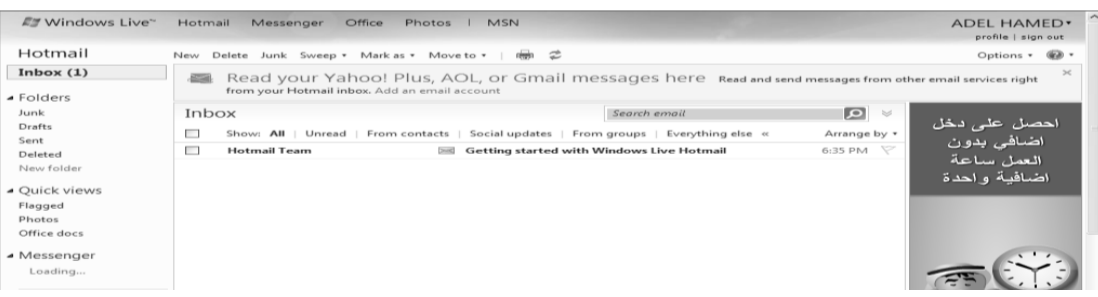

#### **-5 كتابة رسالة جديدة .**

- بعد أن قمت بإنشاء حساب بريد الكتروني ، يمكنك اآلن البدء في كتابة رسالة جديدة ، حيث تمر هذه العملية بعدة خطوات وهي .
	- أ- اختيار زر جديد )New )ليتم فتح صفحة إنشاء الرسالة الجديدة .

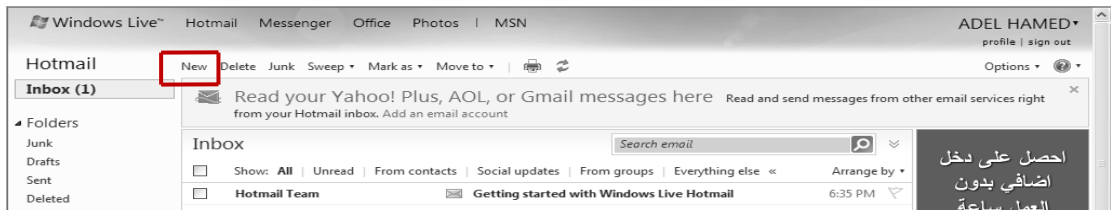

ب- بعد اختيار رز جديد سيتم فتح الصفحة الخاصة بكتابة الرسالة وإرسالها ، كما في الشكل التالي :

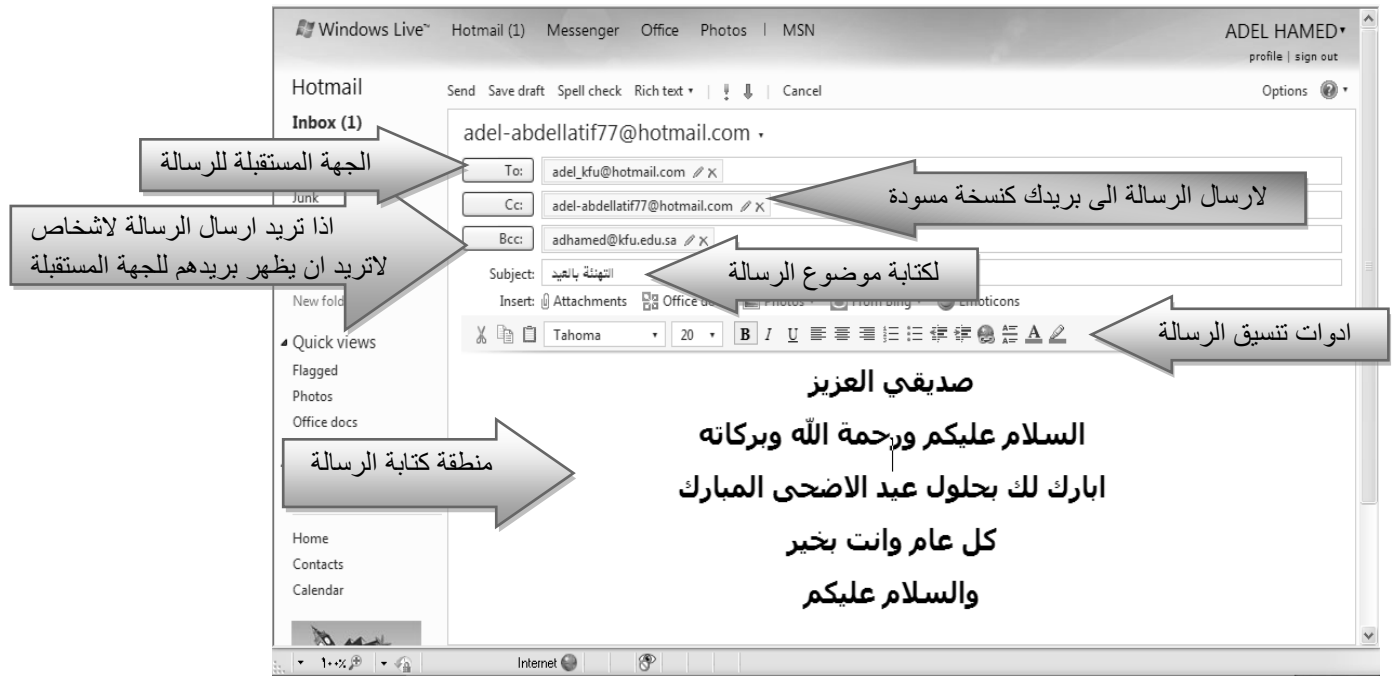

ج- بعد االنتهاء من كتابة الرسالة وإدخال عنوان الجهة المستقبلة ، يتم اختيار زر إرسال Send لتظهر لك الشاشة بالشكل التالي :

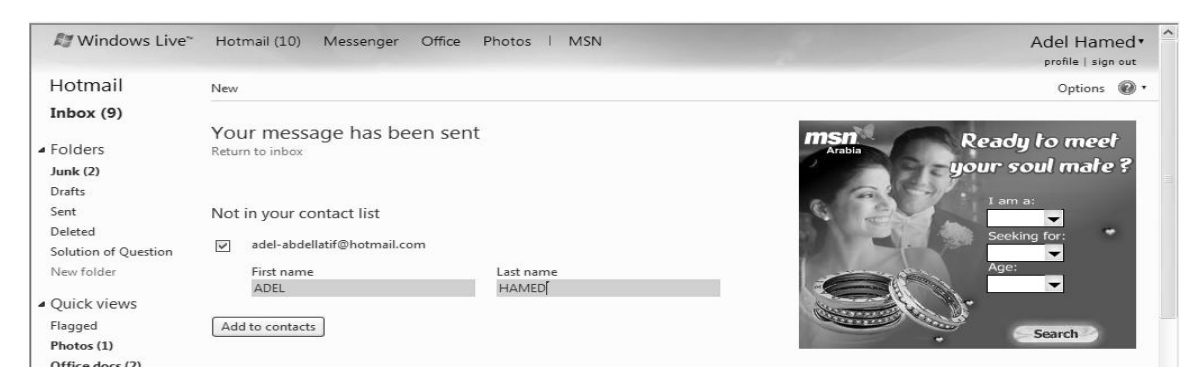

سوف تظهر هذه الشاشة عندما تقوم بإرسال رسالة إلى جهة جديدة حيث يتم إدراج هذه الجهة في قائمة الأشخاص الذين تتواصل معهم من خلال االيميل . فبعد أن تتم عملية تعريف الشخص المستقبل يتم اختيار زر contacts to Add

د- إذا تريد إرسال رسالة جديدة لعدة أشخاص ، تتبع نفس الخطوات السابقة ، ولكن يتم اختيار الجهات المستقبلة من خالل رز To وعند ظهور القائمة المنسدلة يتم اختيار الجهات المستقبلة . وكما في الشكل التالي .

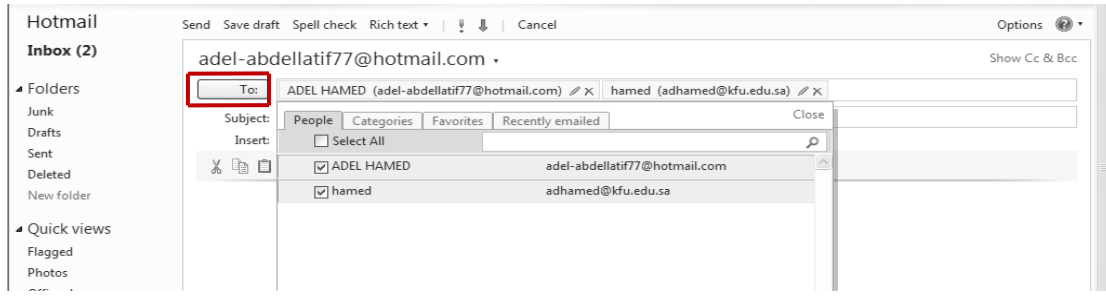

#### **-6 إرفاق بعض الملفات والصور مع الرسائل Attachment.**

تستطيع عزيز الطالب أن ترفق كافة أنواع الملفات في الرسالة التي تريد إرسالها للغير ، ولكن احرص أن ال يتعدى حجم المرفقات MB25 ، وإلرفاق هذه الملفات نتبع الخطوات التالية .

- أ- اتبع الخطوات السابقة إلرسال رسالة جديدة .
- ب- اختر زر Attachment لتحميل الملفات كما في الشكل التالي .

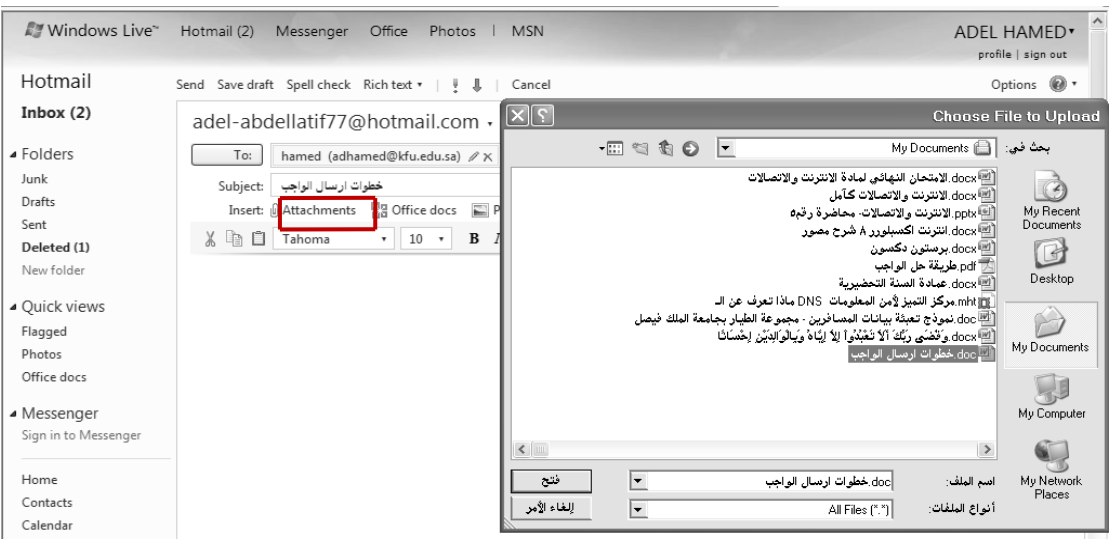

ج- بعد اختيار الملف المراد تحميله )على سبيل المثال ملف ورد ( يتم اختيار رز فتح Open.

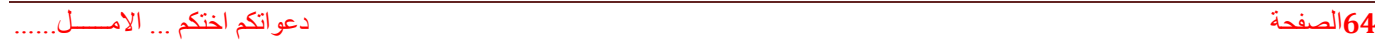

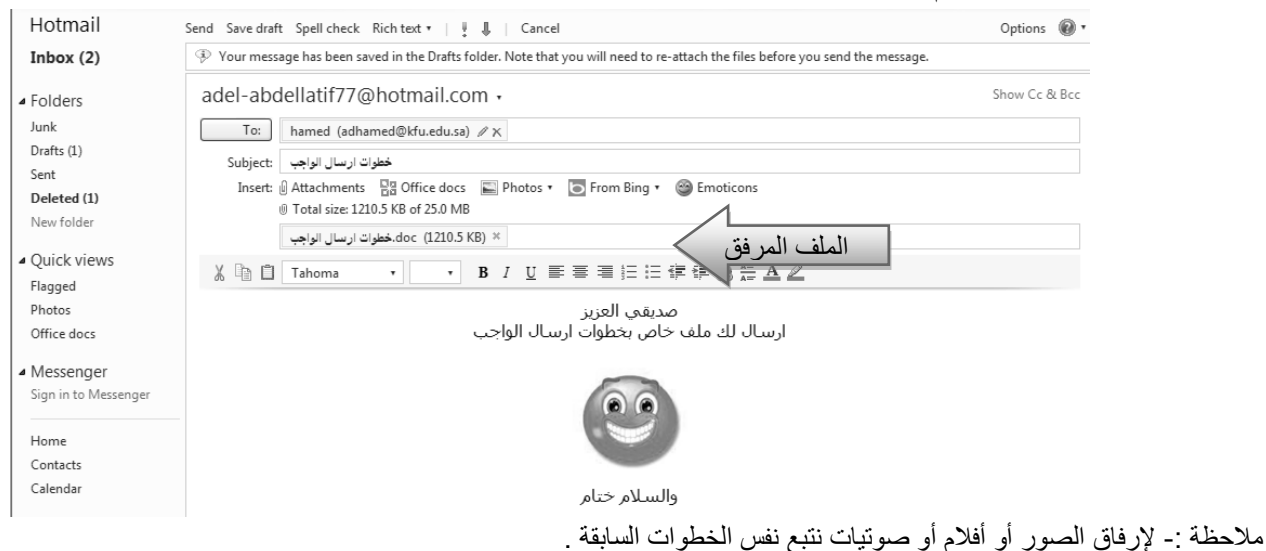

#### **-7 قراءة الرسالة الواردة إلى صندوق Inbox.**

في اغلب األحيان قد يقوم بعض األشخاص بإرسال رسالة لك ، وهذه الرسالة سوف تصلك على مجلد الوارد Inbox وهناك عداد على هذا المجلد للتذكير بعدد الرسائل الواردة ، وسوف تظهر الرسائل الجديدة بلون اصفر . وكما في الشكل التالي .

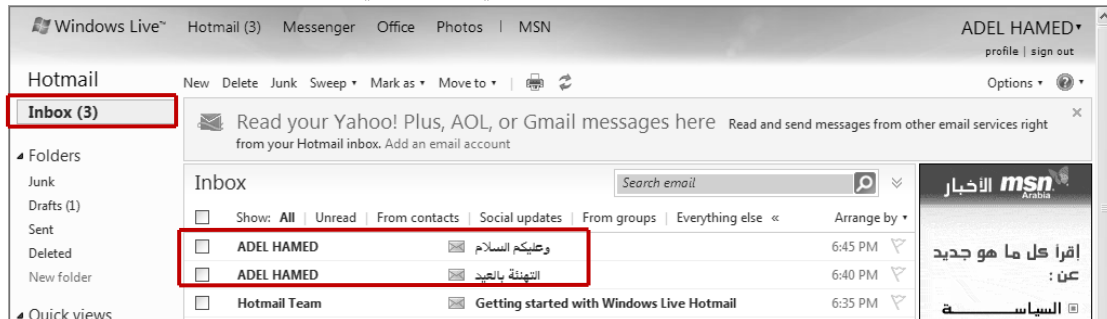

أ- بعد فتح مجلد الصندوق ، يتم اختيار الرسالة المراد قراءتها ، وذلك بالنقر عليها ، وسوف تالحظ أن عداد الرسائل الواردة نقص ، وتغير لون الرسالة المقروءة .

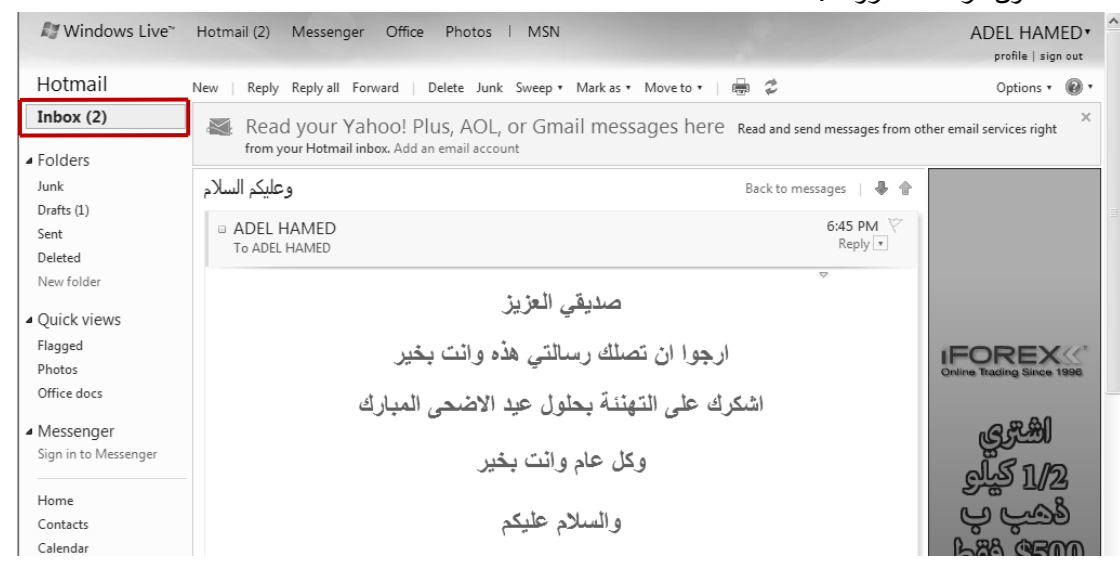

**-8 الرد على الرسائل الواردة للصندوق Inbox.**

بعد تلقي الرسائل من قبل بعض جهات الاتصال ، قد ترغب في الرد على الرسالة أو تمريرها لبعض الأشخاص وللقيام بذلك اتبع الخطوات التالي .

- **للرد على الرسالة Reply**
- أ- افتح الرسالة الوارد إلى الصندوق Inbox.
- ب- اختر زر رد Reply( إلرسال رسالة لنفس الشخص الذي بعث لك الرسالة (.
	- ت- اكتب الرسالة التي تريد إرسالها في منطقة كتابة الرسالة .
		- ث- اختر زر إرسال Send .

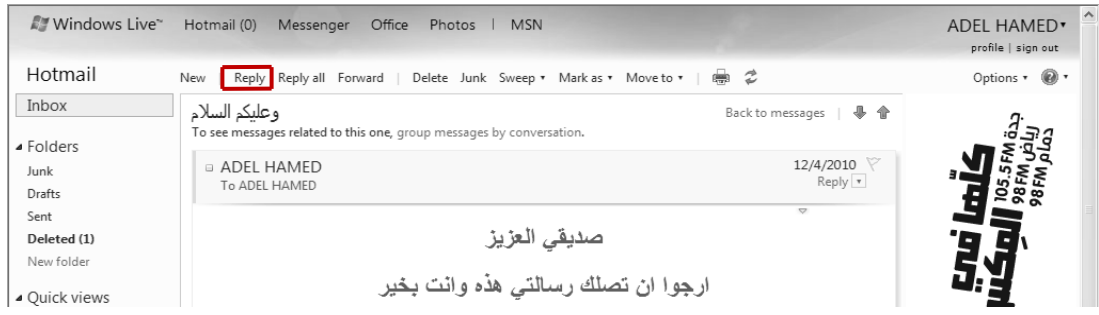

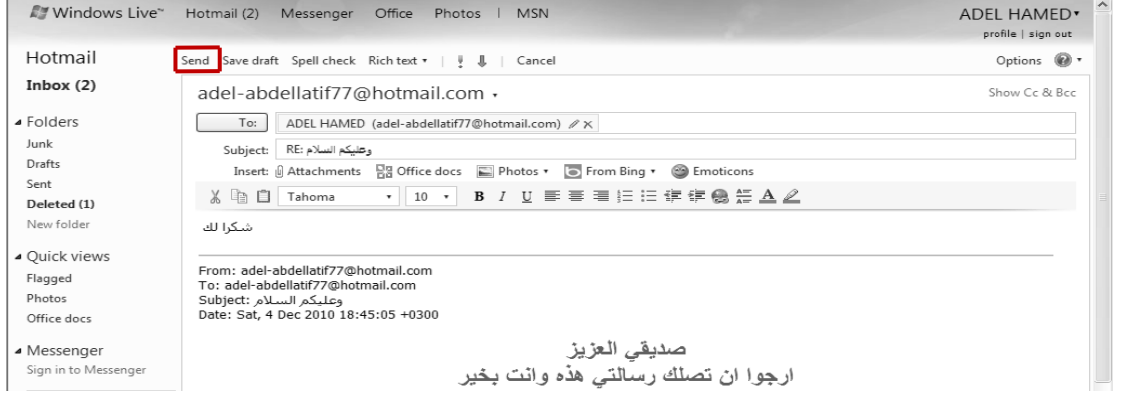

- **لتمرير الرسالة إلى بعض الجهات Forward**
- أ- افتح الرسالة الوارد إلى الصندوق Inbox.
- ب- اختر زر تمرير Forward(إلرسال رسالة لجهة أو عدة جهات اتصال(.
- ت- اكتب الرسالة التي تريد إرسالها في منطقة كتابة الرسالة أو دون إضافة معلومات على الرسالة .

ث- اختر زر إرسال Send .Vindows Live" Hotmail (0) Messenger Office Photos | MSN ADEL HAMED\* profile | sign out Hotmail New | Reply Reply all Forward Delete Junk Sweep ▼ Mark as ▼ Move to ▼ | 2 Options + @ + Inbox وعليكم السلام Back to messages | + 5.5 FM 823<br>FM 9443<br>FM 9443 To see messages related to this one, group messages by conversation. ▲ Folders ADEL HAMED 12/4/2010 Junk  $Reply$ Drafts Sent صديقي العزيز Deleted (1) New folder ارجوا ان تصلك رسالتي هذه وانت بخير ▲ Quick views

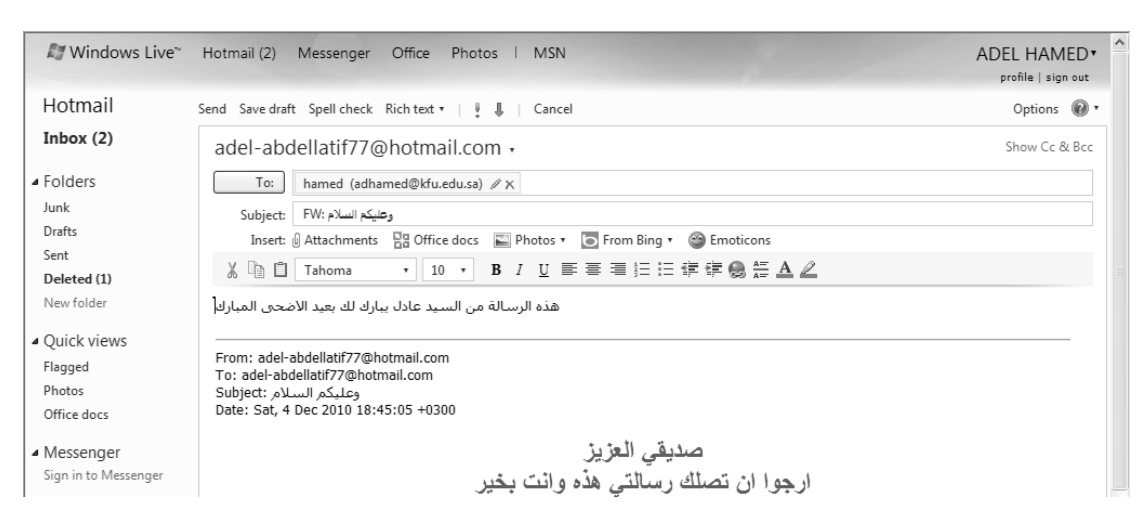

مالحظة -: الحظ في مجلد Inbox ظهور بعض اإلشارات للرسائل التي قمت بتمريرها أو الرد عليها وكما في الشكل التالي .

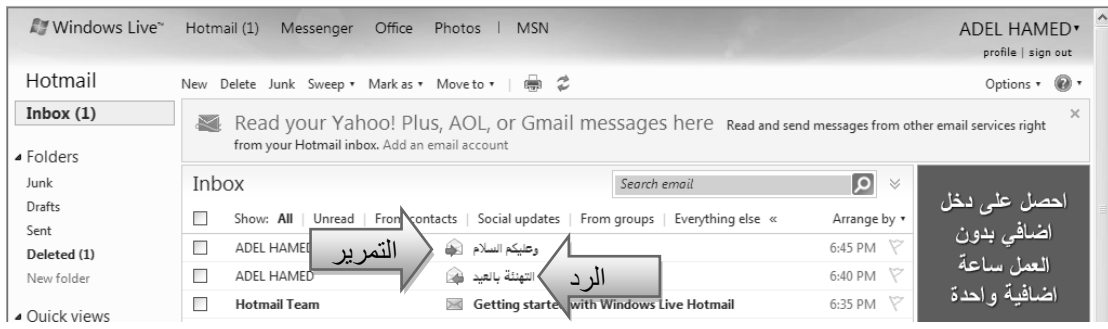

**-9 تحميل المرفقات الموجودة في الرسائل الواردة لمجلد Inbox .**

في بعض األحيان قد تصلك رسائل يوجد بها بعض المرفقات سواء أكانت ملفات نصية أو صور أو أفالم ....الخ ، وترغب في تحميل Download إلى جهاز ، وللقيام بذلك اتبع ما يلي .

- أ- افتح الرسالة التي تحتوي على مرفقات والحظ وجود عالمة خاصة بالرسائل التي تحمل مرفقات .
	- ب- اختر أمر التحميل للمرفقات .
	- ت- الحظ ظهور مربع حوار لحفظ أو فتح الملفات المرفقة .

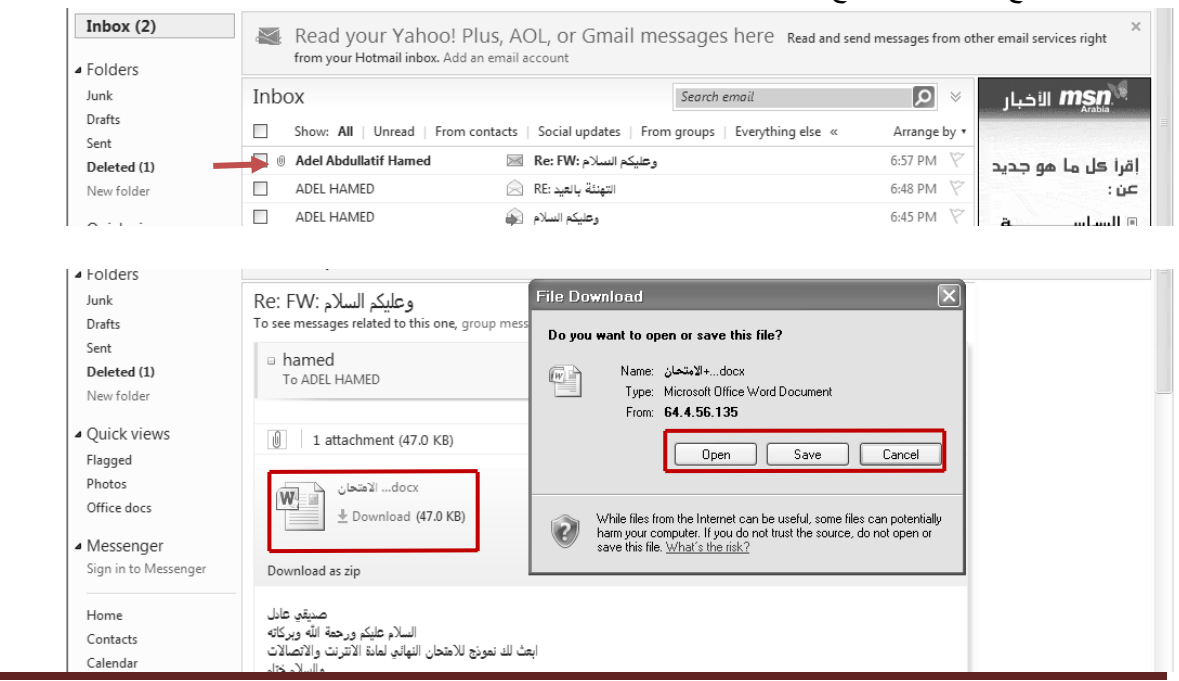

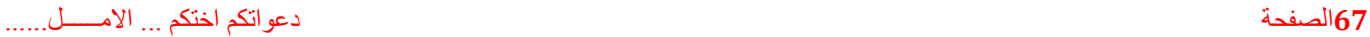

#### **-11 حذف الرسائل الواردة للصندوق Inbox.**

في بعض الأحيان تصل إليك بعض الرسائل التي لا ترغب بوجودها في بريدك الالكتروني أو تريد تنظيف مجلد الصندوق من بعض الرسائل غير المفيدة ، وللقيام بذلك اتبع الخطوات التالية .

- أ- حدد الرسالة المراد حذفها ومن ثم اختار رز Delete.
- ب- حدد مجموعة الرسائل التي ترغب بحذفها ومن ثم اختر رز Delete.
	- ت- الحظ انتقال الرسالة إلى مجلد المحذوفات Deleted

| <b>All Windows Live</b> | Hotmail<br>Messenger<br>Office                              | Photos   MSN                                                                          |              |                         | $\overline{a}$<br>ADEL HAMED*<br>profile   sign out |  |
|-------------------------|-------------------------------------------------------------|---------------------------------------------------------------------------------------|--------------|-------------------------|-----------------------------------------------------|--|
| Hotmail                 | Delete Junk Sweep * Mark as * Move to *   @ 2<br><b>New</b> |                                                                                       |              | Options $\cdot$ $\circ$ |                                                     |  |
| Inbox                   | Inbox                                                       |                                                                                       | Search email | bing $\bullet \times$   |                                                     |  |
| ▲ Folders               |                                                             | Show: All   Unread   From contacts   Social updates   From groups   Everything else « |              | Arrange by *            |                                                     |  |
| Junk                    | Adel Abdullatif Hamed                                       | وعليكم السلام :Re: FW \                                                               |              | 12/4/2010               | $\blacksquare$                                      |  |
| Drafts                  | n<br>ADEL HAMED                                             | التهنئة بالعيد:RE<br>RE                                                               |              | 12/4/2010               |                                                     |  |
| Sent                    | n<br>ADEL HAMED                                             | وتتليكم السلام التي                                                                   |              | 12/4/2010               |                                                     |  |
| Deleted<br>New folder   | n<br>ADEL HAMED                                             | التهنئة بالعيد الآ                                                                    |              | 12/4/2010               |                                                     |  |

ث- طريقة أخرى ، حدد الرسالة التي ترغب في حذفها ثم اختر رز نقل إلى to Move وبعدها اختر مجلد المحذوفات

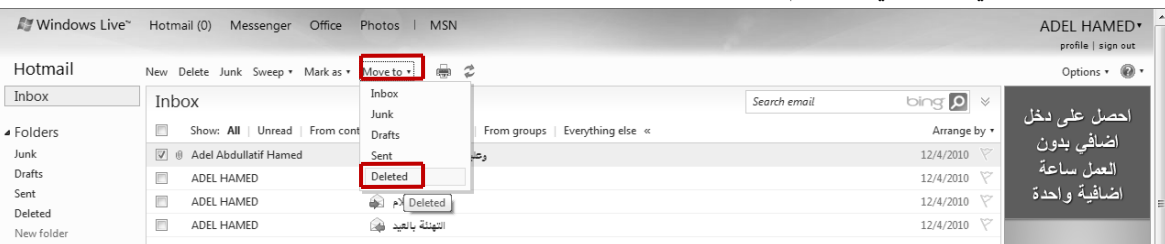

#### **-11 التعامل مع البريد غير المرغوب فيه Junk.**

يقدم لك مزود البريد االلكتروني Hotmail خدمة فحص الرسائل التي تصلك من بعض الجهات للتأكد من خلوها من األخطار ، وفي حالة تم اكتشاف رسالة قد تحتوي على بعض المخاطر فإن نظام فحص الرسائل في البريد االلكتروني يقوم بوضعها في مجلد البريد غير المرغوب Junk، لذلك فأن أفضل طريقة للتعامل مع هذه الرسائل هيا حذفها وعدم فتحها . وفي حالة أردت أن تفتح الرسالة فأن النظام ينبهك بعدم فتح الرسالة ، وإذا فتحت الرسالة تكون المسؤول عن أي مخاطر ممكن أن تلحق بك .

#### ولحذف البريد غير المرغوب اتبع نفس الخطوات في طريقة حذف الرسائل .

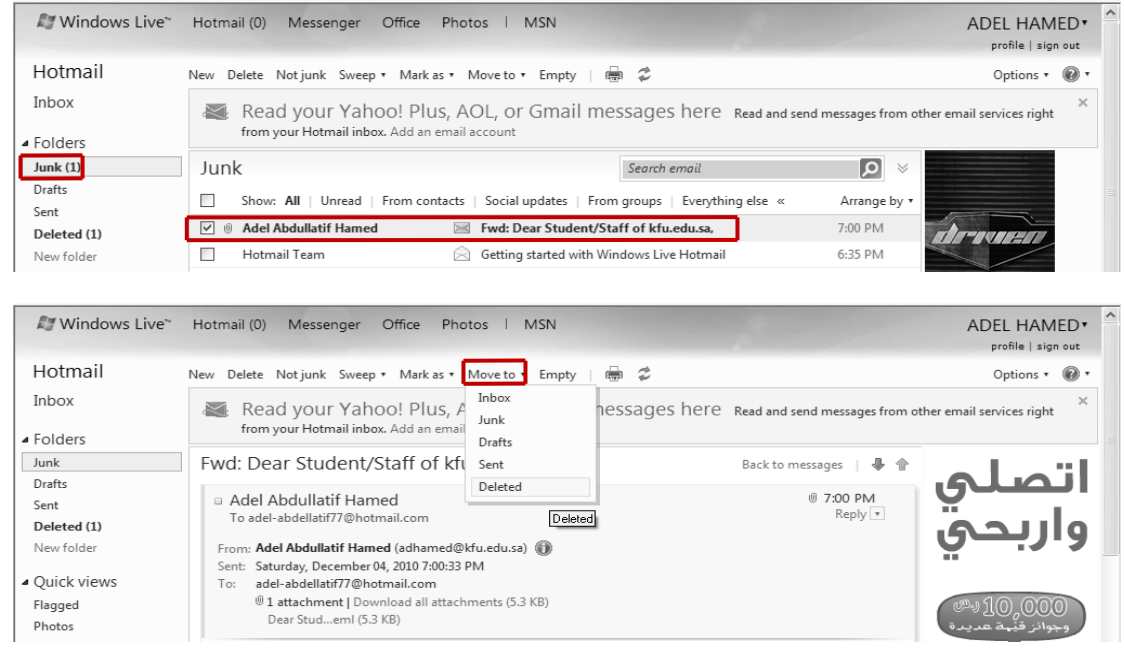

### **-12 تغيير إعدادات )خيارات(البريد االلكتروني Options.**

قد يرغب مستخدم البريد الالكتروني بتغيير بعض الخيارات الموجودة في البريد كتغيير كلمة المرور أو لغة البريد أو إيقاف الرسائل التي تصل إليه من بعض الجهات وغيرها من اإلعدادات ، وللقيام بذلك اتبع ما يلي .

- أ- اختر زر خيارات Options
- ب- اختر خيارات متعددة Option More

ت- سوف تظهر لديك الشاشة الخاصة بتغيير اإلعدادات .

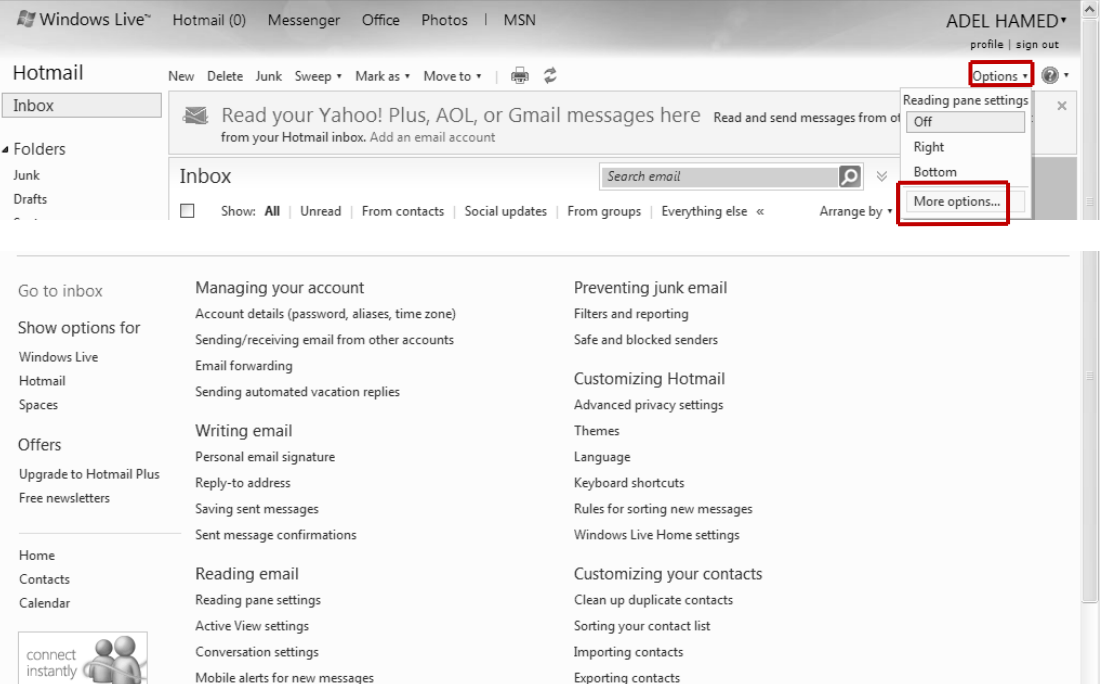

**لتغيير كلمة المرور Password اتبع الشكل التالي -:**

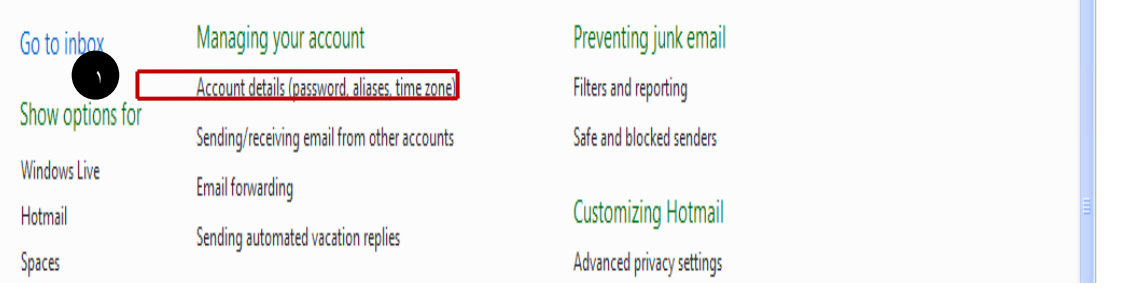

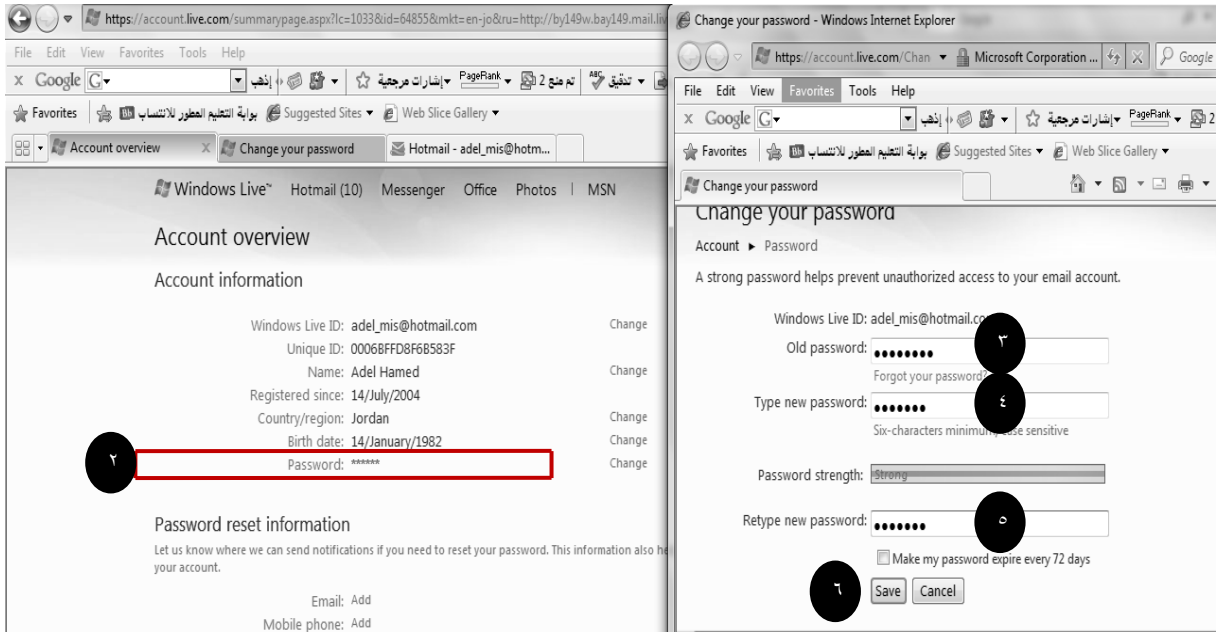

**إليقاف بعض الجهات التي ترسل إليك الرسائل . اتبع الخطوات التالية .**

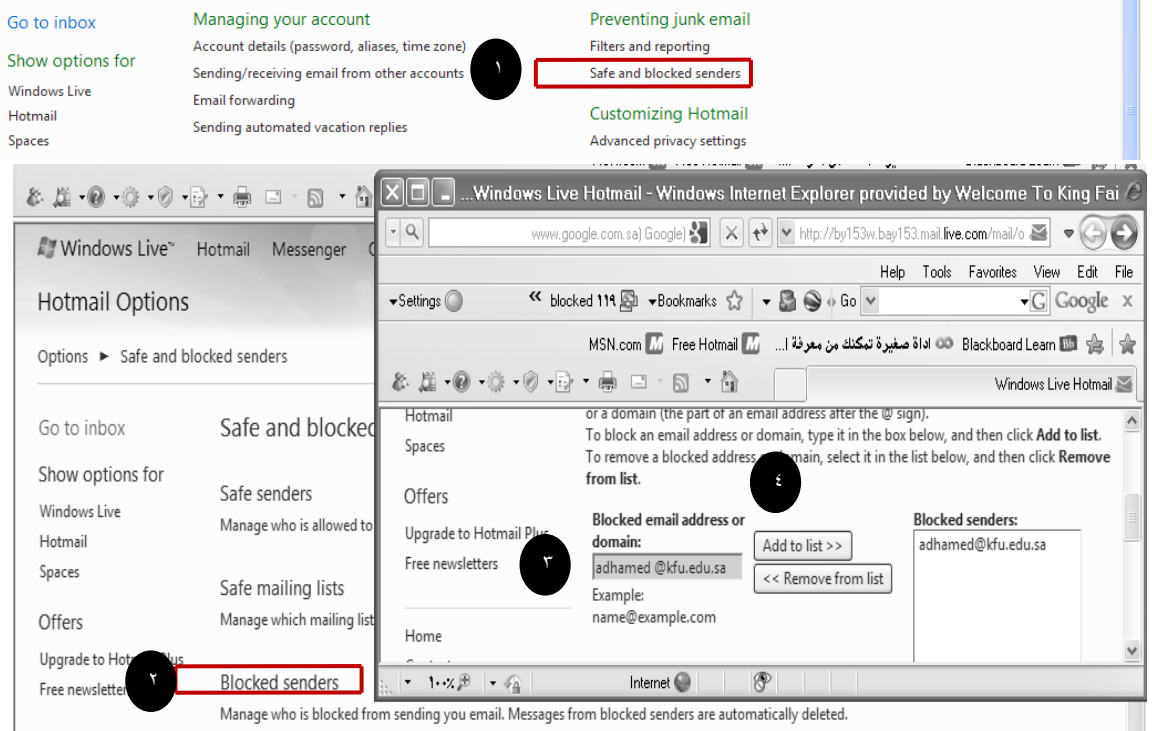

**إلنشاء توقيع خاص بك ، بحيث يظهر في الرسائل التي تقوم بإرسالها .وللقيام بذلك اتبع الخطوات التالية .**

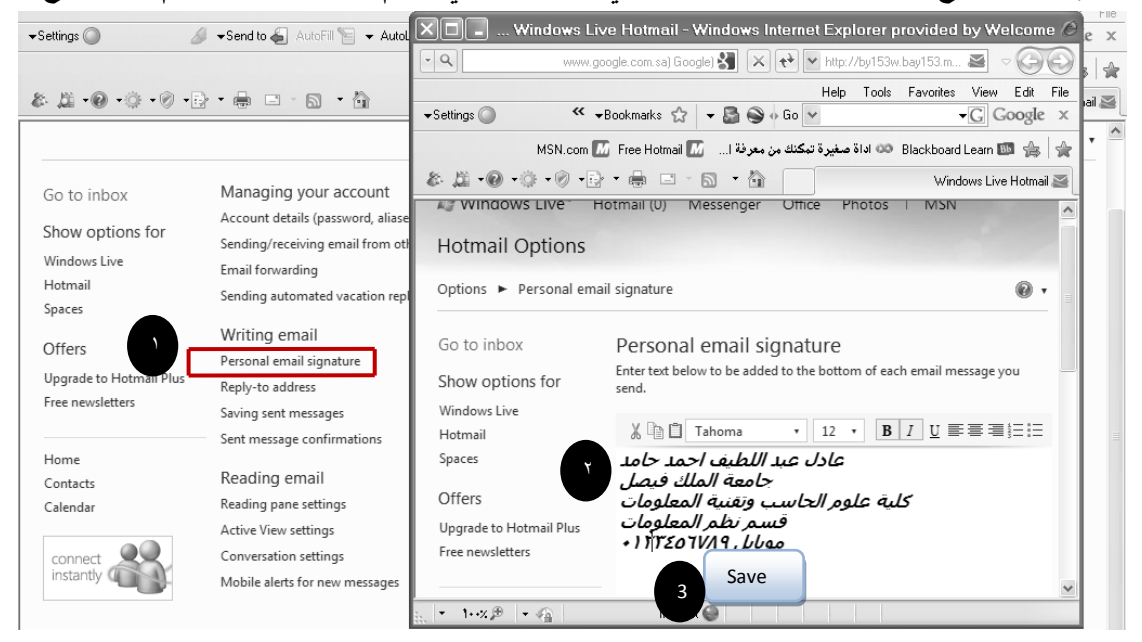

سيظهر التوقيع في الرسائل الجديدة كما يلي .

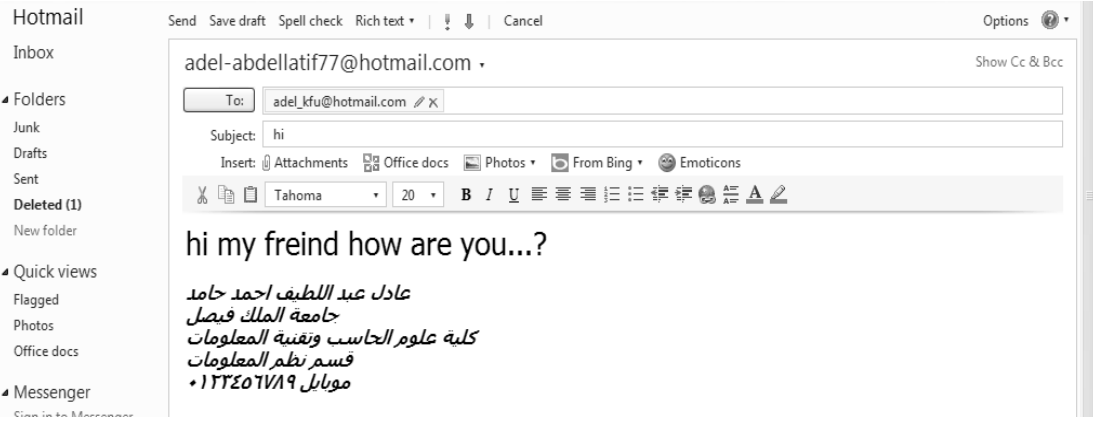

**لتغيير لغة البريد االلكتروني من اللغة االنجليزية إلى اللغة العربية والعكس نتبع الخطوات التالية** 

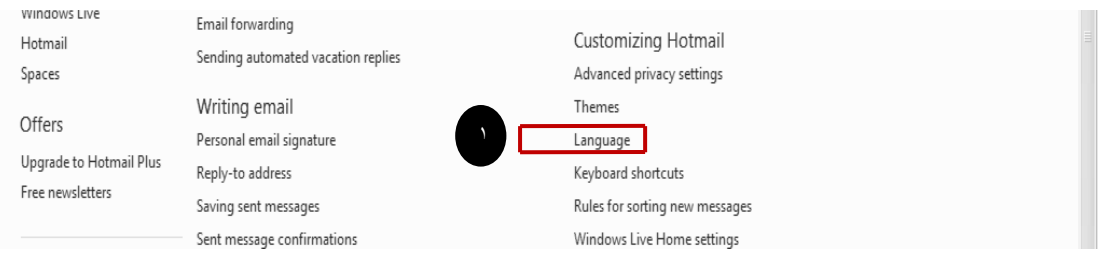

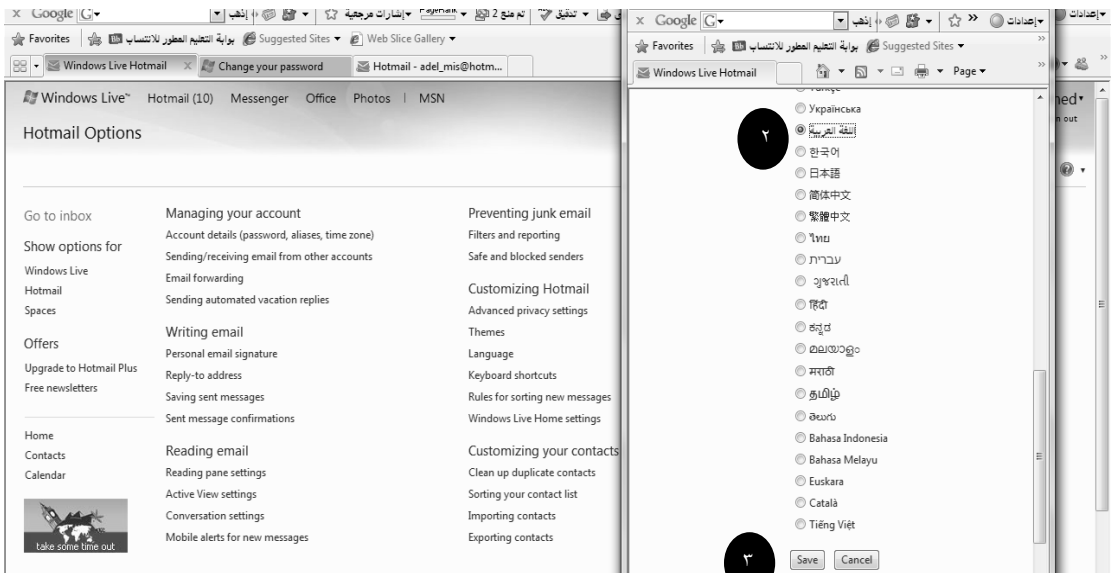

#### **-13 تسجيل الخروج من البريد االلكتروني out Sin.**

تعد هذه الخطوة من اهم الخطوات التي يجب القيام بها من قبل مستخدمي البريد االلكتروني ، حيث ان بعض المستخدمين يكتفي فقط في اغالق المتصفح وهذا الاجراء في بعض الاحيان لا يكفي ، اذ من الممكن ان يتم فتح البريد الالكتروني الخاص فيك اذا تم فتح المتصفح من قبل اشخاص اخرين ، ولتفادي ذلك ينصح بتسجيل الخروج من البريد الالكتروني . وللقيام بذلك اتبع الخطوة التالية .

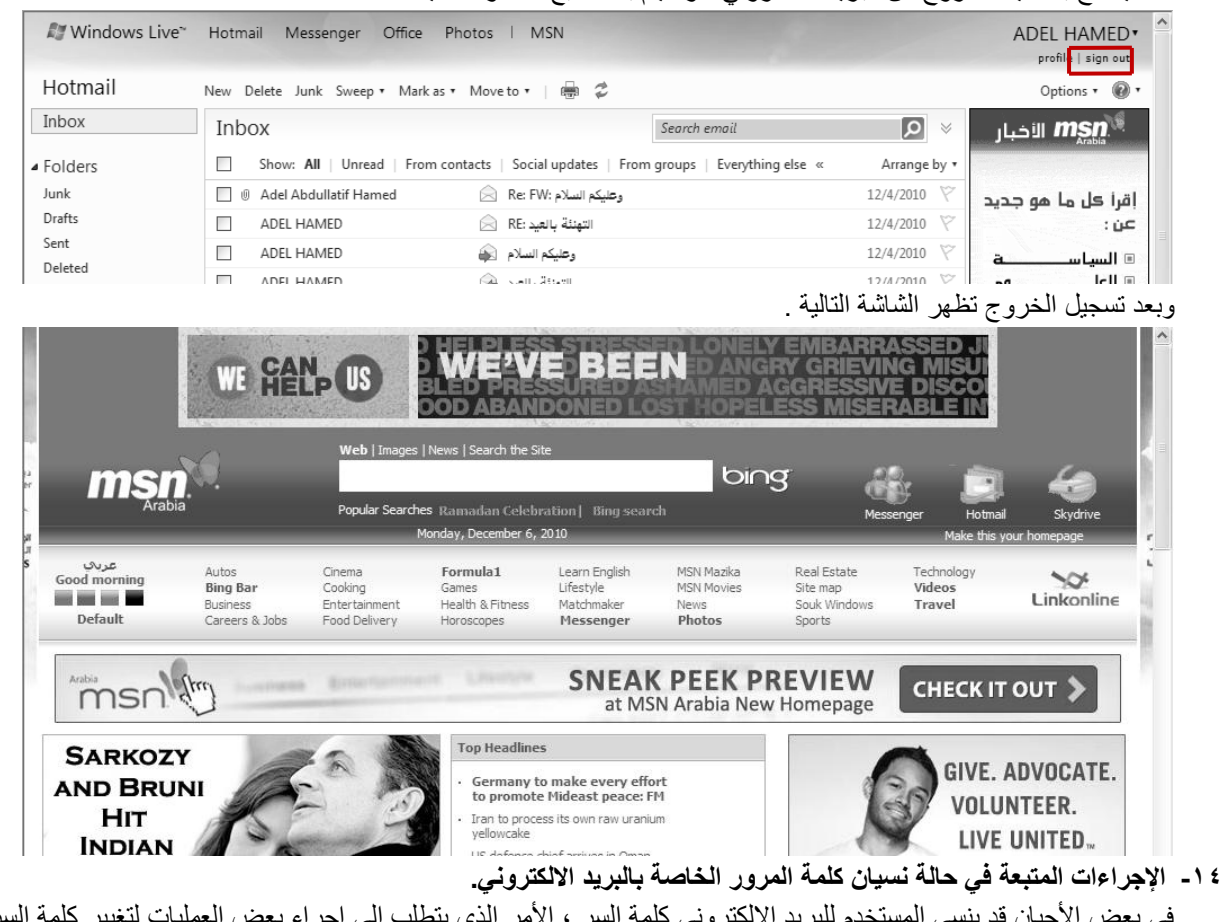

2

بر القديمة واستبدالها بكلمة جديدة . وللقيام بذلك نقوم بما يلي .

- أ- الدخول على موقع البريد الالكتروني www.hotmail.com.
- ب- اختيار أمر " هل نسيت كلمة المرور الخاص بك ؟" كما في الشكل التالي

**72**الصفحة دعواتكم اختكم ... االمــــــل......
### **ت- اختيار أمر نسيان كلمة المرور وطلب بإعادة كتابتها.**

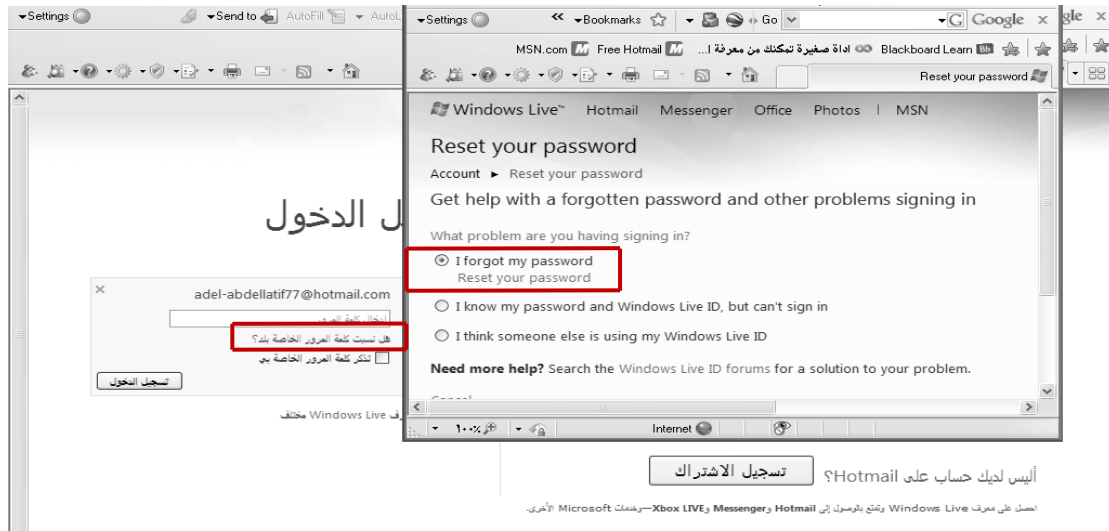

#### **ث- إدخال البيانات الخاصة بعملية إعادة كتابة كلمة المرور**

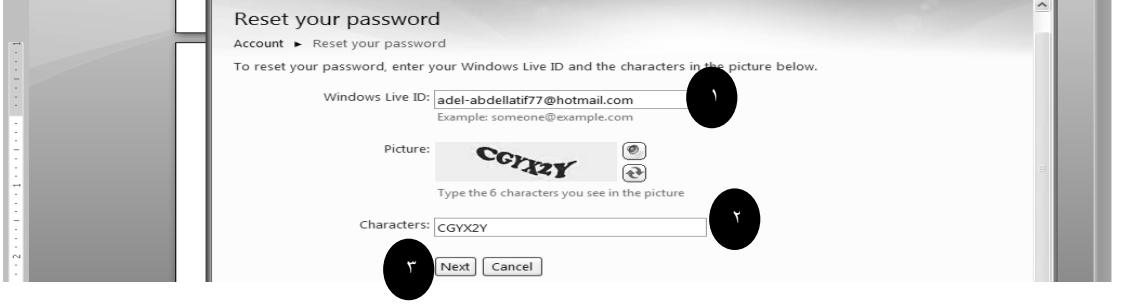

**ج- كتابة الجواب الخاص بالسؤال السري، والذي قمت بإدخاله في عملية تسجيل حساب جديد للبريد االلكتروني .** 

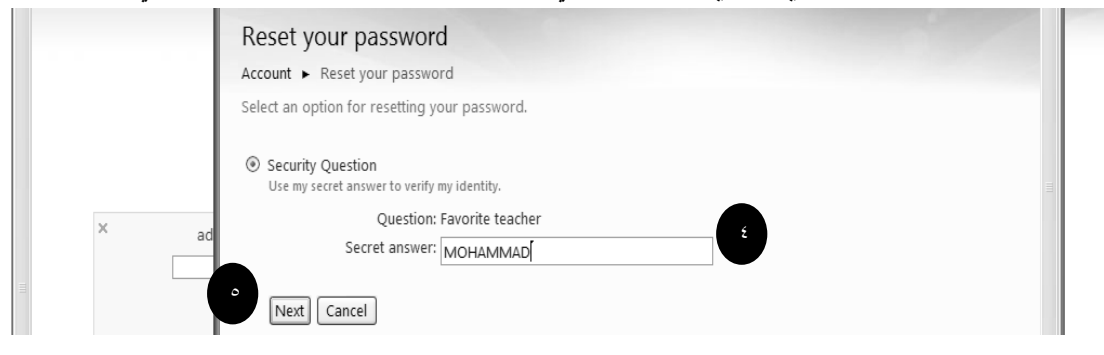

**ح- كتابة كلمة المرور الجديدة .**

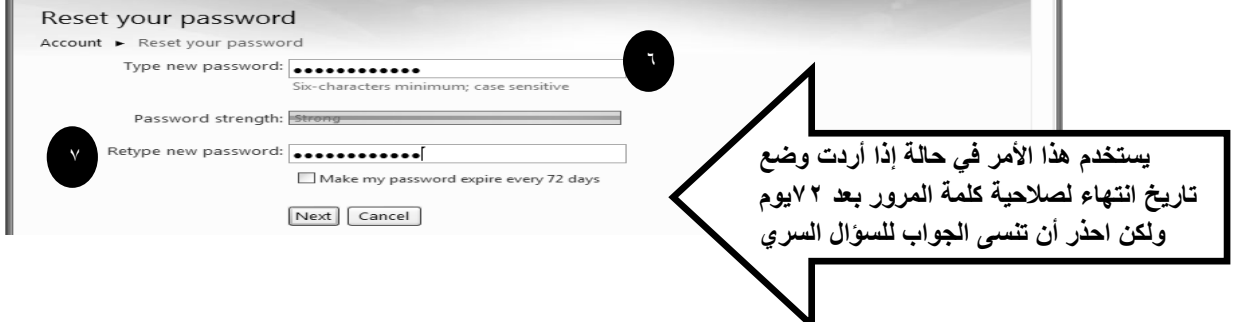

# **المحاضرة الثالثة عشر**

## **الفصل السادس : محركات البحث واألدلة**

**تعريف محركات البحث:**

**محرك البحث:**

هو عبارة عن موقع الكتروني يحتوي على برنامج حاسوبي مصمم للمساعدة في العثور على مستندات مخزنة على شبكة الانترنت أو على حاسوب شخصبي حيث بنيت محركات البحث الأولى اعتمادا على التقنيات المستعملة في إدارة المكتبات الكالسيكية. حيث يتمبناء فهارس للمستندات تشكل قاعدة للبيانات تفيد في البحث عن أي معلومة**.**

# **محرك البحث:**

- هو برنامج يُتيح للمُستخدِمين البحثَ عن كلمات محددة ضمن مصادر اإلنترنت المختلفة ويتألف محرك البحث من ثالثة أجزاء رئيسة هي:
	- برنامج العنكبوت .)program spider )
	- برنامج المُفهرِس .)program indexer )
		- برنامج محرك البحث.

# (spider program). ا- برنامج العنكبوت

تَستخدِم محرِ كاتُ البحث برِ نامجَ العنكبوت (spider) لإيجاد صفحات جديدة على الويب لإضافتها، ويسمى هذا البر نامج أيضاً الزاحف (crawler) لأنه يُبحر في الإنترنت بهدوء لزيارة صفحات الويب والاطلاع على محتوياتها، ويأخذ هذا البرنامج مؤشرات المواقع من عنوان الصفحة (title)، والكلمات المفتاحية (keywords) التي تحويها. ولا تقتصر زيارة برنامج العنكبوت على الصفحة الأولى للموقع بل يتابع البرنامج تَعقُّبَ الروابط (links) الموجودة فيها لزيارة صفحات أخرى.

# (indexer program). المُفْهرس,

يُمثِّل برنامج المُفَهرس (index program)، الكتالوج (catalogue) أحياناً، و هو قاعدة بيانات (database) ضخمة ثُوَصِّف صفحات الويب، وتَعتمد في هذا التوصيف على المعلومات التي حَصلَت عليها من برنامج العنكبوت (spider) كما تعتمد على بعض المعايير مثل الكلمات الأكثر تكر اراً من غير ها، وتختلف محركات البحث عن بعضها في هذه المعايير ، إضافة إلى اختلافها في خوارزميات المطابقة (ranking algorithms).

# ٣. برنامج محرك البحث

بيدأ دور برنامج محرك البحث (Search Engine Program) عند كتابة كلمة مفتاحية (keyword) في مربع البحث (SEARCH BOX) ،إذ يأخذ هذا البرنامج الكلمة المفتاحية ويبحث عن صفحات الويب التي تحقق الاستعلام الذي كونه برنامج المُفهر س في قاعدة بيانات الفهر س (index database)، ثم تُعرَض نتيجة البحث المتمثلة بصفحات الويب التي طلبها المُستخدِم في نافذة المُستعرض . (Browser Window)

### **أشهر محركات البحث**

يوجد عدد كبير من محركات البحث التي تنتشر على الويب نذكر منها على سبيل المثال ال الحصر Yahoo Google Lycos AltaVista **Excite** Netscape

### **عوامل البحث في استخدام محركات البحث**

يجب على مستخدم الإنترنت معرفة عوامل البحث التي يمكن استخدامها أثناء بحثه في محركات البحث لعوامل البحث التي يمكنه استخدامها ضمن كلمات البحث، حيث أن المعرفة بتلك العوامل يساهم كثيراً في التوصل إلى المعلومات ضمن نطاق الشَّبِكَةَ ، ومِن أهم تلك العوامل ما يلبي :

١- العوامل أو ( المعاملات ) المنطقية :

و هي عبارة عن كلمات ( words ) أو رموز ( symbols ) حيث تُعرف العلاقة بين الحدود المستخدمة في استعلام البحث ، وتبرز فائدة استخدامها عند البحث في المحركات والأدلة الكبيرة التي تشتمل على فهارس وقواعد بيانات كبيرة ومتعددة ، حيث بنم وضع نلك العوامل ( المعاملات ) بين الكلمات المفتاحية المكونة لاستعلام البحث ، وتستخدم كحروف كبيرة ( capital letters ) من أجل أن يتمكن محرك البحث من تمييزها عن كلمات البحث المجاورة لها مع إضافة فراغ قبلها وبعدها والعوامل (المعاملات) المنطقية كالتالي : - ١ ـand :- ويحث هذا المعامل محرك البحث على البحث عن معلومات في صفحة يجب أن تكون موجودة بهما الكلمتين المراده. ٢- OR: ويحث هذا المعامل محرك البحث على البحث عن معلومات في صفحة تشتمل على أحد تلك الكلمتين .

NEAR – ٣ : ويحث هذا المعامل محرك البحث على تحري الملفات التي تحتوي على حدي البحث بحيث لا يتجاوز البعد بينهما عدداً معينا من الكلمات. ويعني هذا أن تكون إحدى الكلمات موجودة في حدود عدد معين من الكلمة الثانية .

٤- AND NOT :ويحث هذا المعامل محرك البحث على عدم عرض أي صفحة تحتوي على الكلمة الأولى ولا تحتوي على الكلمة الثانية ، أي أنه يستخدم بين حدين للبحث عن المواد أو الصفحات التي تحتوي على الحد الأول و لا تحتوي على الحد الثاني

0 - الأقواس ( ) :حيث تستخدم الأقواس عندما يرغب الباحث في استخدام أكثر من معامل منطقي في بناء استعلام البحث ،

### ٢- البحث بالجمع أو الاستثناء ( الزائد والناقص ) : -

وتستخدم فيه إشارتي الجمع ( + ) والطرح ( - ) وفقًا للتالي: -

١- توضع إشارة الجمع ( + ) بين الكلمات المفتاحية المطلوب إيجاد ما يرتبط بها على الإنترنت وهو شبيه بالمعامل (and)، ونفيد إشارة الجمع في إضافة الكلمة التي نلي إشارة الجمع في استعلام البحث . وهنا تجدر الإشارة إلى تنبيه بعدم ترك فراغ بين إشارة الجمع وما يليها

٢- توضع إشارة الطرح ( - ) بين الكلمات المفتاحية من أجل استثناء النتائج التي تحوي الكلمة التالية لهذه الإشارة من قائمة نتائج البحث وهو شبيه بالمعامل(or)

### ٣- الجمل الكاملة :-

حيث توظف علامتي التنصيص " " في هذه العملية ، فيقوم الباحث بوضع الكلمات على شكل جملة داخل علامتي التنصيص حيث يتعامل معها محرك البحث ككلمة واحدة

### ٤ ـ اختصار الكلمات : -

حيث توظف علامة الضرب أو النجمة ( \* ) في هذه العملية ، فيقوم الباحث بكتابة جزء من الكلمة التي يبحث عنها ثم يضع بعدها مباشرة علامة الضرب أو النجمة ( \* ) فيقوم محرك البحث بالبحث عن أي امتداد للكلمة ، لكن بهذه الطريقة تكون نتيجة البحث كبير ة و غير دقيقة .

# **Directories األدلة**

# أدلة البحث (Search directories)

يُعَدُّ دليل الويب (Web directory)، أو المُرشد أو الكتالوج (cataloque or quide)، وسيلة أخرى للبحث عن المعلومات في شبكة الويب العالمية. وخلافًا لمحركات البحث، يحوى دليل الويب، وهو موقع على الويب، روابط مُنظمة ومُرتبة (تنظم عادة حسب مواضيع عامة وأخرى فرعية) ثؤدي إلى مصادر المعلومات. وثنشئ هذه الأدلة من قِبل بعض الجهات أو المؤسسات، ثُمَّ يجري تحديد مصـادر المعلومات التي ستشير الروابط إليها، وتُجمع، وتُراجع، وتُنظم، وتُصنف لتوضع في النهاية في أدلة الويب

> أشهر الأدلة على شبكة الانتر نت : yahoo Ayna Maktoob

# **المحاضرة الرابعة عشر**

**الفصل السابع -: الشبكات االجتماعية**

### **ايجابيات الشبكات االجتماعية:**

- ١ . تحفز على التفكير الإبداعي وبأنماط وطرق مختلفة بسبب التواصل مع أشخاص مثقفين ومن بيئات مختلفة. ٢. تعمق مفهوم المشاركة والتواصل مع الأخرين وتعلم أساليب تواصل الفعال . ٣. تساعد على قبول القضايا الخلافية ٤ ـ تساعد على التعلُّم وذلك عن طريق تبادل المعلومات مع الأخرين. 0 . توفر فرصة التعلم. ٦. تساعد في تنشيط المهارات لدى المستخدم. ٧. تحقق قدراً لا بأس به من الترفية والتسلية. ٨- تساعد في الحصول على وظيفة مناسبة
	- ٩- تساعد على نشر الإعلانات بسهوله ويسر ولإعداد كبيرة من المستخدمين . ١٠- تساعد في التوصل على الأخبار والأحداث أولا بأول

### **سلبيات الشبكات االجتماعية :**

- **.** ١\_ إدمان الجلوس عليها مما يعطل الكثير ٍ من الأعمال.
- ٢\_ نشره الأكانيب ولأفكار الضالة مثل ترويج العنف والمشاركة فيه، و الجنس والتورط فيه .
- ٣. التعرض للجرائم الالكترونية كما أخبر بذلك موقع كاسبرسكي الذي رصد أكثر من ٤٣ ألف ملف خبيث عام ٢٠٠٨ تم نشر ها عبر الشبكات الاجتماعية مثل (فيس بوك).
	- تعر ض للخداع فبعض الأشخاص المستخدمين لهذه المواقع عبار ة عن مسوقين للمنتجات الخبيثة .  $\epsilon$
- فتور الحس الأخلاقي كما ورد في دراسة أجرتها جامعة "ساوثرن كاليفورنيا" في الولايات المتحدة الأمريكية وذلك نتيجة  $\cdot$ . للكمية الهائلة من المعلومات مليئة بدمار والعنف والتبي من شأنها أن تعود الناس على مشاهد الألم والعذاب عند البشر، مما يجعله أمر ا مألو فا ِ
- ٦. ظهور لغة جديدة بين الشباب كما أخبر بذلك الدكتور على صلاح محمود من خلال دراسته أن حروف لغة العربية تحولت إلى رموز وأرقام وباتت الحاء "٧" والهمزة "٢" والعين "٣" وكلمة حوار تكتب 7warوكلمة سعاد تكتب so3ad الخ.

### $\lambda$

### **أشهر المواقع االجتماعية .**

### ١. الفيس بوك Facebook

عبارة عن موقع شبكة اجتماعية على شبكة الانترنت يمكن الدخول إليه مجاناً وتديره شركة "فيس بوك" محدودة المسئولية كملكية خاصـة لها. فالمستخدمون بإمكانهم الانضمام إلى الشبكات التي تنظمها المدينة أو جهة العمل أو المدرسة أو الإقليم، ونلك من أجل الاتصال بالأخرين والتفاعل معهم. كذلك، يمكن للمستخدمين إضافة أصدقاء إلى فائمة أصدقائهم وإرسال الرسائل إليهم، وأيضًا تحديث ملفاتهم الشخصية وتعريف الأصدقاء بأنفسهم.

وقد قام **مارك زوكربيرج** بتأسيس الفيس بوك بالاشتراك مع كل من **داستين موسكوفيتز وكريس هيوز** الذين تخصصا في دراسة علوم الحاسب كانت عضوية الموقع مقتصرة في بداية الأمر على طلبة جامعة هارفارد، ولكنها امتدت بعد ذلك لتشمل الكليات الأخرى في مدينة بوسطن وجامعة أيفي ليج وجامعة ستانفورد. ثم اتسعت دائرة الموقع لتشمل أي طالب جامعي، ثم طلبة المدارس الثانوية، وأخيرًا أي شخص يبلغ من العمر ١٣ عامًا فأكثر. يضم الموقع حاليًا أكثر من ٧٥٠ مليون مستخدم على مستوى العالم

www.facebook.com : رابط الموقع

# ۲- تویتر Twitter

هو موقع شبكات اجتماعية على شبكة الانترنت يقدم خدمة تدوين مصغر والتي تسمح لمستخدميه بإرسال تحديثات Tweets عن حالتهم بحد أقصبي ١٤٠ حرف للرسالة الواحدة. وذلك مباشرة عن طريق موقع تويتر أو عن طريق إرسال رسالة نصية قصيرة SMS أو برامج المحادثة الفورية أو التطبيقات التي يقدمها المطورون مثل الفيس بوك و TwitBird. و نظهر نلك التحديثات في صفحة المستخدم ويمكن للأصدقاء قراءتها مباشرة من صفحتهم الرئيسية أو زيارة ملف المستخدم الشخصي، وكذلك يمكن استقبال الردود والتحديثات عن طريق البريد الإلكتروني، وخلاصة الأحداث RSS وعن طريق الرسائل النصية القصيرة SMS وذلك باستخدام أربعة أرقام خدمية تعمل في الولايات المتحدة وكندا والهند بالإضافة للرقم الدولي والذي يمكن لجميع المستخدمين حول العالم الإرسال إليه في المملكة المتحدة.

ظهر الموقع في أوائل عام ٢٠٠٦ كمشروع تطوير بحثي أجرته شركة Obvious الأميركية في مدينة سان فرانسيسكو ، وبعد ذلك أطلقته الشركة رسمياً للمستخدمين بشكل عام في أكتوبر ٢٠٠٦. وبعد ذلك بدأ الموقع في الانتشار كخدمة جديدة على الساحة في عام ٢٠٠٧ من حيث تقديم التدوينات المصغر ة .

### رابط الموقع : www.twitter.com

# ۳- بوتبوب YouTube

هو موقع اجتماعي على شبكة الانترنت متخصص بمشاركة الفيدبو بحيث بسمح للمستخدمين برفع ومشاهدة ومشاركة مقاطع الفيديو بشكل مجاني.

تأسس موقع اليوتيوب في فبراير سنة ٢٠٠٥بواسطة ثلاث موظفين سابقين في شركة باي بال PayPal هم تشاد هيرلي وستيف نشين وجاود كريم، ويستخدم تقنية الأدوبي فلاش لعرض المقاطع المتحركة. محتوى الموقع يتنوع بين مقاطع الأفلام، والتلفزيون، ومقاطع الموسيقى، والفيديو المنتج من قبل الهواة، وغيرها. وفي أكتوبر ٢٠٠٦ أعلنت شركة Google الوصول لاتفاقية لشراء الموقع مقابل ١.٦٥ مليار دولار أمريكي، أي ما يعادل ١.٣١ مليار بورو . وهو يعتبر من مواقع ويب ٢.٠ اختارت مجلة "تايم" الأمريكية موقع "يوتوب" على الإنترنت رجل عام ٢٠٠٦ لدوره في إعطاء الفرصة لزواره في إنتاج المواد التي يعرضونها في الموقع.

رابط الموقع : www.youtube.com